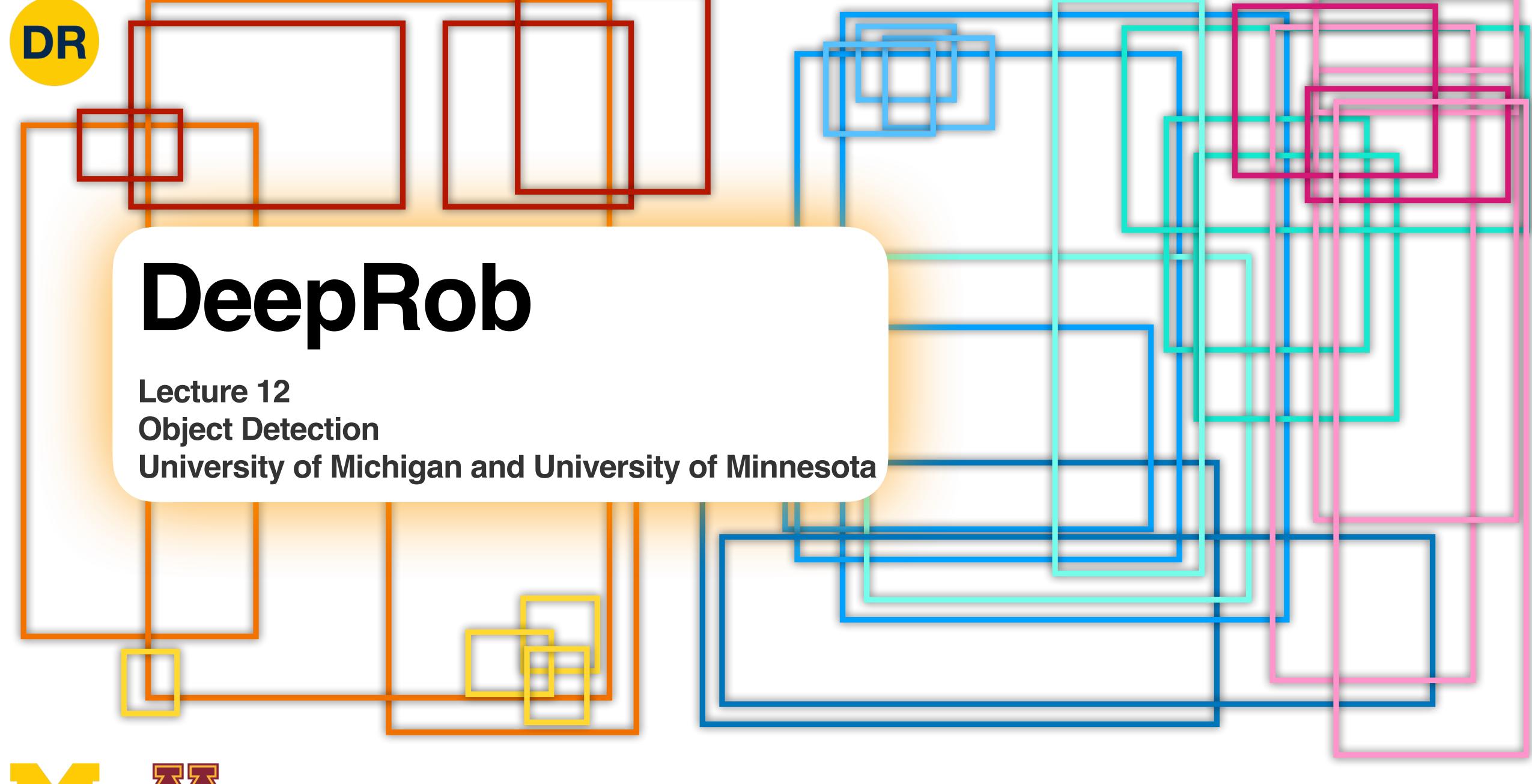

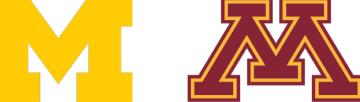

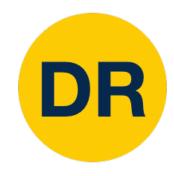

### Project 3 Released

- Instructions available on the website
  - Here: <u>deeprob.org/projects/project3/</u>
  - New <u>PROPS Detection dataset</u>

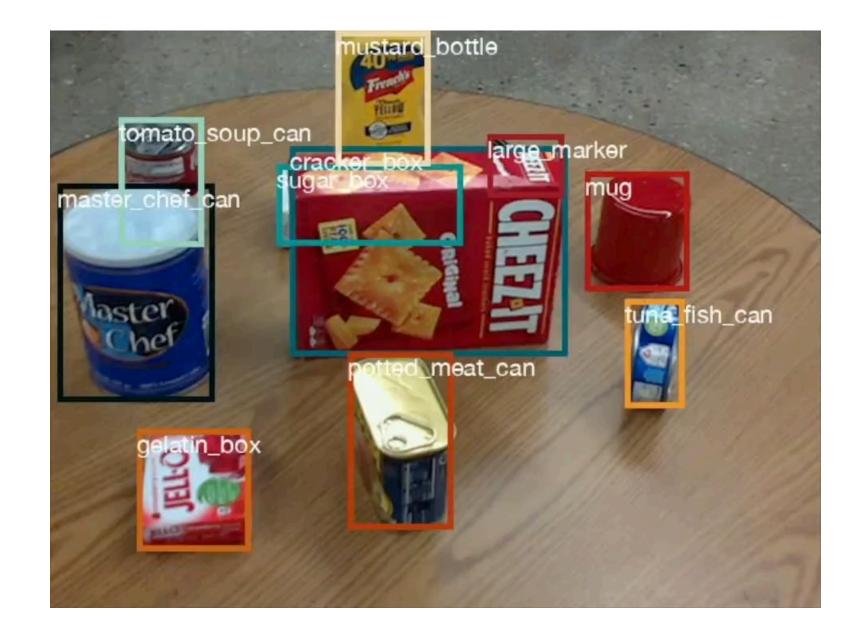

- Implement CNN for classification and Faster R-CNN for detection
- Due Tuesday, February 28th 11:59 PM EST

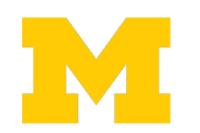

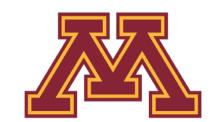

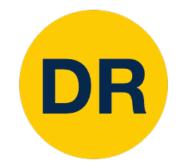

### Recap: Deep Learning Software

#### Static Graphs vs Dynamic Graphs

PyTorch vs TensorFlow

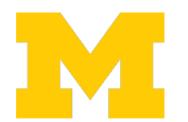

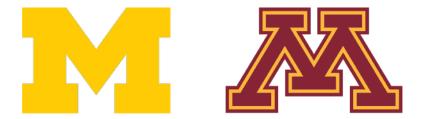

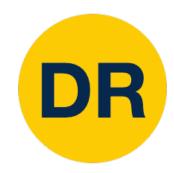

# So far: Image Classification

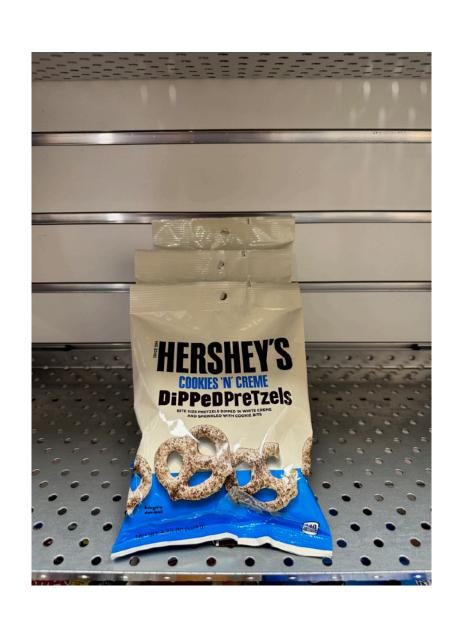

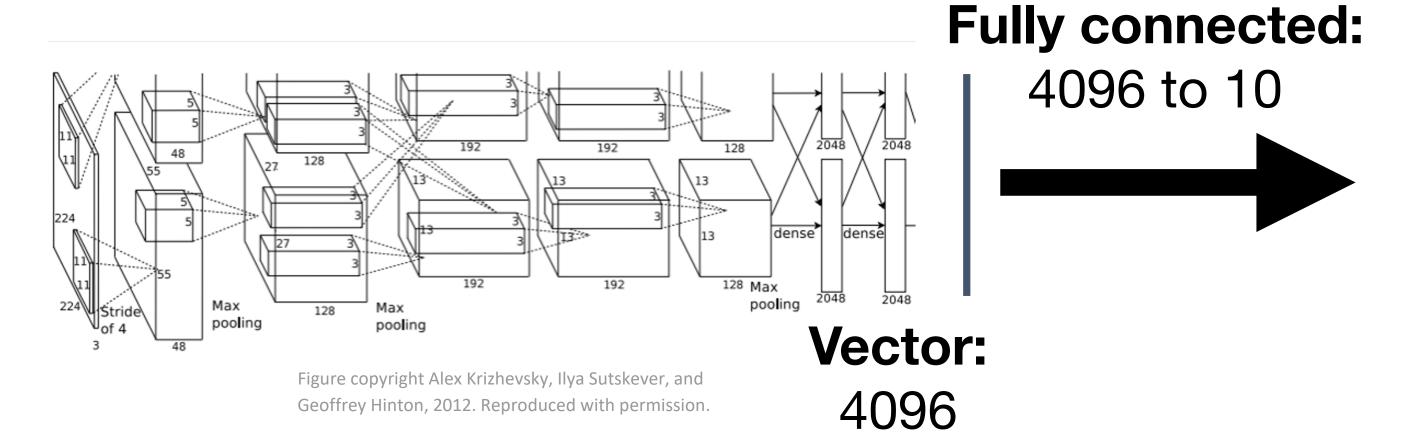

#### **Chocolate Pretzels**

Granola Bar

**Potato Chips** 

**Water Bottle** 

Popcorn

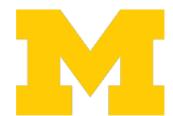

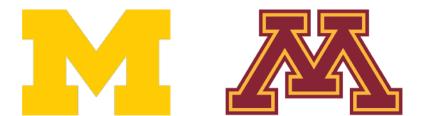

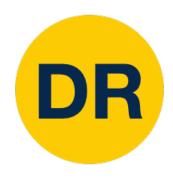

### Computer Vision Tasks

#### Classification

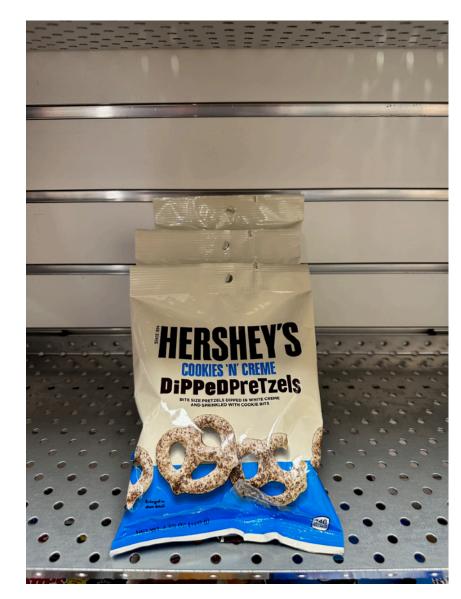

"Chocolate Pretzels"

No spatial extent

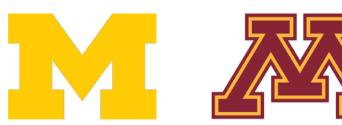

#### **Semantic** Segmentation

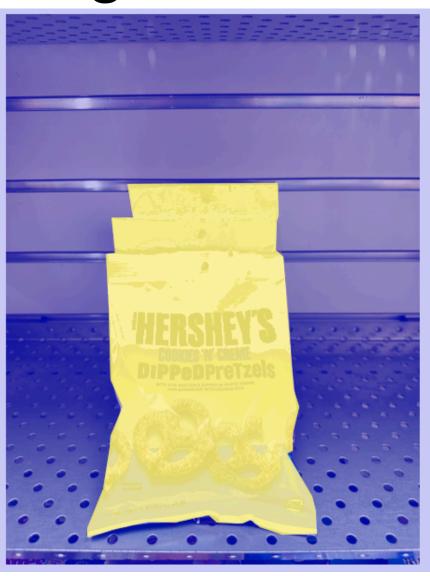

**Chocolate Pretzels,** Shelf

No objects, just pixels

#### **Object Detection**

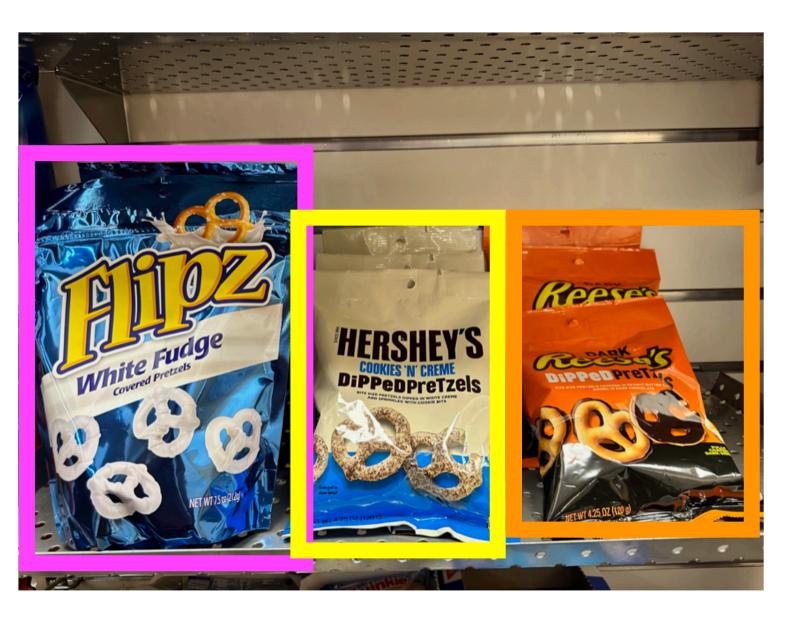

#### Instance Segmentation

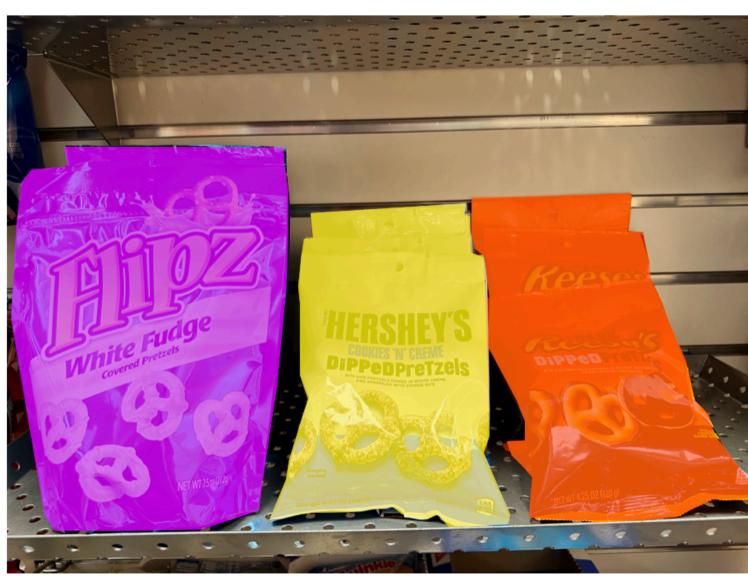

Flipz, Hershey's, Keese's

Multiple objects

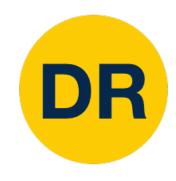

### Computer Vision Tasks

#### Classification

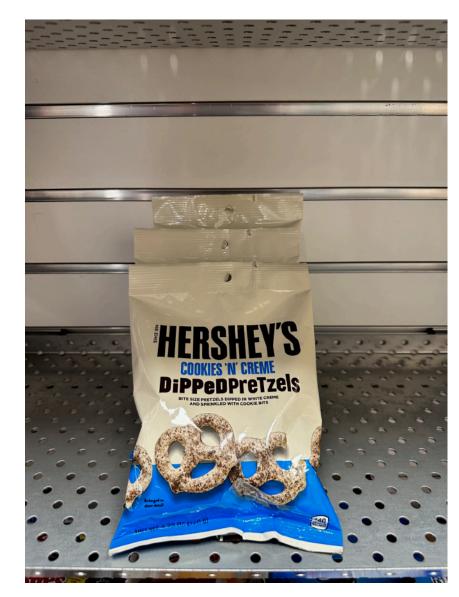

"Chocolate Pretzels"

No spatial extent

#### Semantic Segmentation

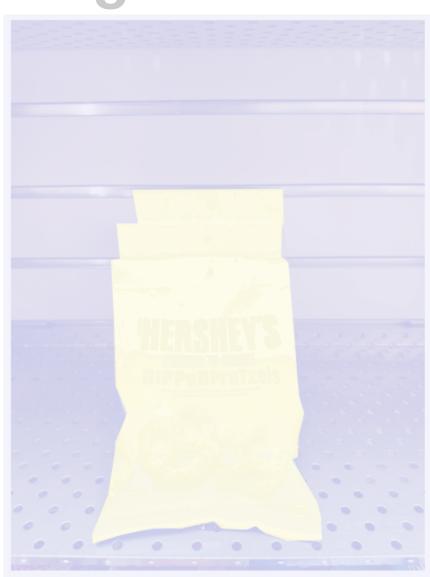

Shelf

No objects, just pixels

Object **Detection** 

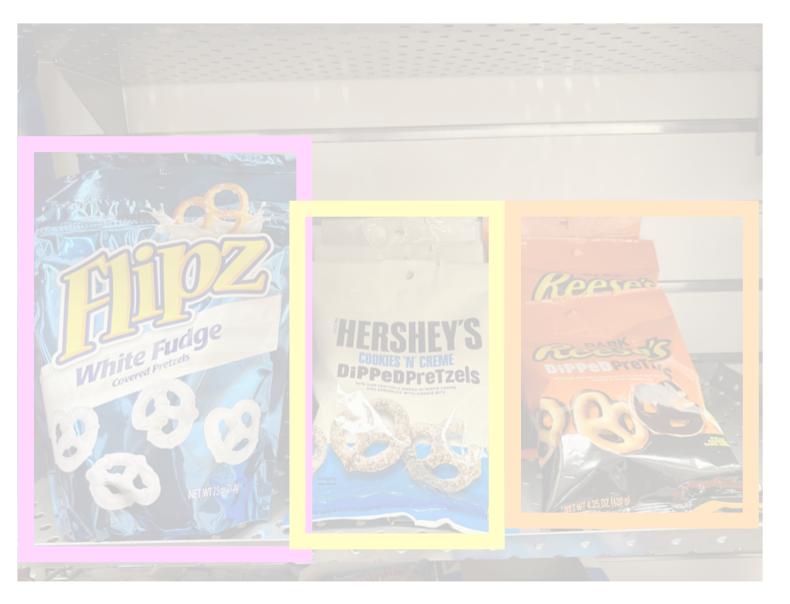

Instance Segmentation

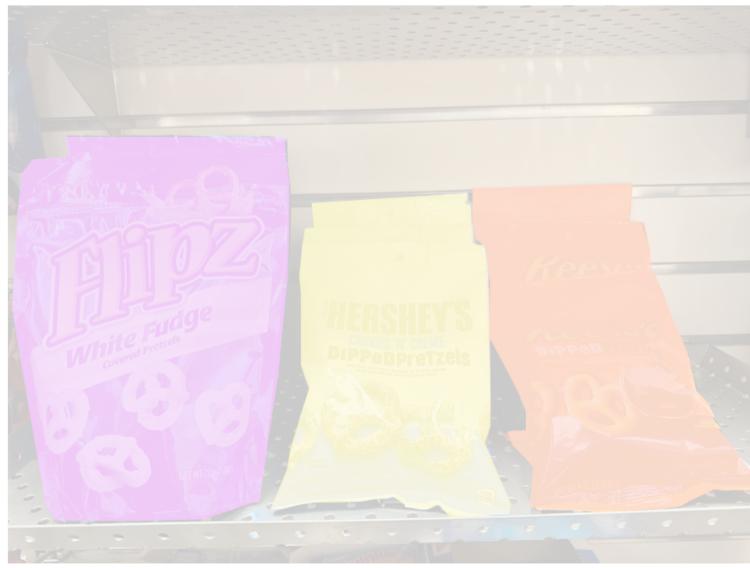

Flipz, Hershey's, Keese's

Multiple objects

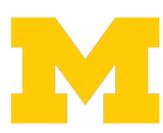

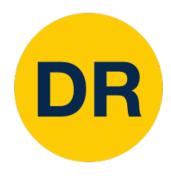

# Transfer Learning: Generalizing to New Tasks

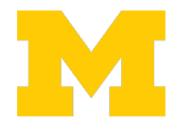

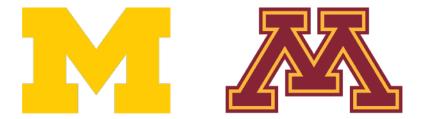

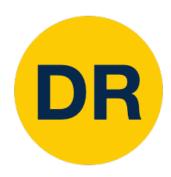

# Transfer Learning with CNNs

#### 1. Train on ImageNet

FC-1000
FC-4096
FC-4096
MaxPool
Conv-512
MaxPool
Conv-512
Conv-512
Conv-512
Conv-516
Conv-256

MaxPool

**Conv-128** 

Conv-128

MaxPool

Conv-64

Conv-64

Image

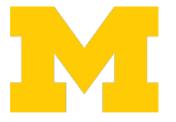

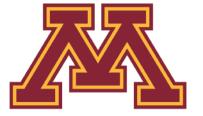

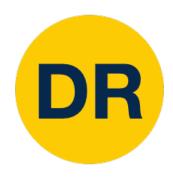

# Transfer Learning with CNNs

#### 1. Train on ImageNet

FC-1000 FC-4096 FC-4096 MaxPool **Conv-512 Conv-512** MaxPool **Conv-512 Conv-512** MaxPool **Conv-256 Conv-256** MaxPool **Conv-128 Conv-128** MaxPool Conv-64 Conv-64 **Image** 

2. Use CNN as a feature extractor

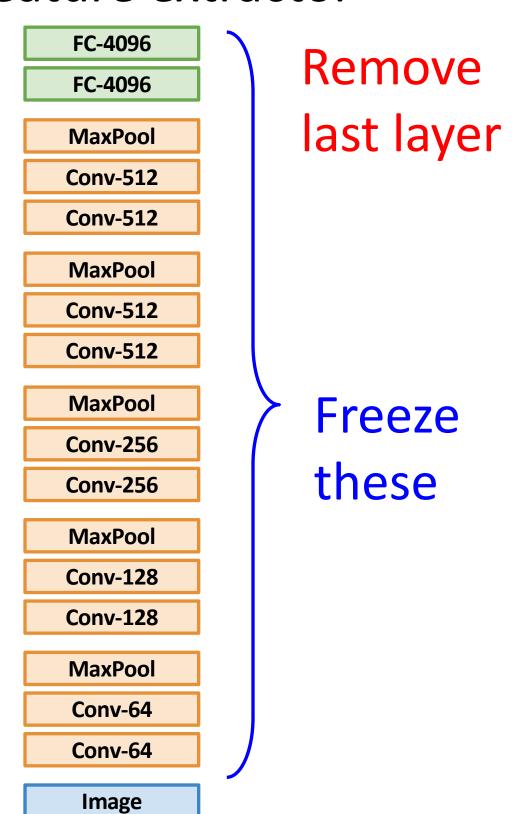

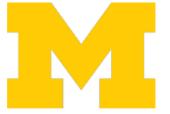

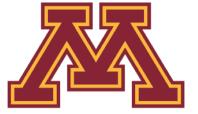

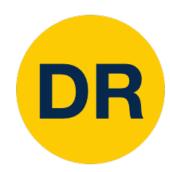

# Transfer Learning: Feature Extraction

#### 1. Train on ImageNet

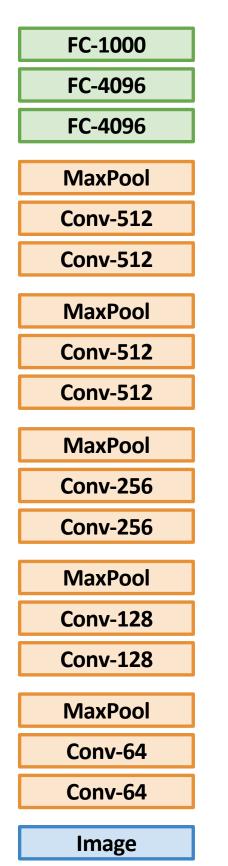

2. Use CNN as a feature extractor

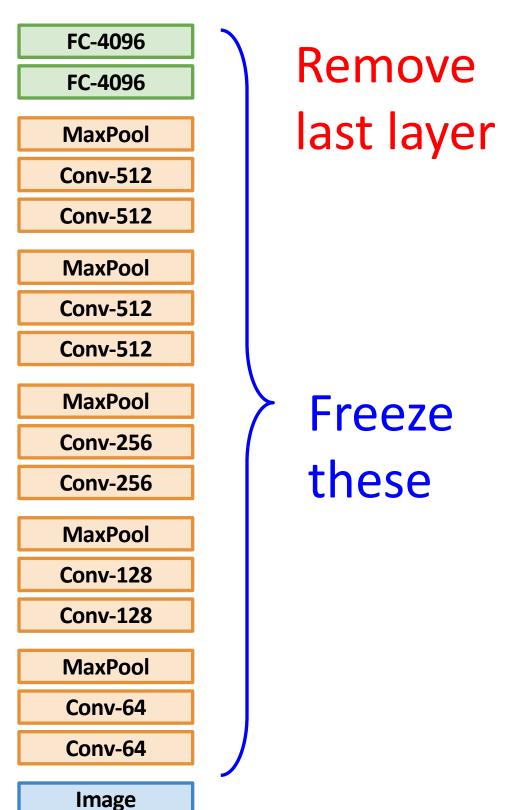

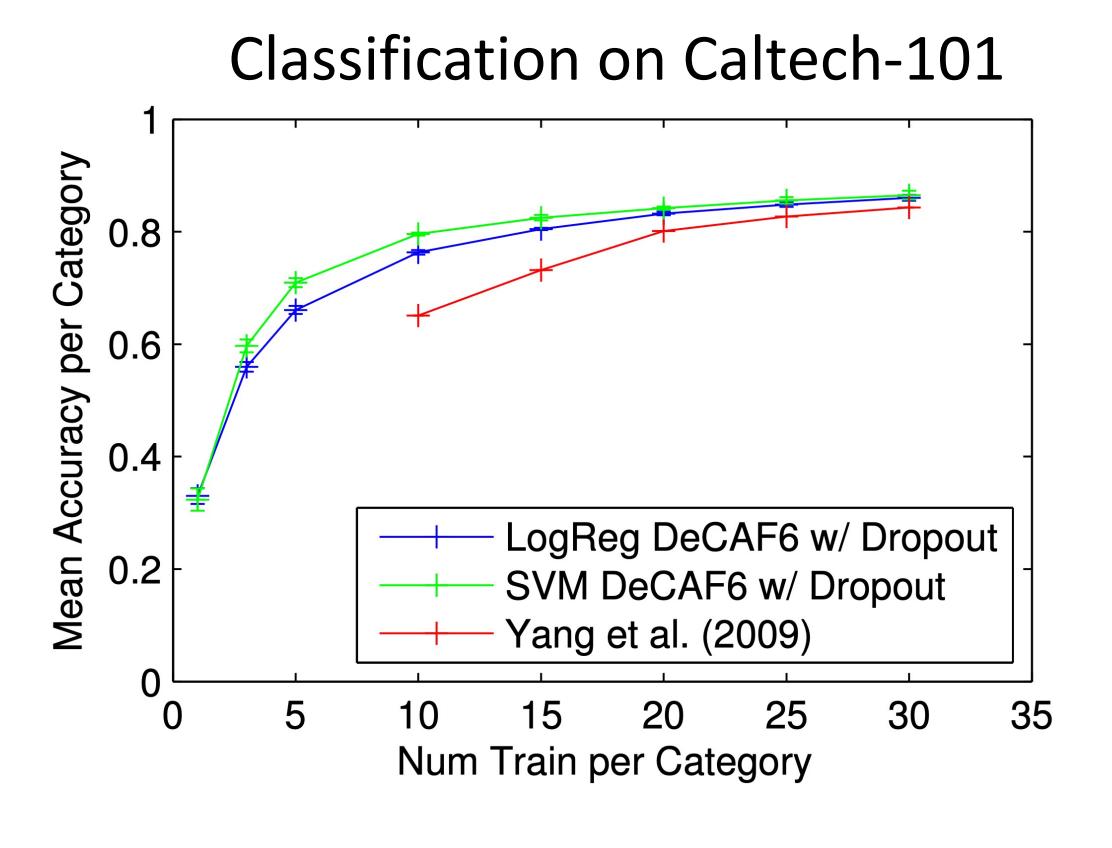

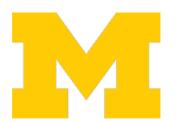

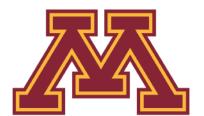

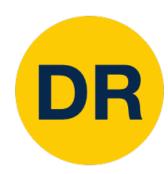

# Transfer Learning: Feature Extraction

#### 1. Train on ImageNet

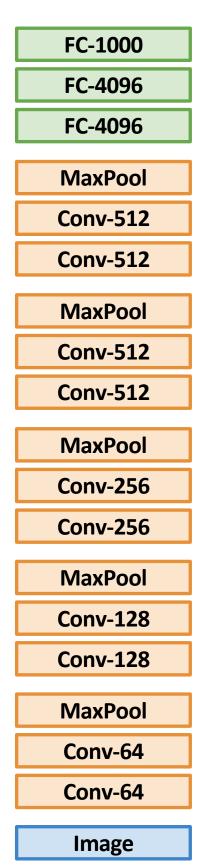

### 2. Use CNN as a feature extractor

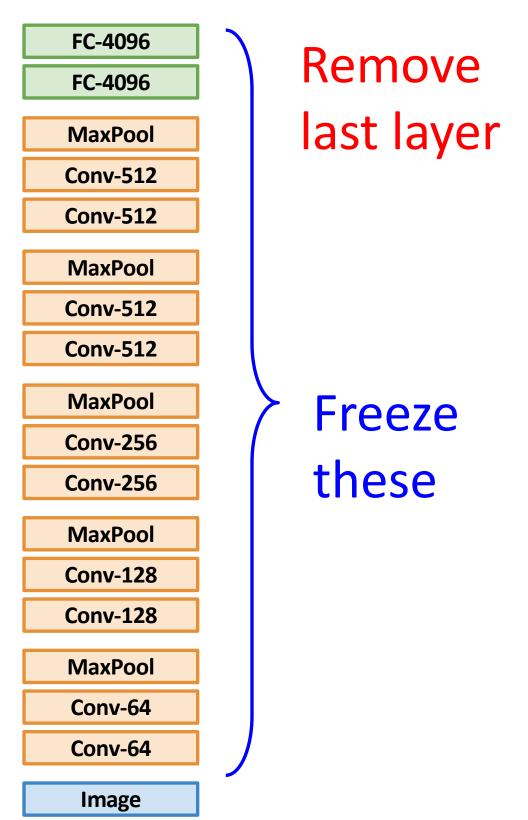

#### Bird Classification on Caltech-UCSD

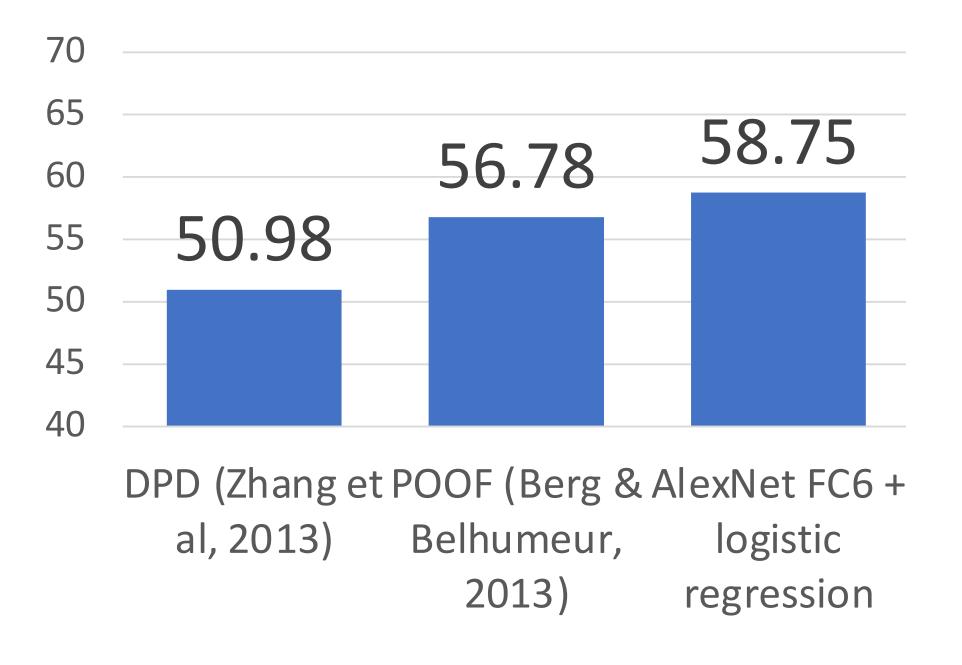

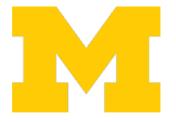

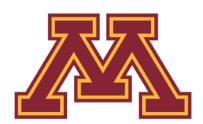

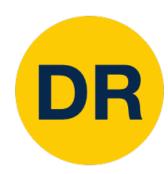

# Transfer Learning: Feature Extraction

#### 1. Train on ImageNet

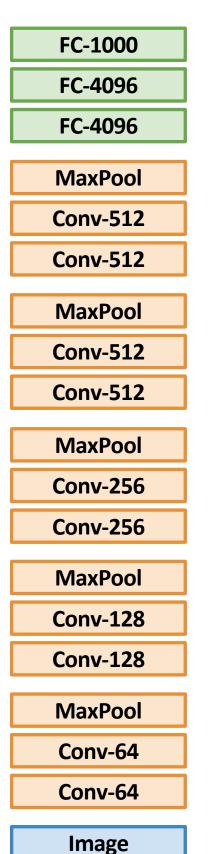

2. Use CNN as a feature extractor

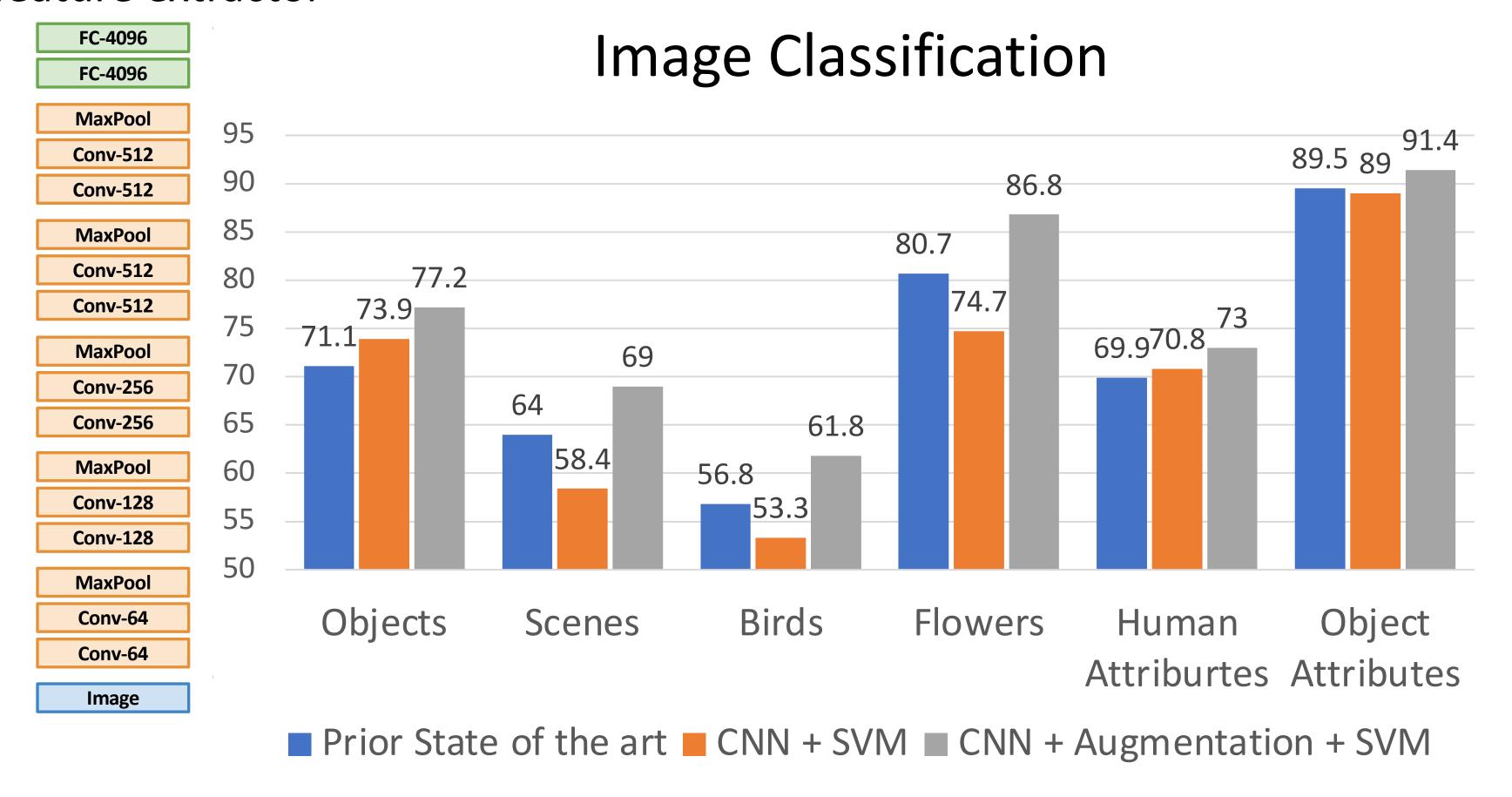

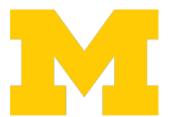

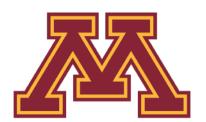

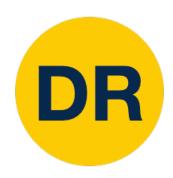

#### 1. Train on ImageNet

FC-1000
FC-4096
FC-4096
MaxPool
Conv-512
MaxPool
Conv-512
Conv-512
MaxPool
Conv-52
Conv-512
MaxPool
Conv-556
Conv-256
MaxPool

**Conv-128** 

**Conv-128** 

MaxPool

Conv-64

Conv-64

Image

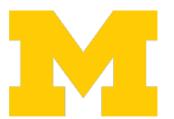

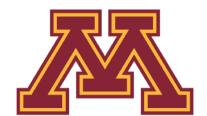

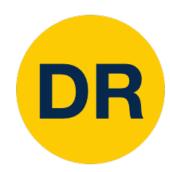

#### 1. Train on ImageNet

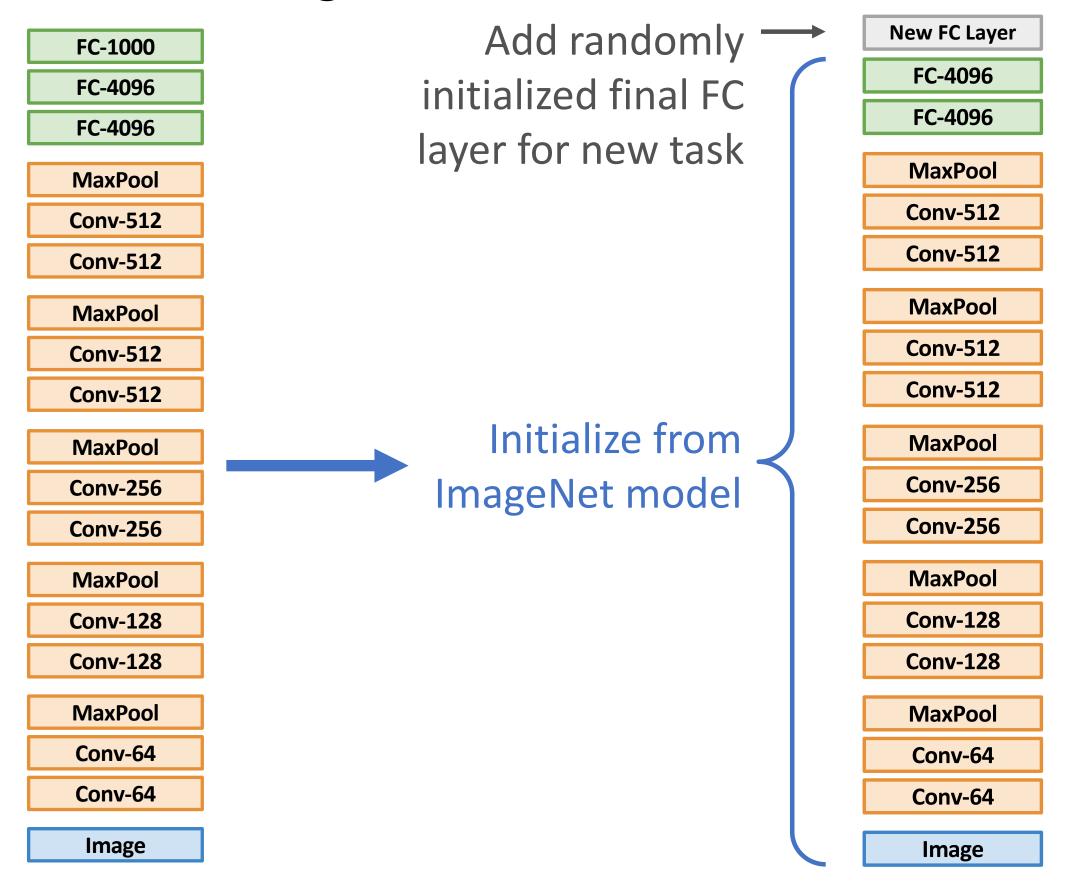

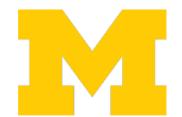

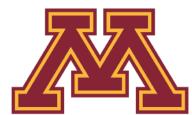

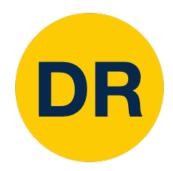

#### 1. Train on ImageNet

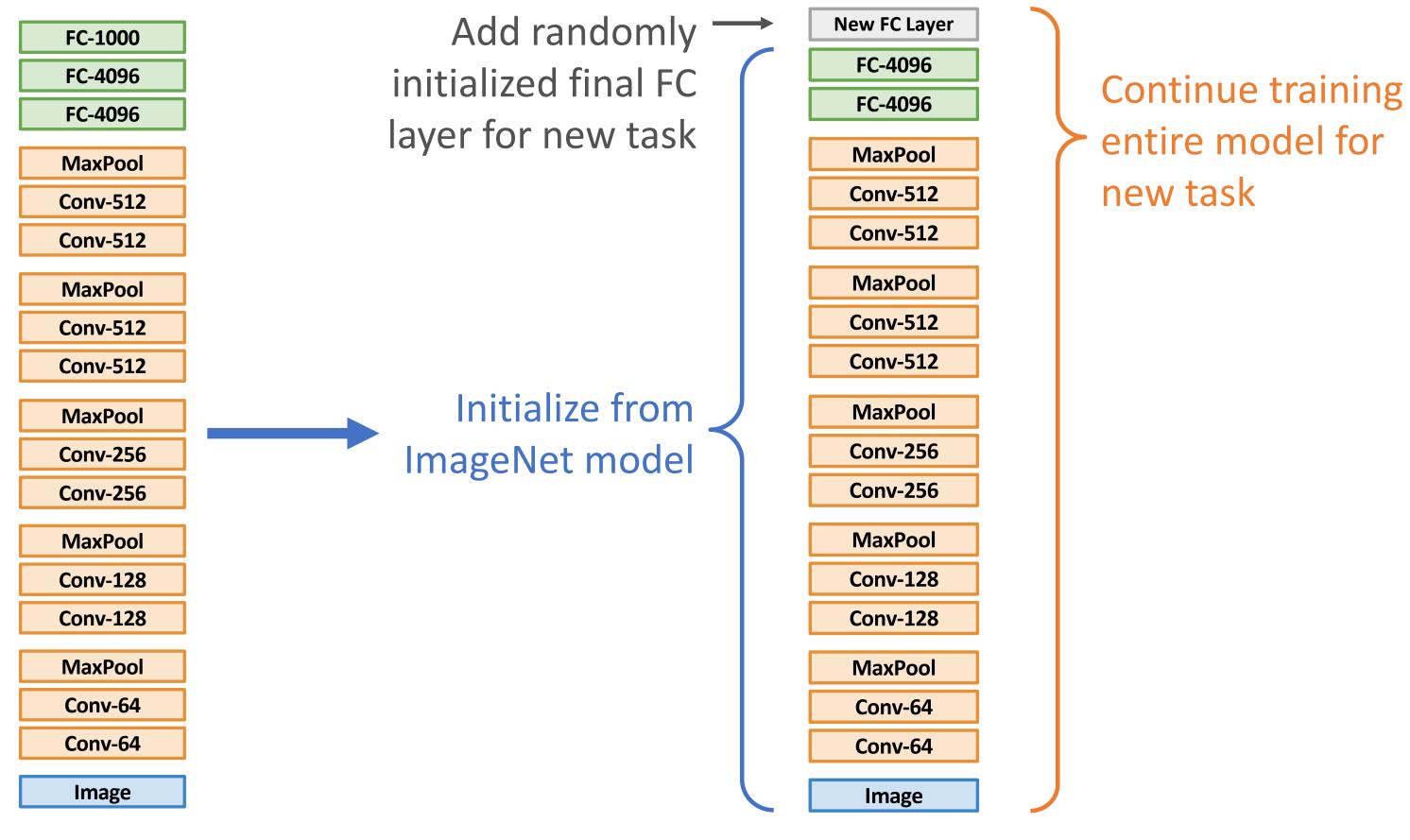

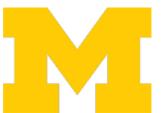

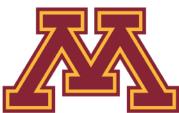

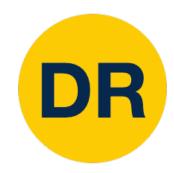

#### 1. Train on ImageNet

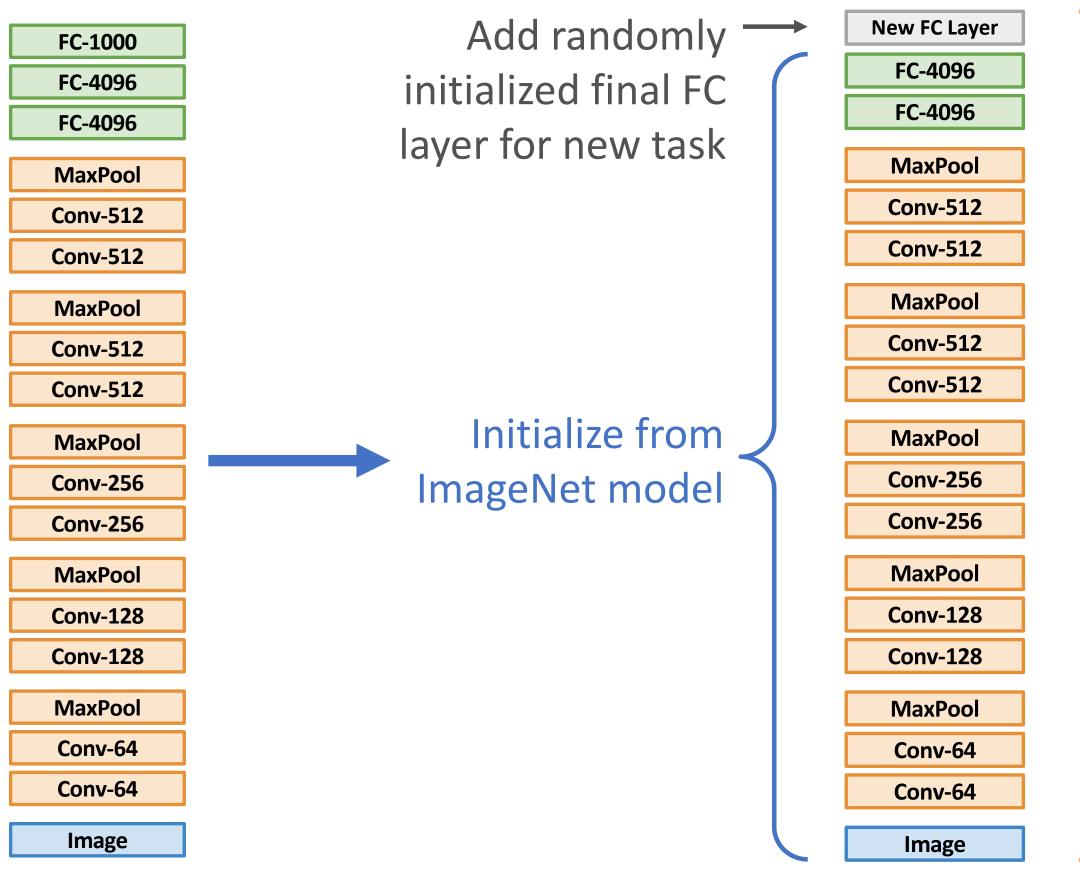

Continue training entire model for new task

#### Some tricks:

- Train with feature extraction first before finetuning
- Lower the learning rate: use ~1/10 of LR used in original training
- Sometimes freeze lower layers to save computation
- Train with BatchNorm in "test" mode

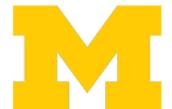

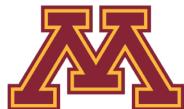

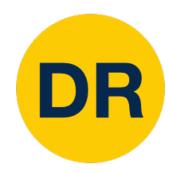

#### 1. Train on ImageNet

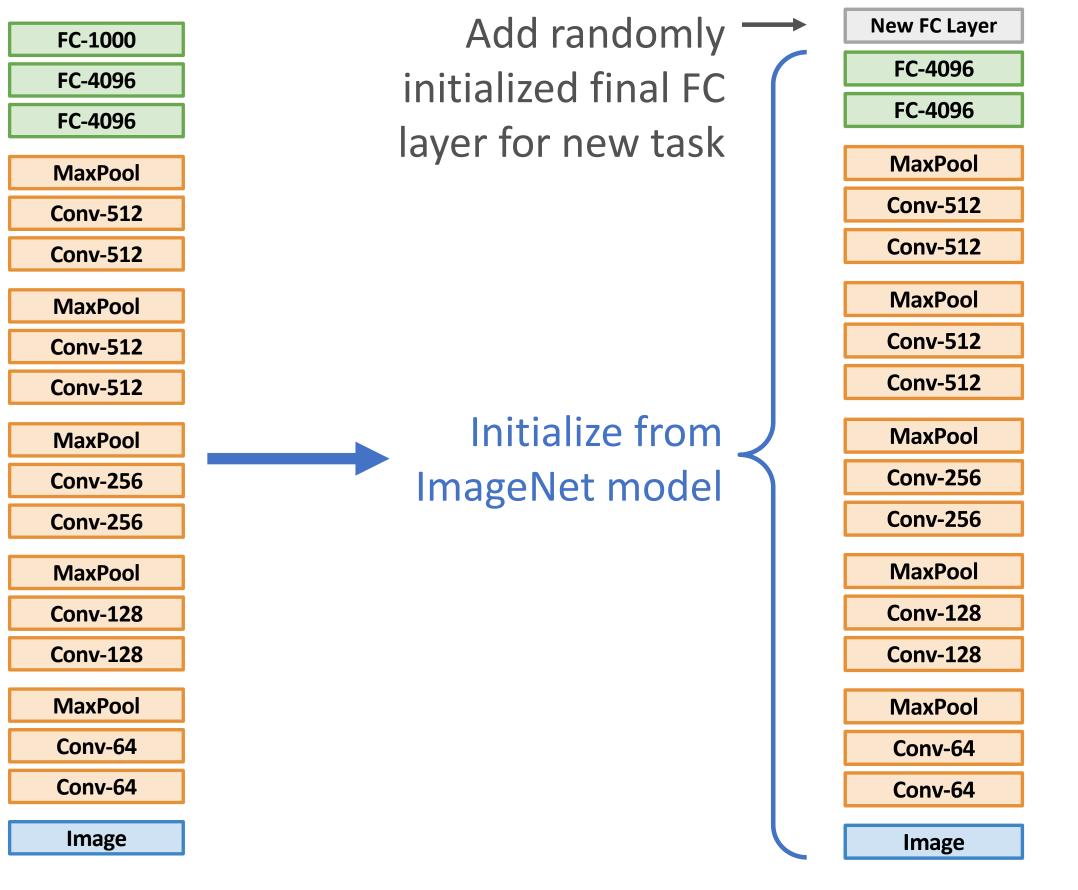

Continue training entire model for new task

# Compared with feature extraction, fine-tuning:

- Requires more data
- Is computationally expensive
- Can give higher accuracies

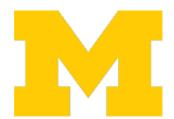

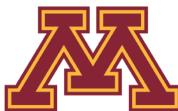

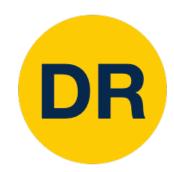

### Transfer Learning: Architecture Matters!

#### ImageNet Classification Challenge

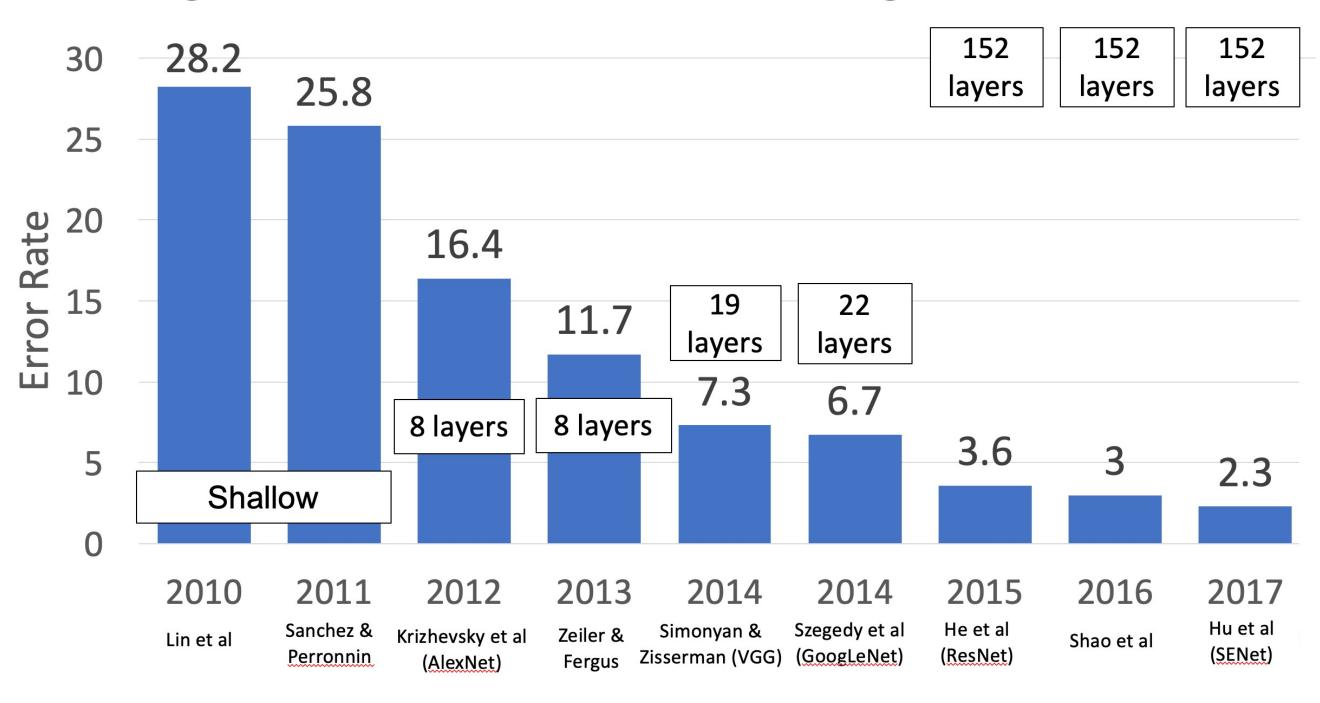

Improvements in CNN architecture leads to improvements in many down stream tasks thanks to transfer learning!

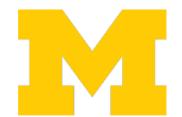

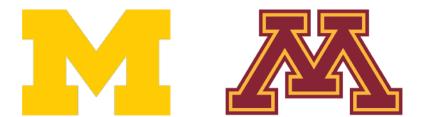

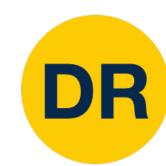

# Transfer Learning: Architecture Matters!

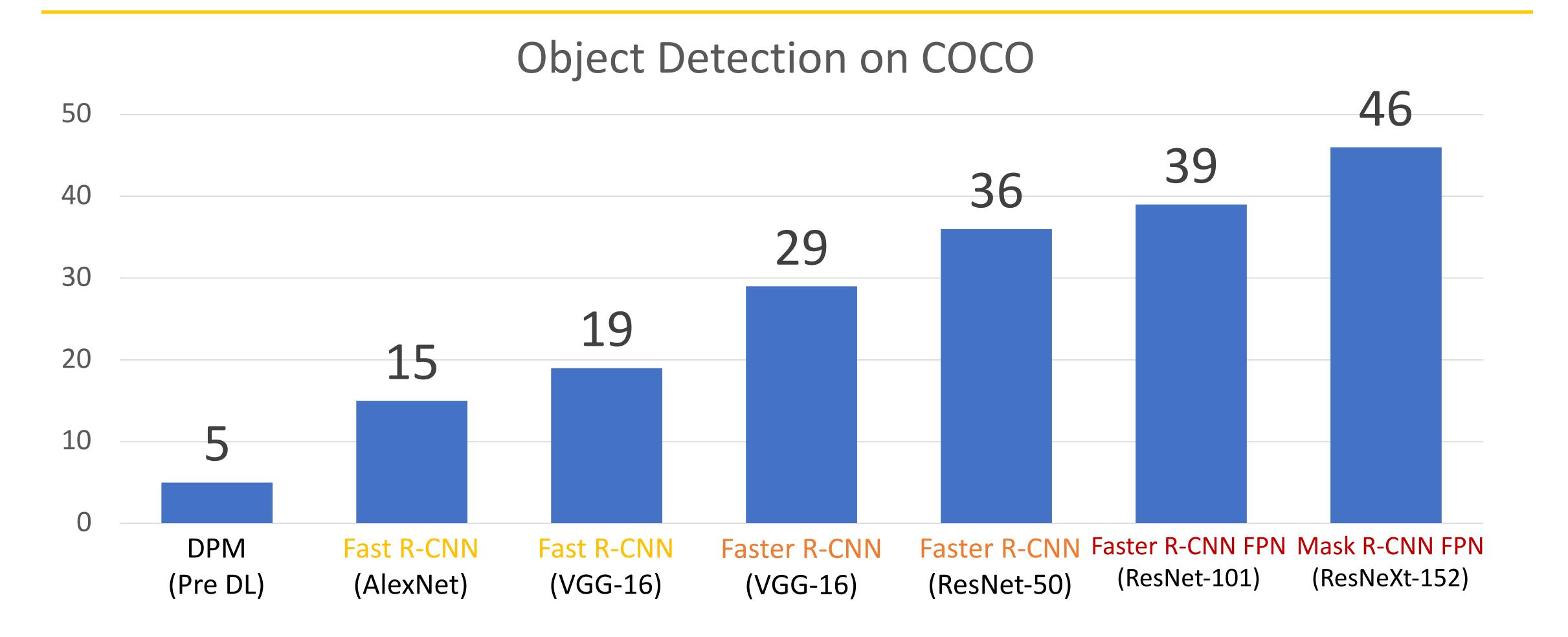

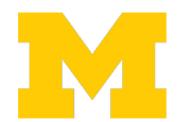

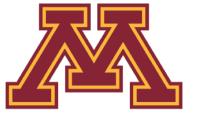

# DR

### Transfer Learning can help you converge faster

#### COCO object detection

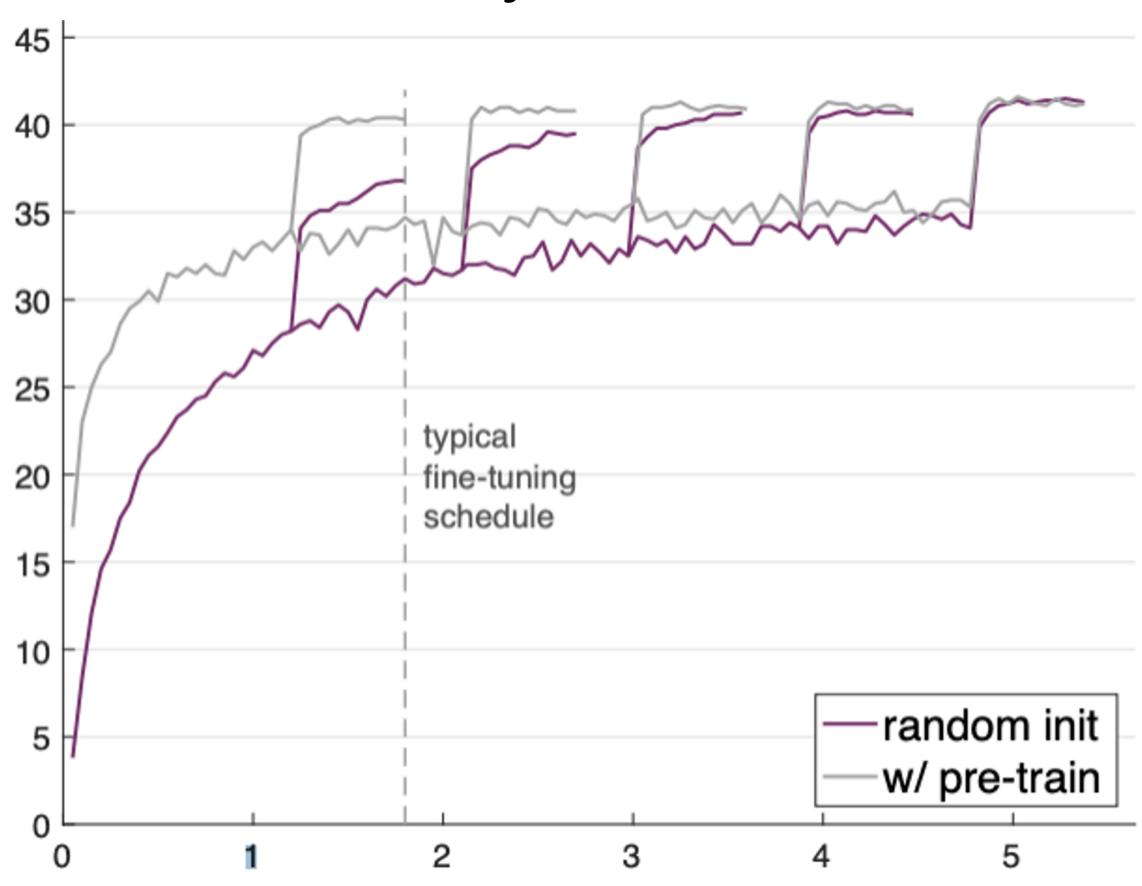

If you have enough data and train for much longer, random initialization can sometimes do as well as transfer learning

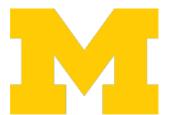

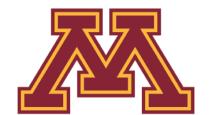

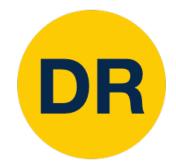

# Transfer Learning is persvasive! It's the norm, not the exception

### Pretraining for Robotics (PT4R)

Workshop at the 2023 International Conference on Robotics and Automation - ICRA London, May 29 2023, full-day workshop

Very active area of research!

Call for papers

#### Important dates (all times AoE)

- Submissions open: Feb 15th 2023
- Submission deadline: Apr 14th 2023
- Decision notification: Apr 30th 2023
- Camera ready deadline: May 14th 2023
- Workshop: May 29th 2023

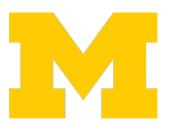

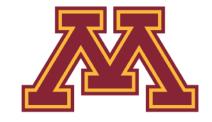

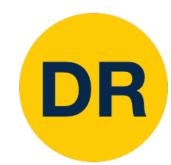

# Classification: Transferring to New Tasks

#### Classification

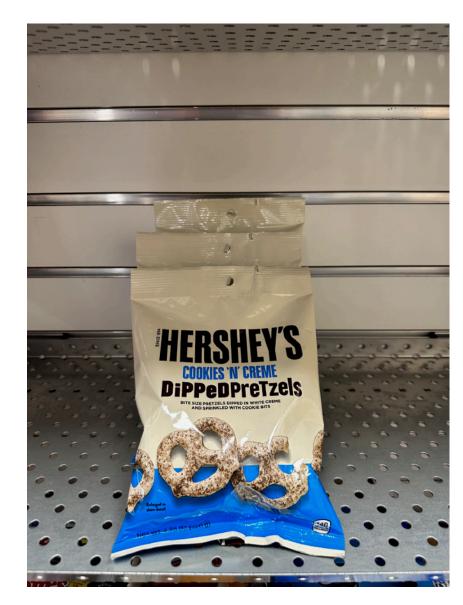

"Chocolate Pretzels"

No spatial extent

Semantic Segmentation

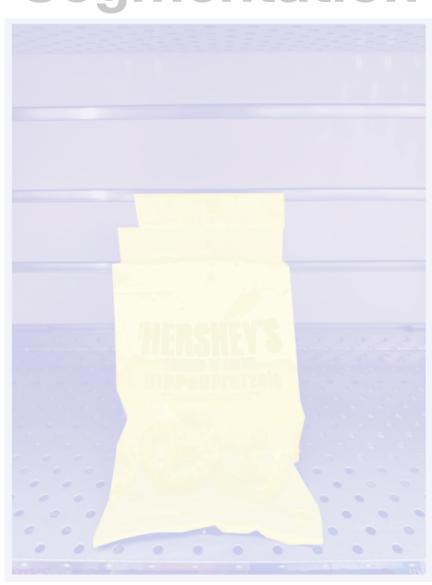

Shelf

No objects, just pixels

Object Detection

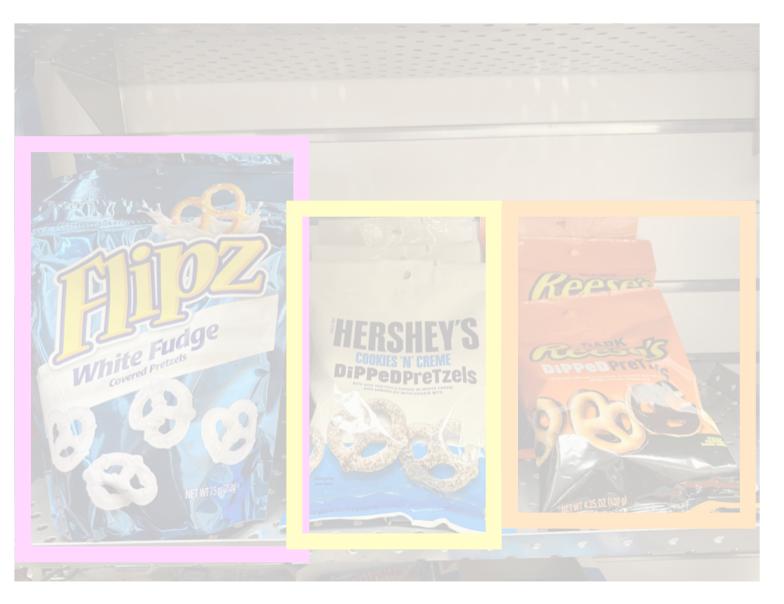

Instance Segmentation

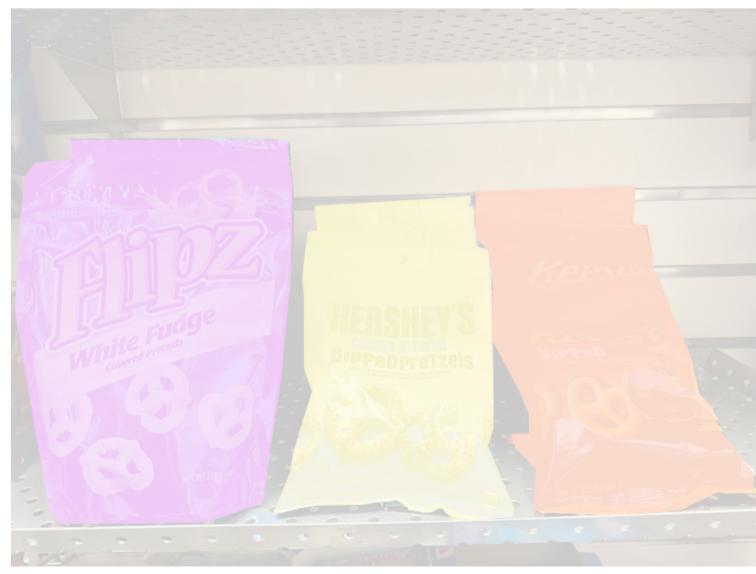

Flipz, Hershey's, Keese's

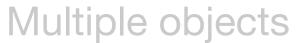

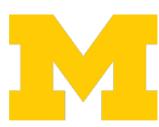

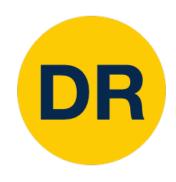

# Today: Object Detection

#### Classification

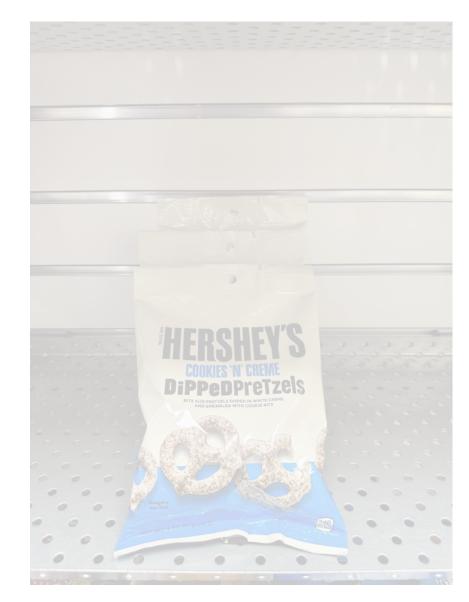

"Chocolate Pretzels"

No spatial extent

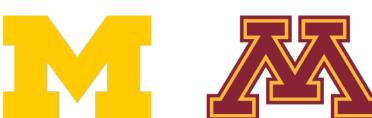

Semantic Segmentation

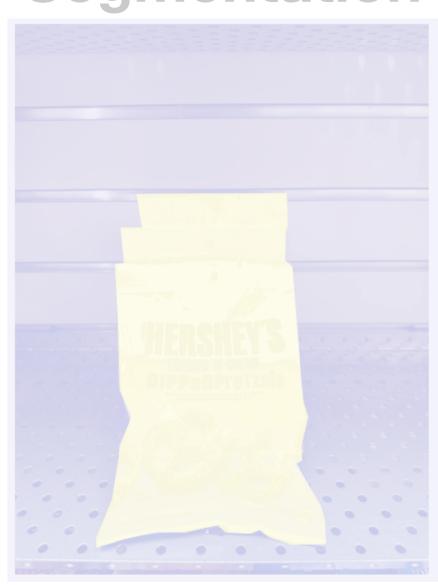

Shelf

No objects, just pixels

**Object Detection** 

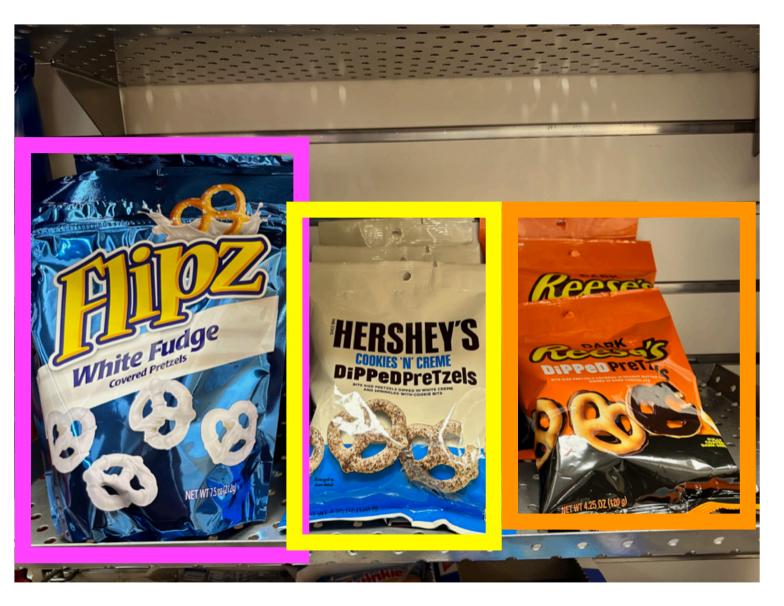

Instance Segmentation

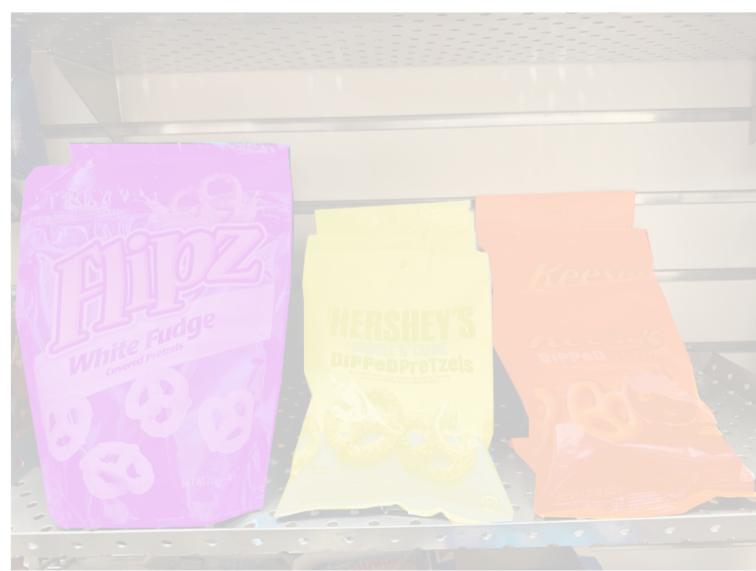

Flipz, Hershey's, Keese's

Multiple objects

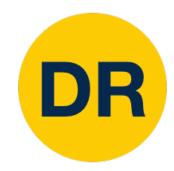

### Object Detection: Task definition

Input: Single RGB image

Output: A set of detected objects; For each object predict:

- 1. Category label (from a fixed set of labels)
- 2. Bounding box (four numbers: x, y, width, height)

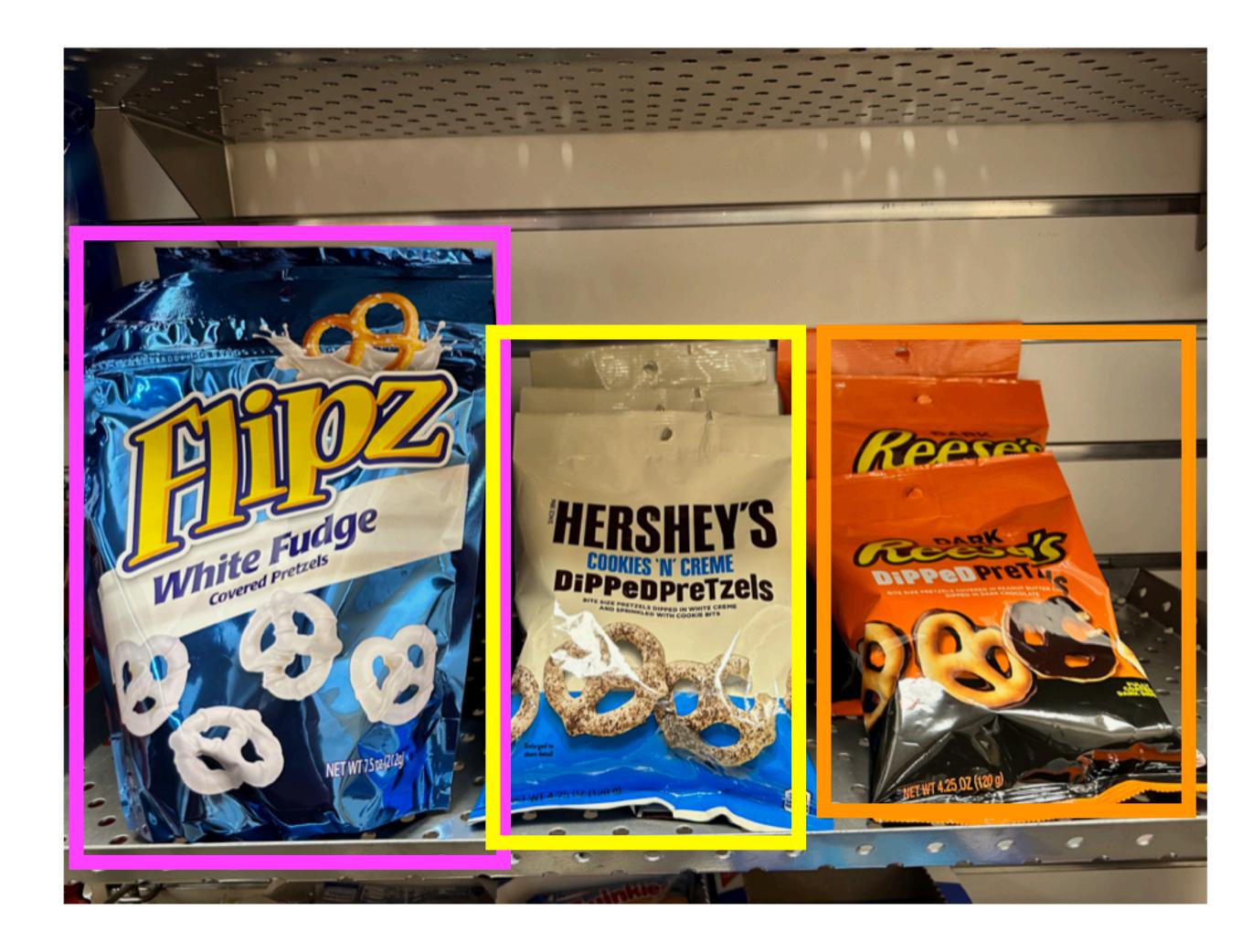

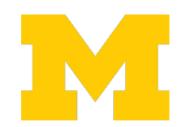

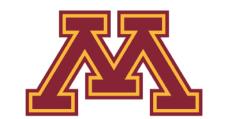

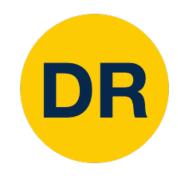

### Object Detection: Challenges

Multiple outputs: Need to output variable numbers of objects per image

Multiple types of output: Need to predict "what" (category label) as well as "where" (bounding box)

Large images: Classification works at 224x224; need higher resolution for detection, often ~800x600

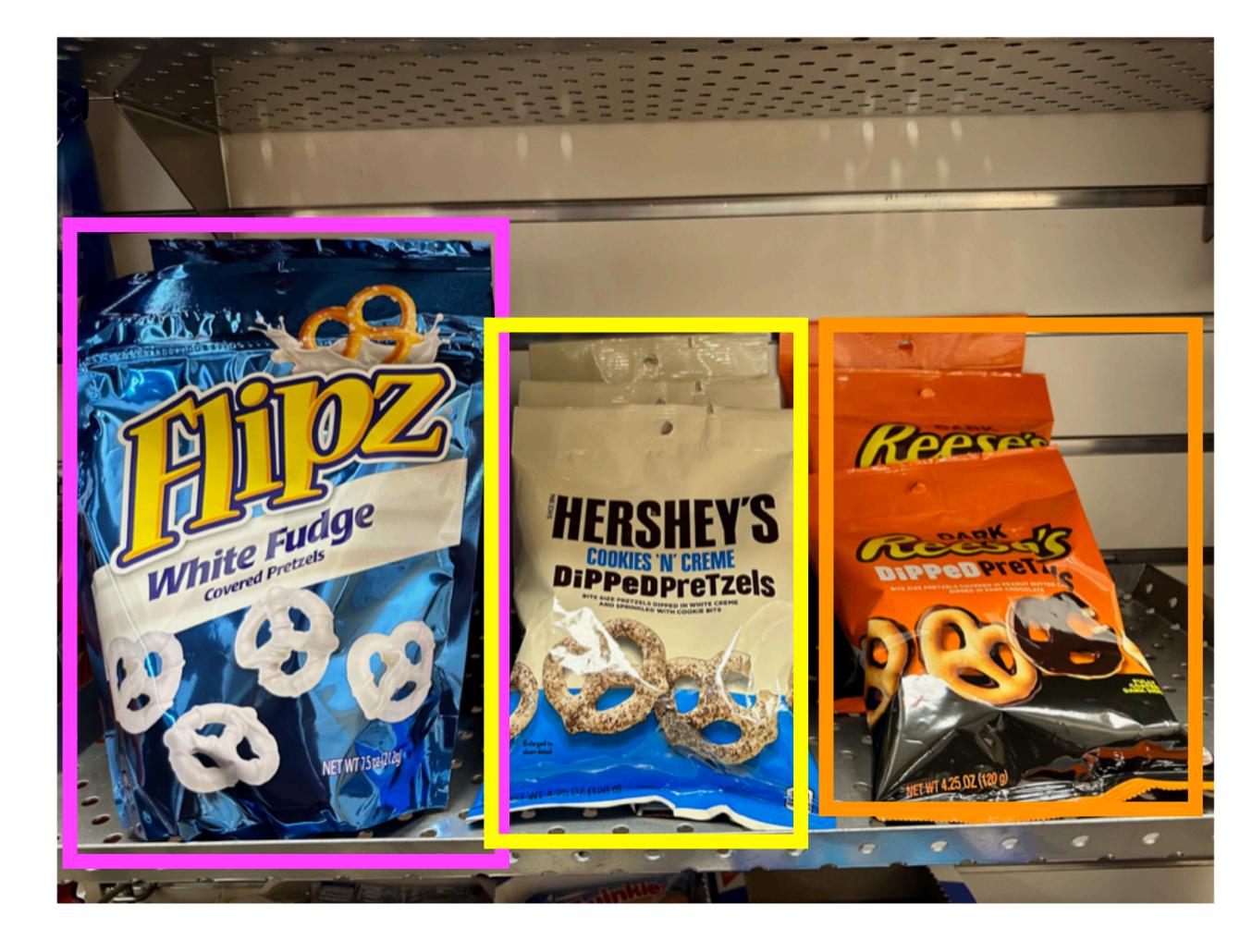

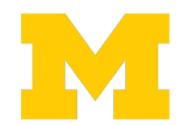

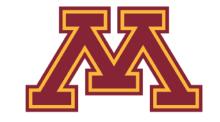

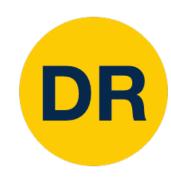

### Bounding Boxes

Bounding boxes are typically axisaligned

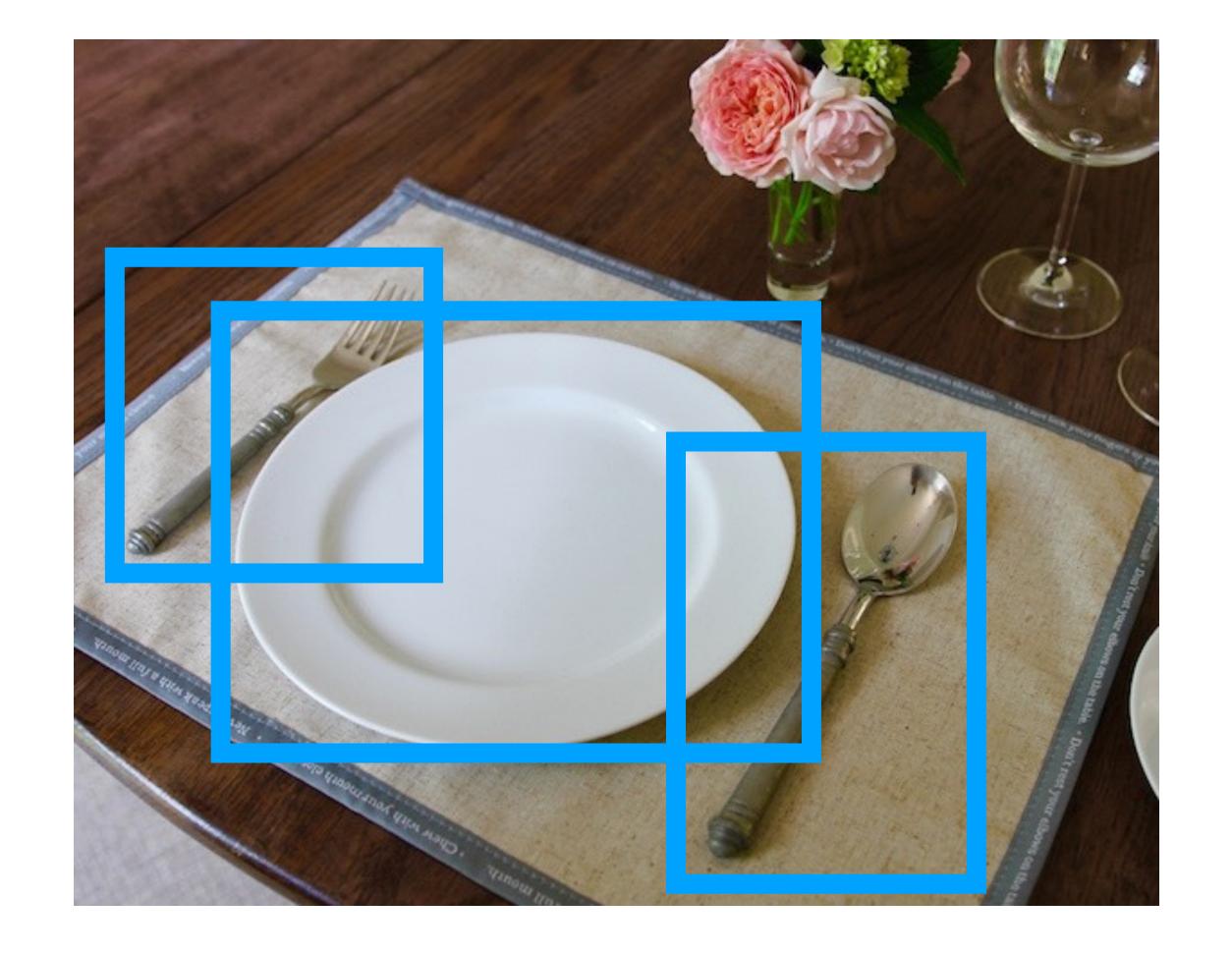

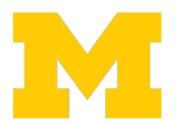

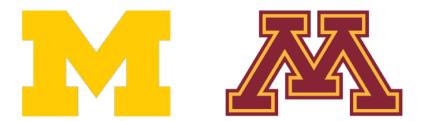

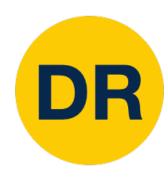

### Bounding Boxes

Bounding boxes are typically axisaligned

Oriented boxes are much less

common

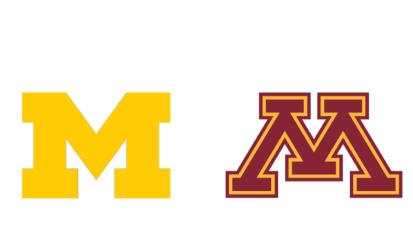

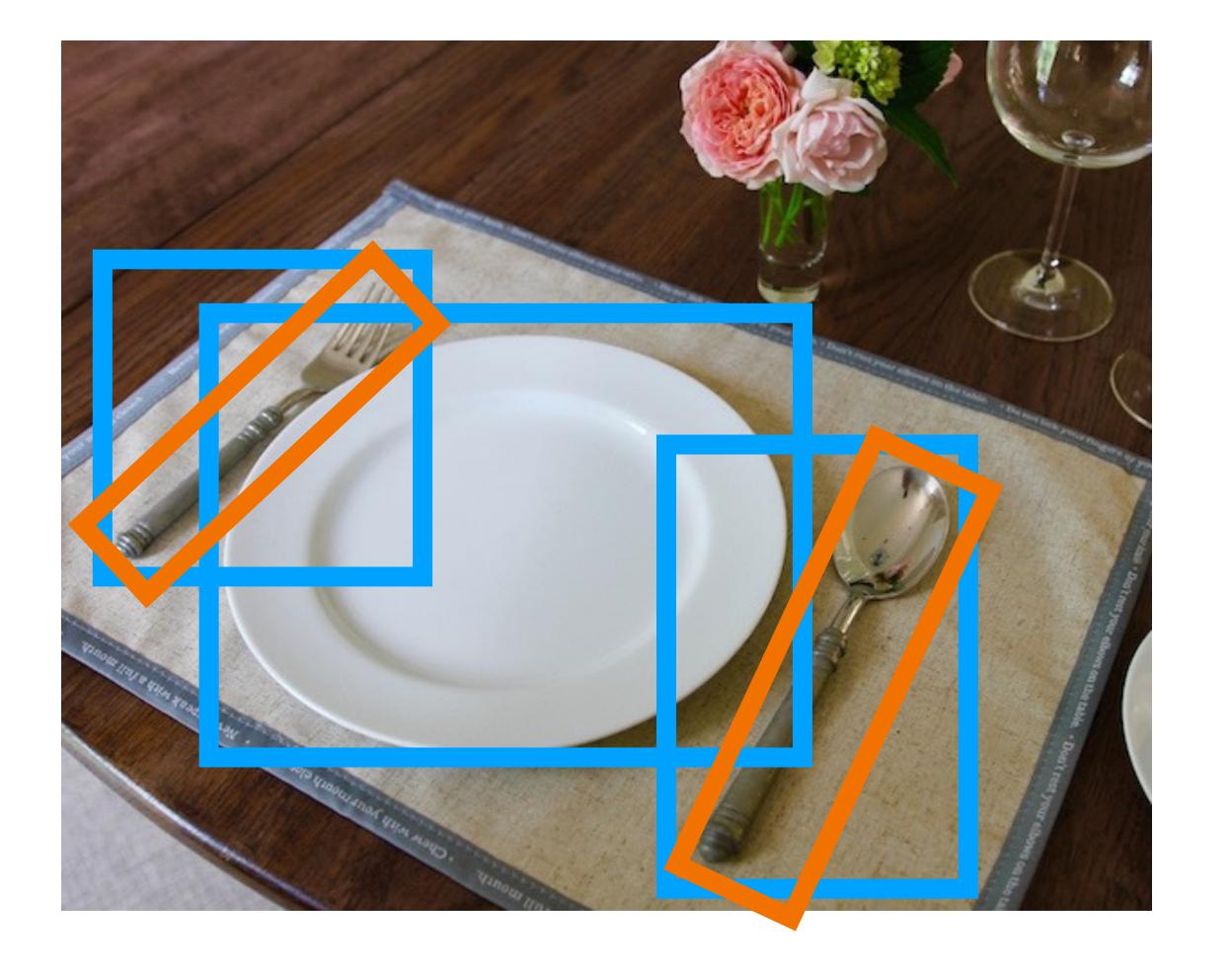

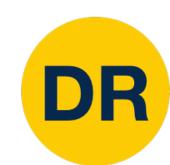

# Object Detection: Modal vs Amodal Boxes

Bounding boxes cover only the visible portion of the object

1.

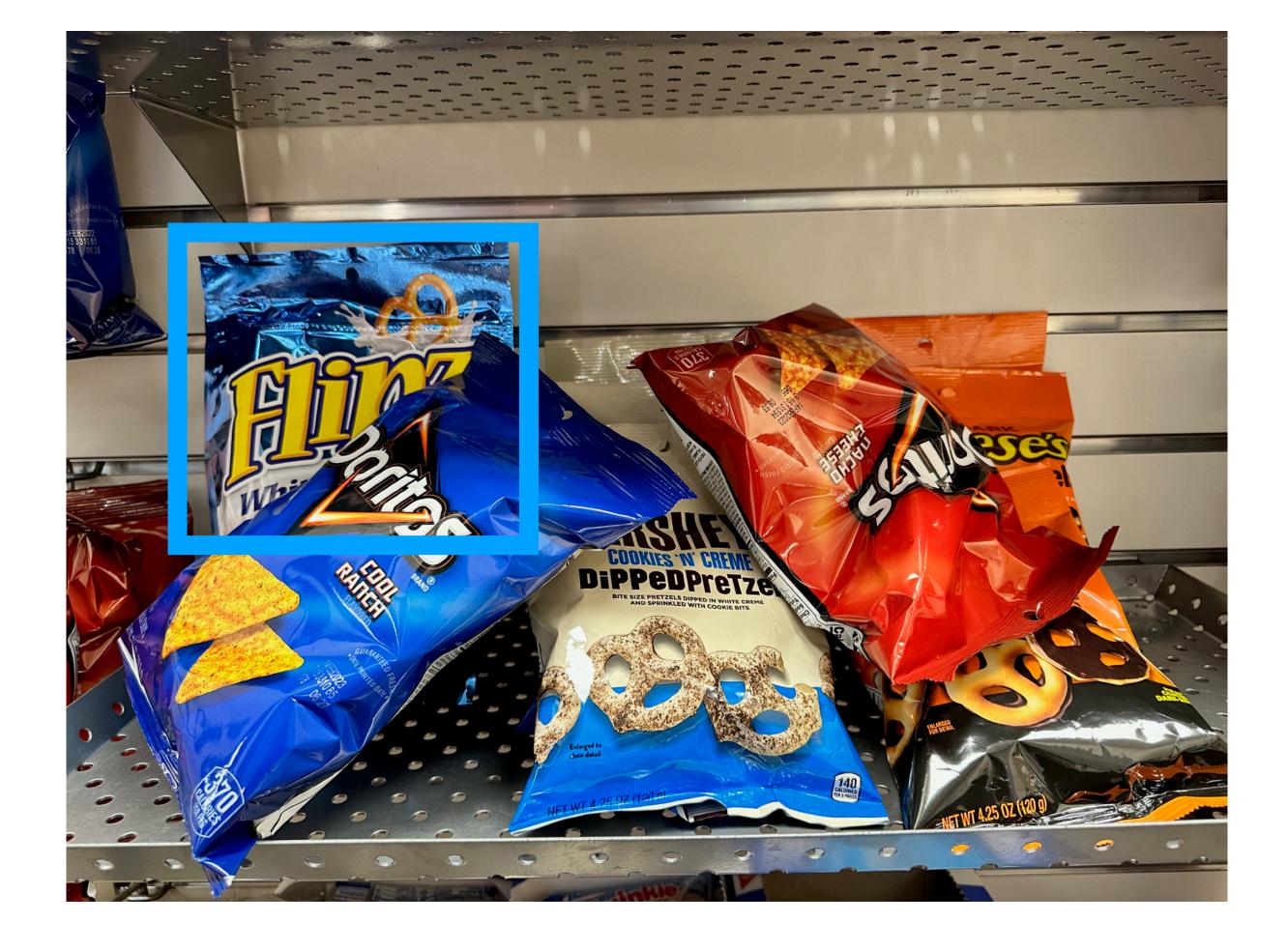

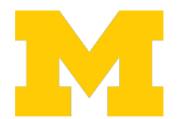

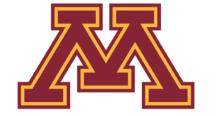

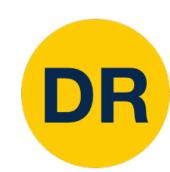

# Object Detection: Modal vs Amodal Boxes

Bounding boxes cover only the visible portion of the object

1.

Amodal detection: box covers the entire extent of the object, even occluded parts

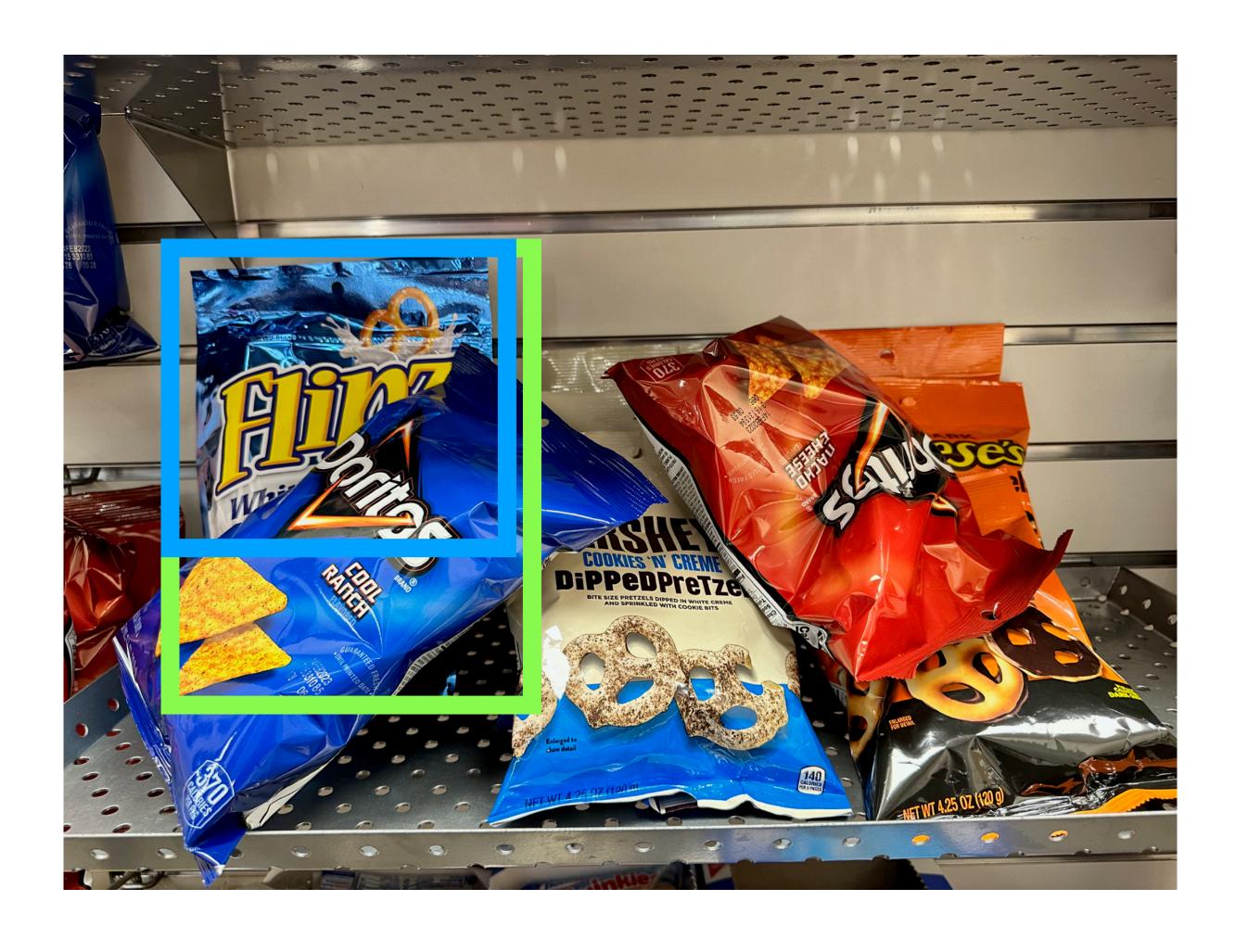

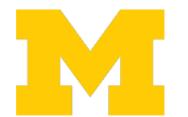

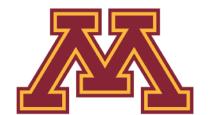

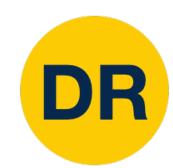

# Object Detection: Modal vs Amodal Boxes

"Modal" detection: Bounding boxes (usually) cover only the visible portion of the object

Amodal detection: box covers the entire extent of the object, even occluded parts

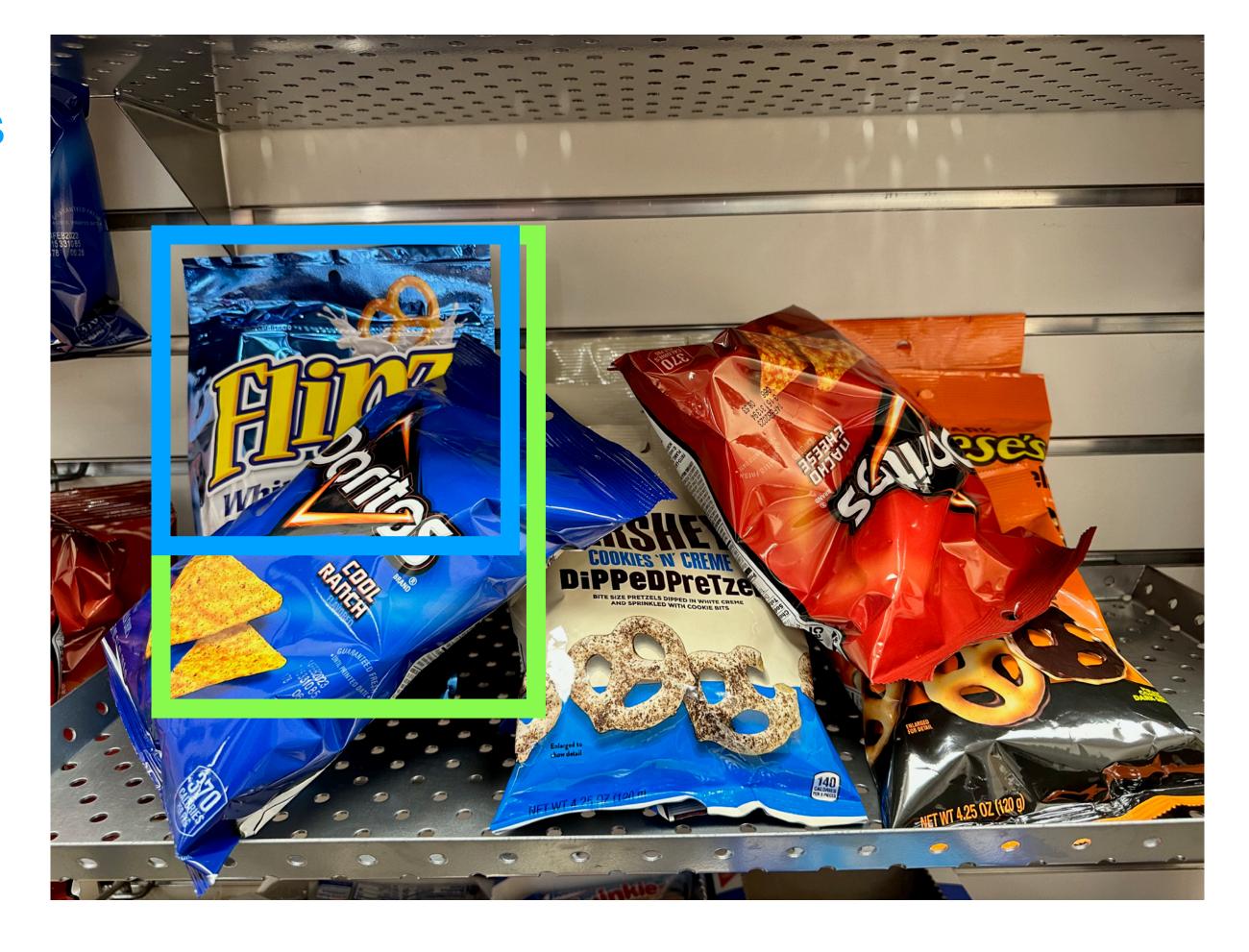

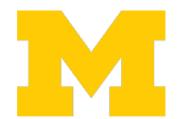

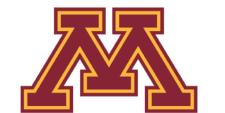

How can we compare our prediction to the ground-truth box?

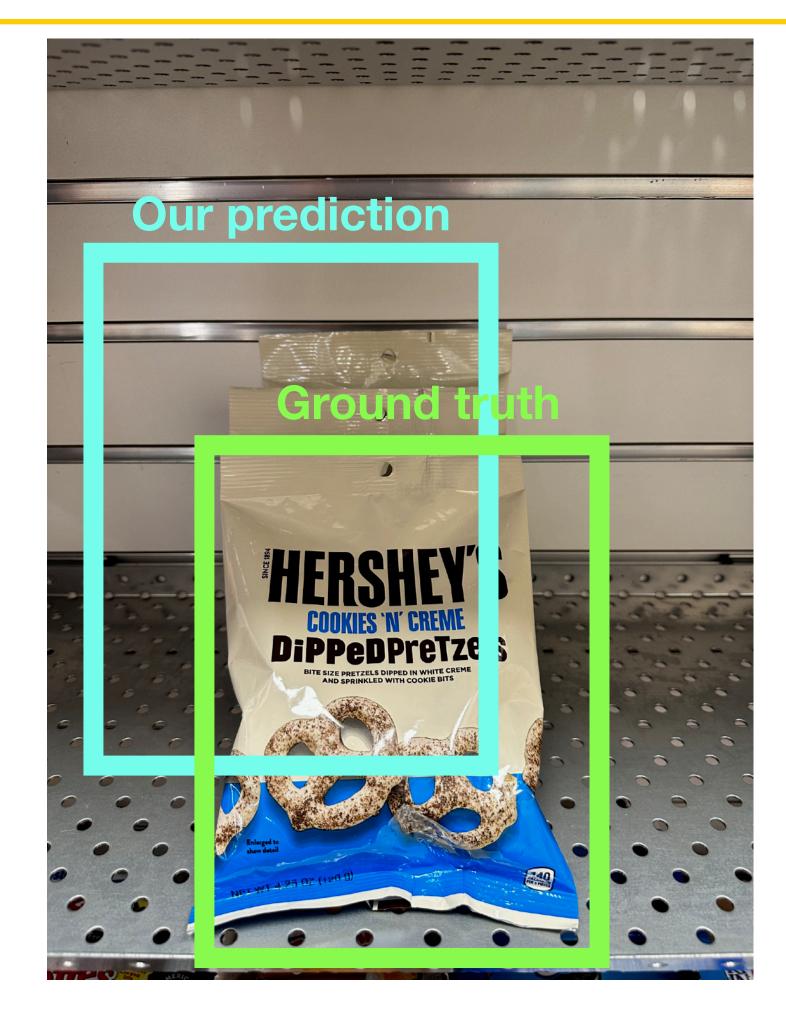

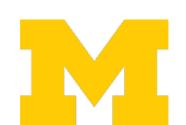

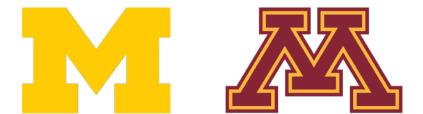

How can we compare our prediction to the ground-truth box?

Intersection over Union (IoU) (Also called "Jaccard similarity" or "Jaccard index"):

Area of Intersection

Area of Union

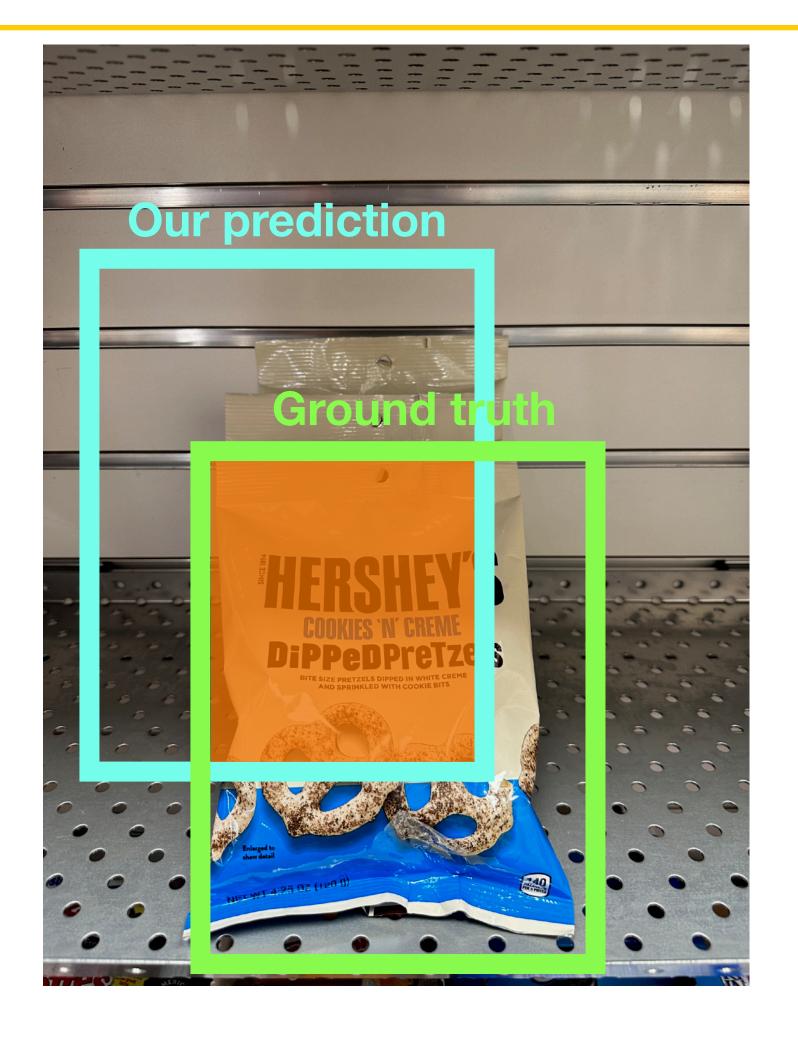

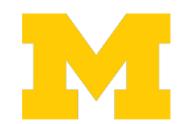

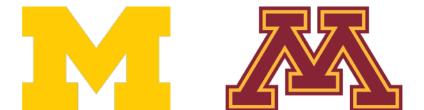

How can we compare our prediction to the ground-truth box?

Intersection over Union (IoU) (Also called "Jaccard similarity" or "Jaccard index"):

Area of Intersection

Area of Union

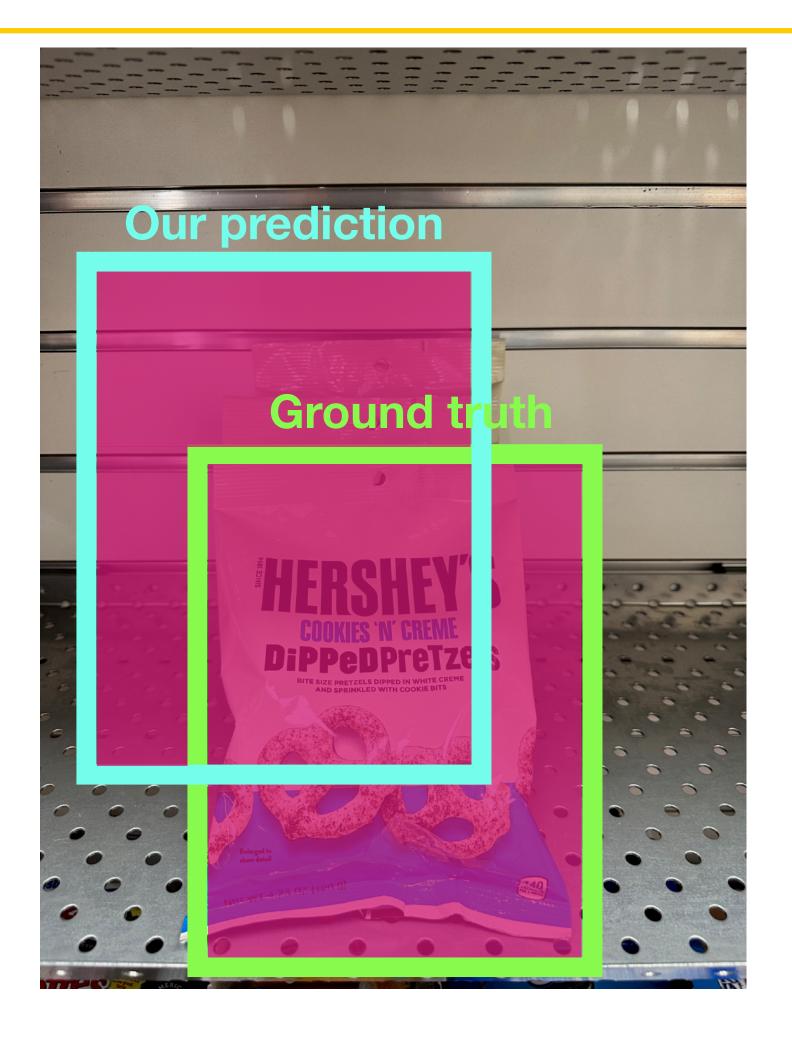

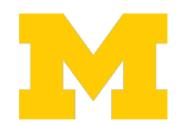

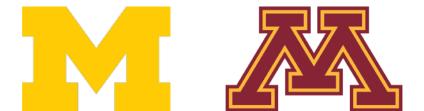

How can we compare our prediction to the ground-truth box?

Intersection over Union (IoU) (Also called "Jaccard similarity" or "Jaccard index"):

Area of Intersection

Area of Union

IoU > 0.5 is "decent",

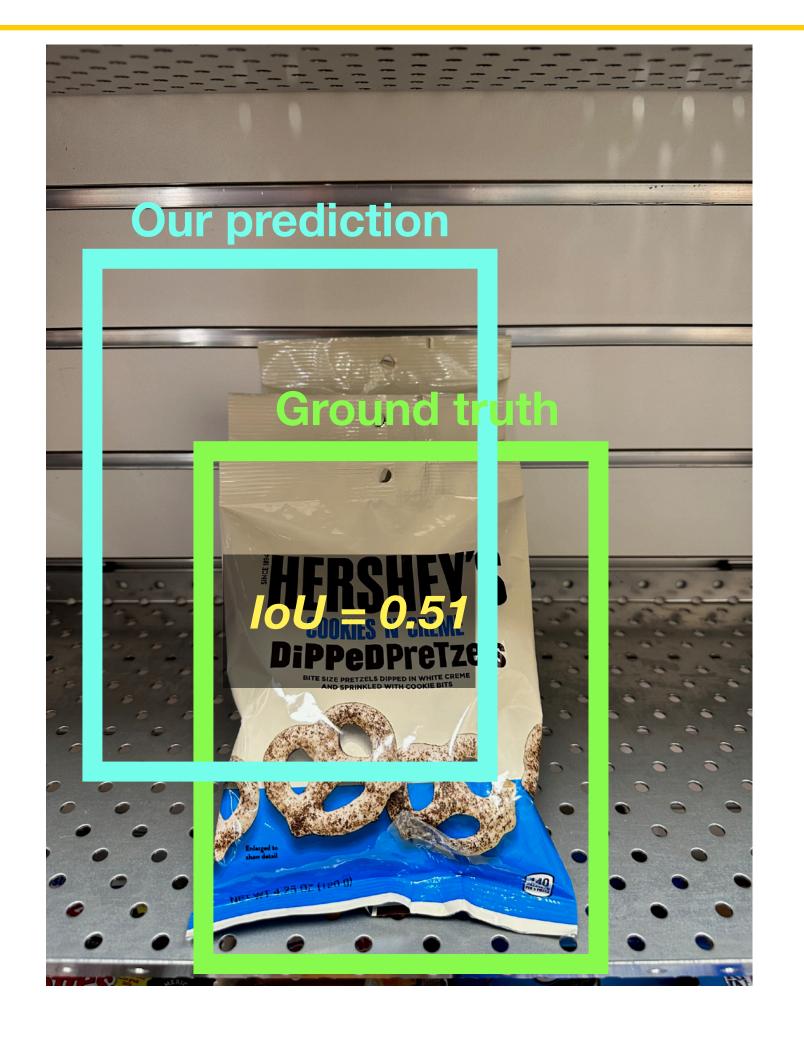

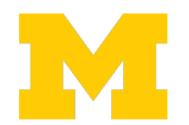

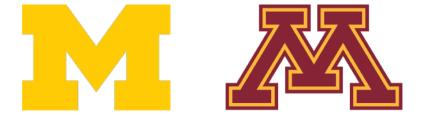

How can we compare our prediction to the ground-truth box?

Intersection over Union (IoU) (Also called "Jaccard similarity" or "Jaccard index"):

#### Area of Intersection

#### Area of Union

IoU > 0.5 is "decent", IoU > 0.7 is "pretty good",

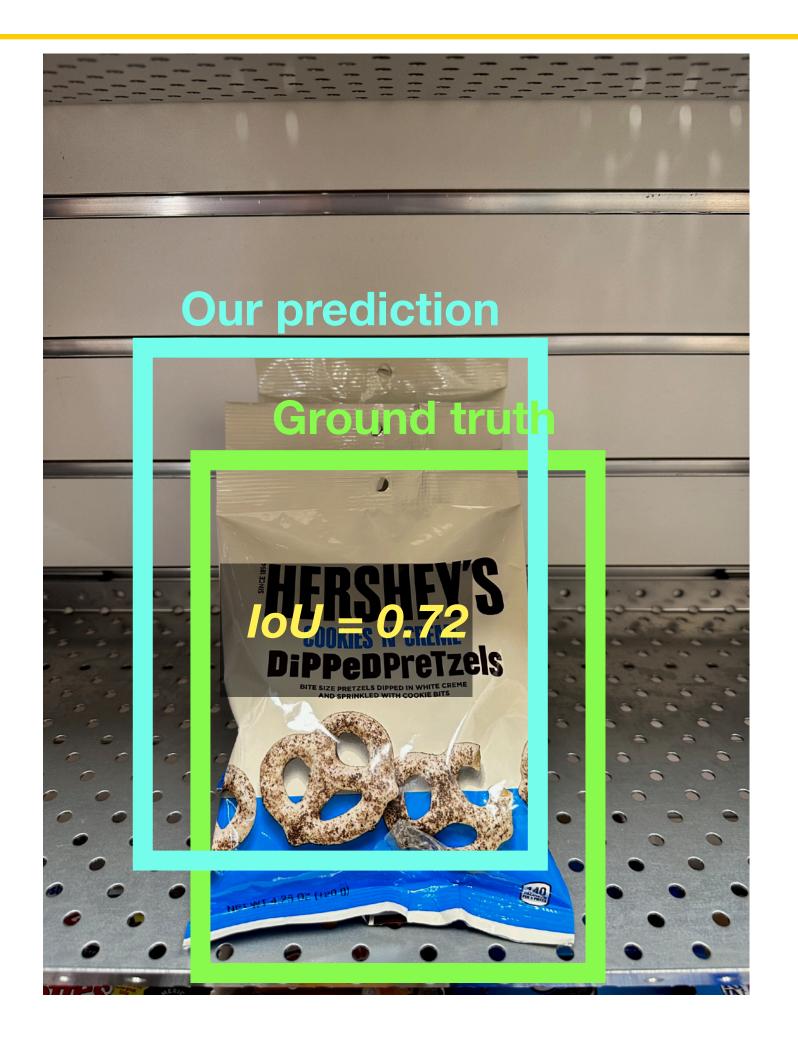

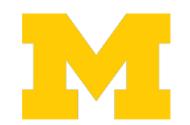

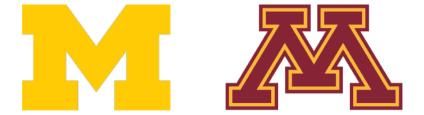

How can we compare our prediction to the ground-truth box?

Intersection over Union (IoU) (Also called "Jaccard similarity" or "Jaccard index"):

#### Area of Intersection

#### Area of Union

IoU > 0.5 is "decent", IoU > 0.7 is "pretty good", IoU > 0.9 is "almost perfect"

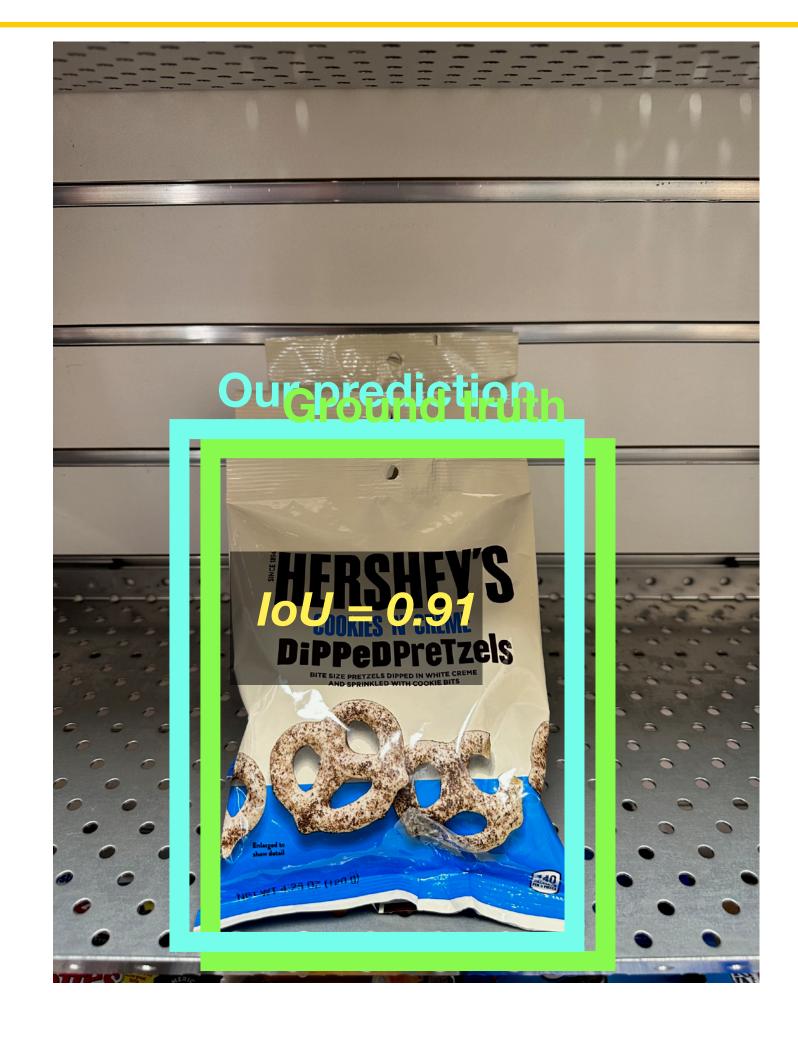

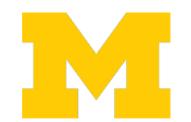

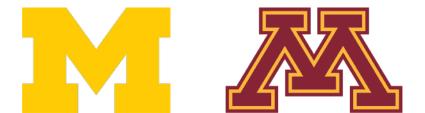

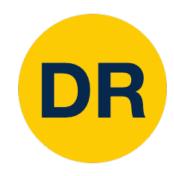

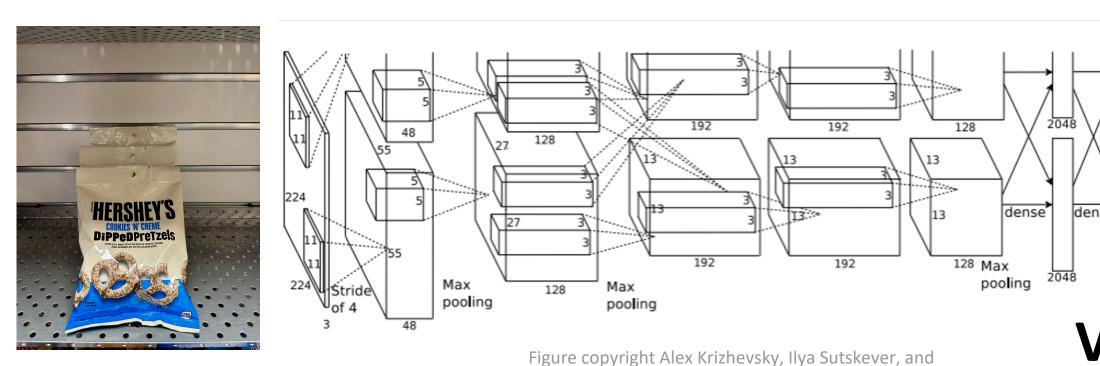

Geoffrey Hinton, 2012. Reproduced with permission.

**Vector:** 

4096

#### Treat localization as a regression problem!

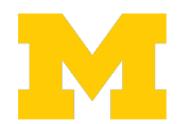

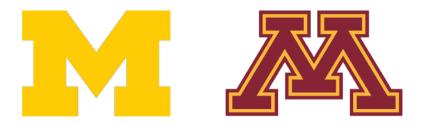

Loss

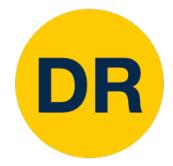

**Fully connected:** 

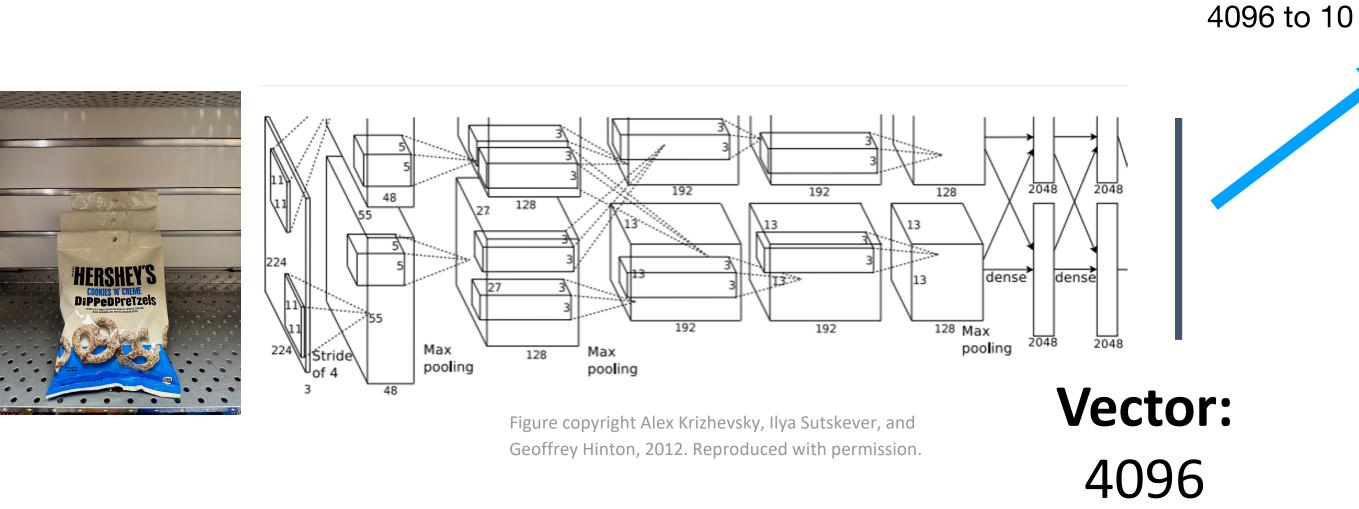

#### What??

#### **Class scores:**

**Chocolate Pretzels:** 

0.9

Granola Bar: 0.02 Potato Chips: 0.02

Water Bottle: 0.02

Popcorn: 0.01

#### **Correct Label:**

**Chocolate Pretzels** 

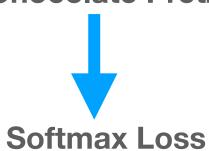

Treat localization as a regression problem!

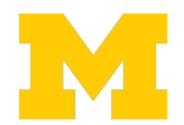

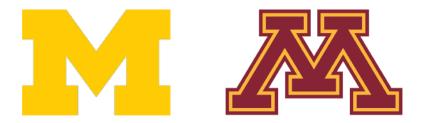

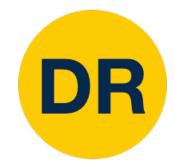

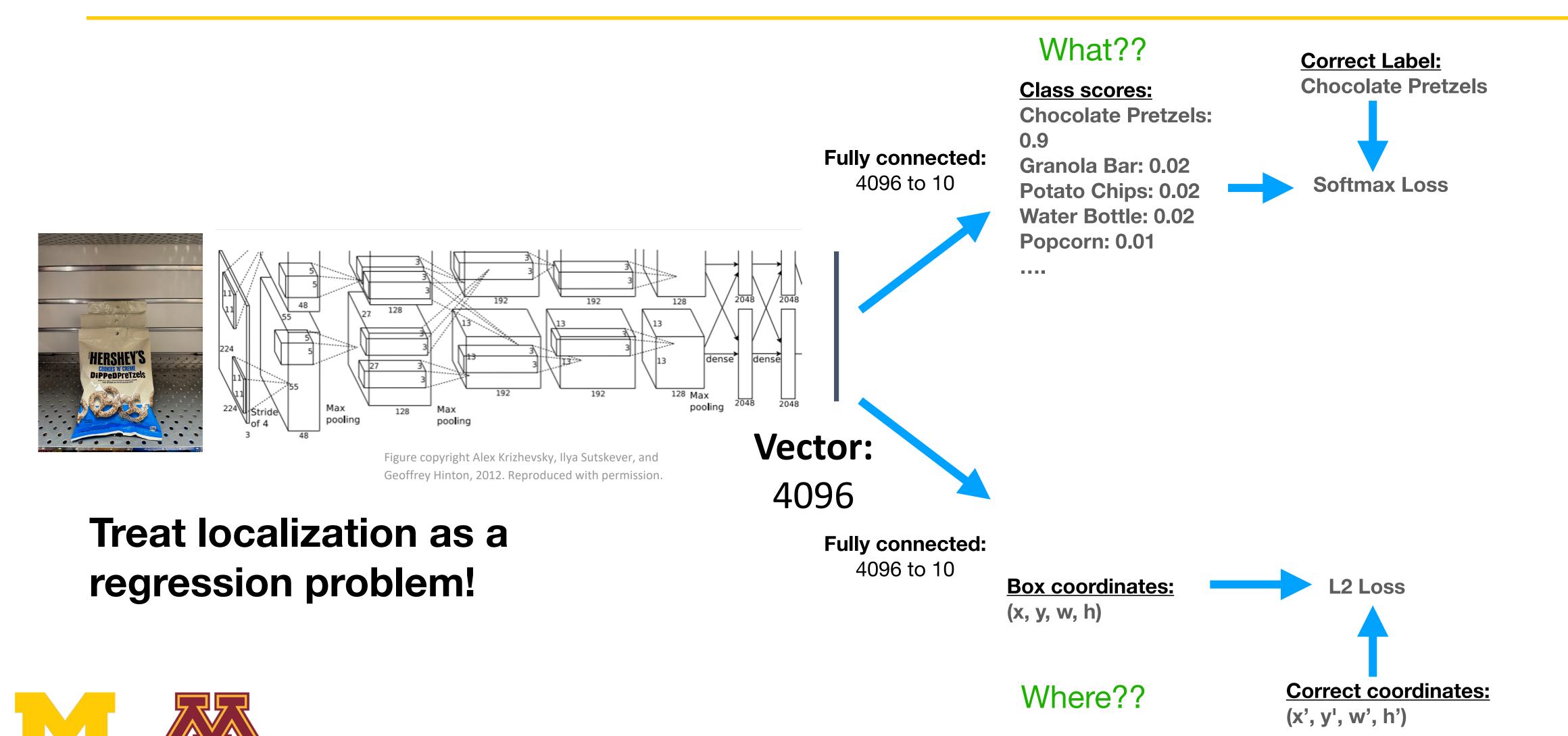

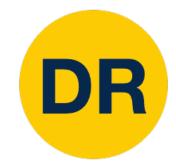

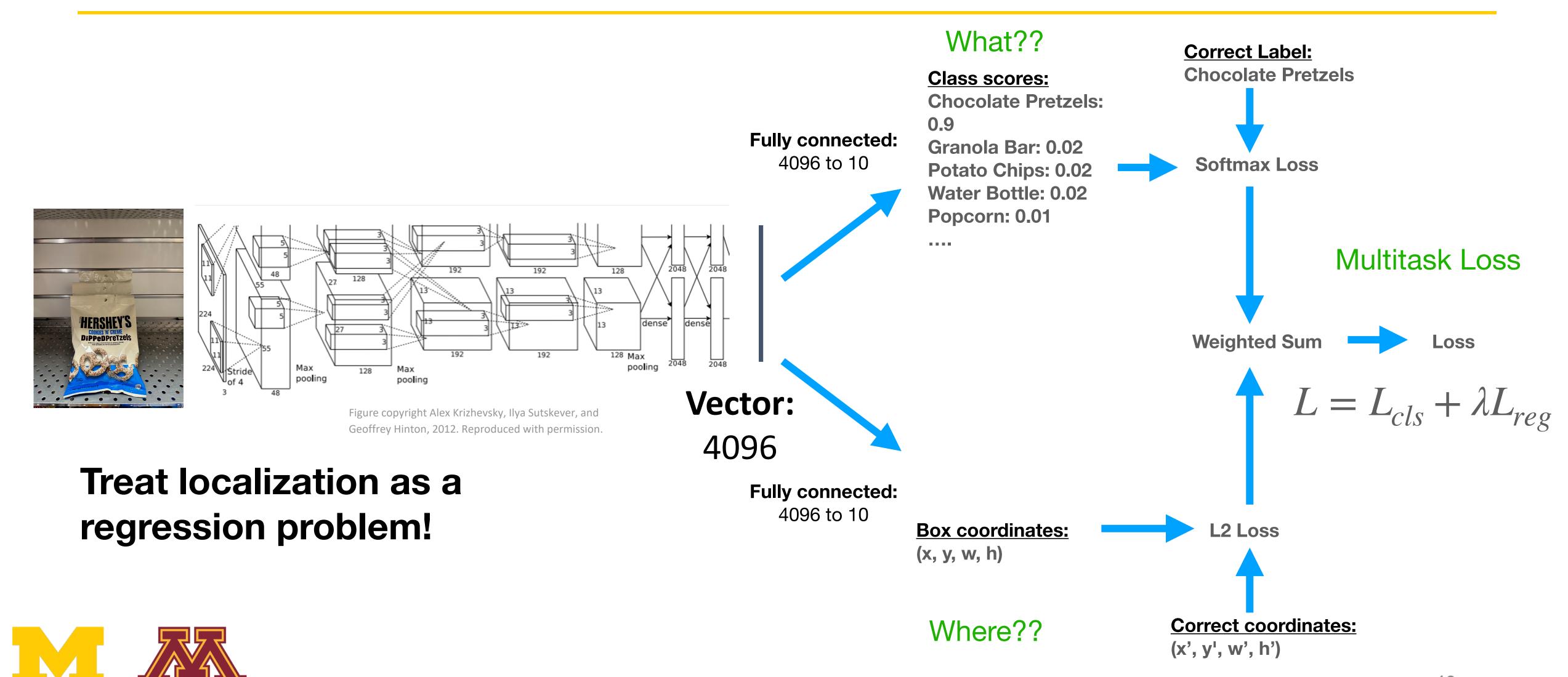

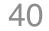

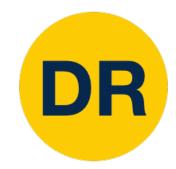

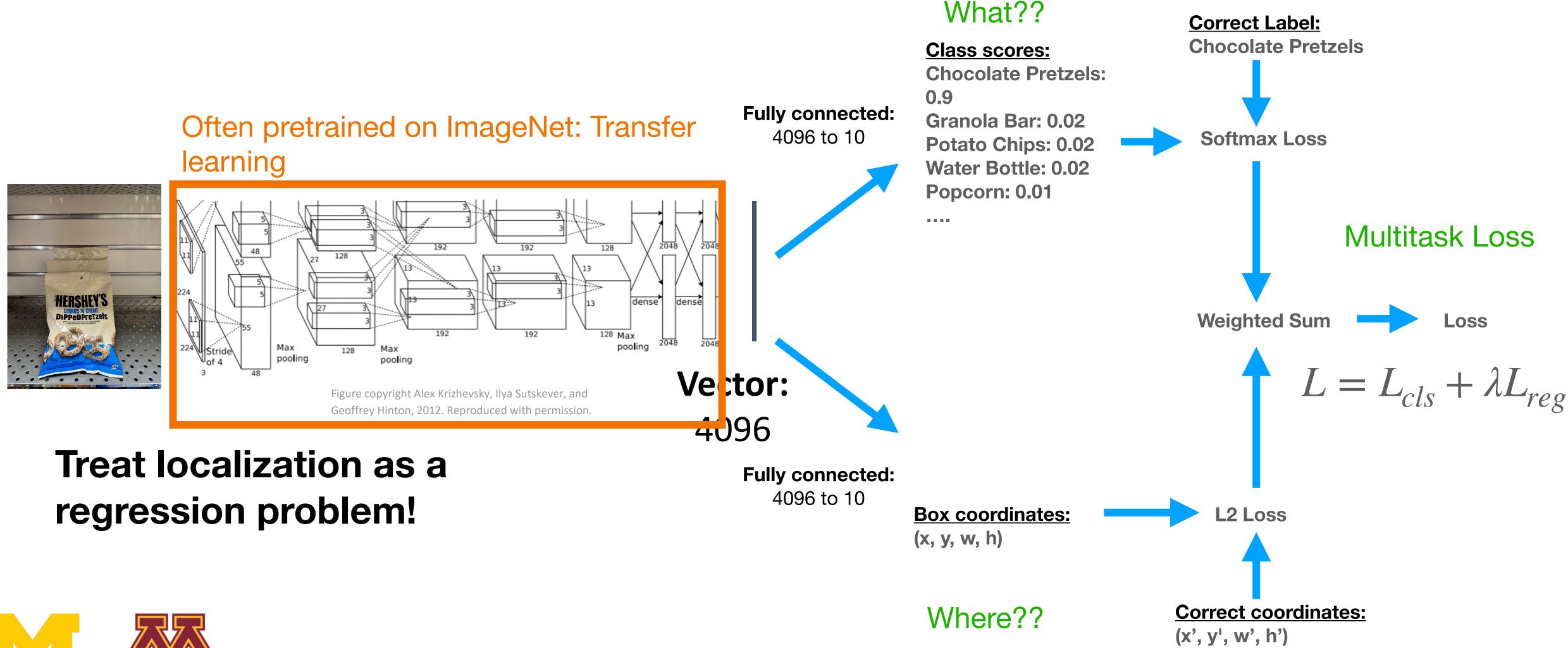

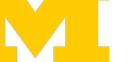

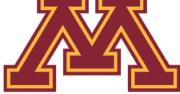

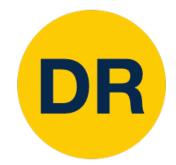

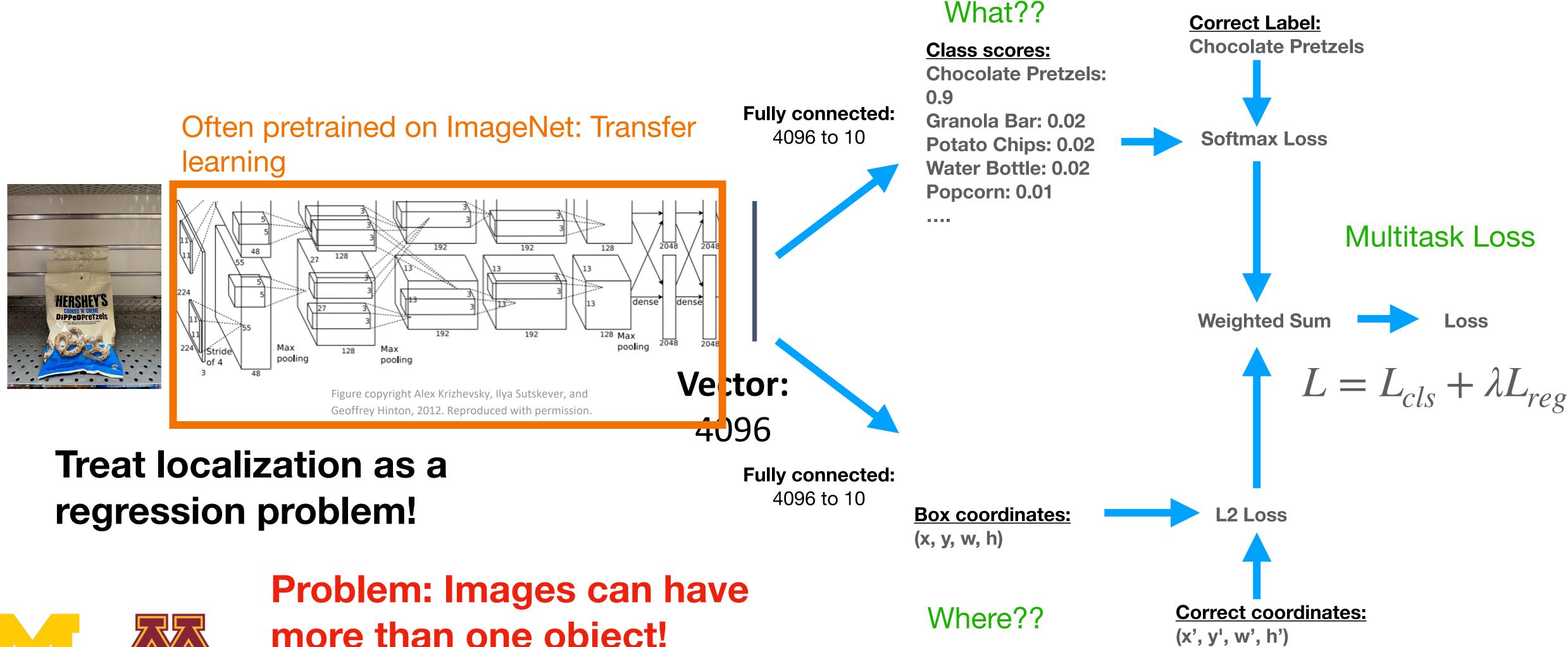

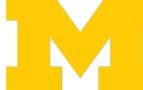

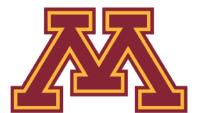

more than one object!

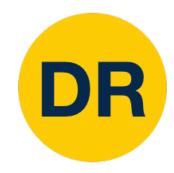

### Detecting Multiple Objects

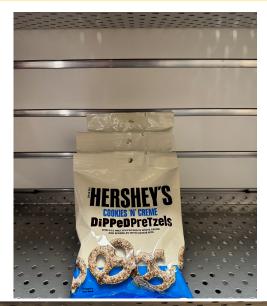

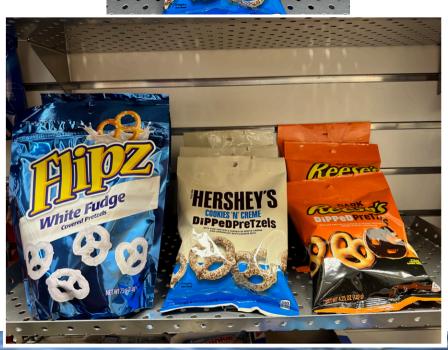

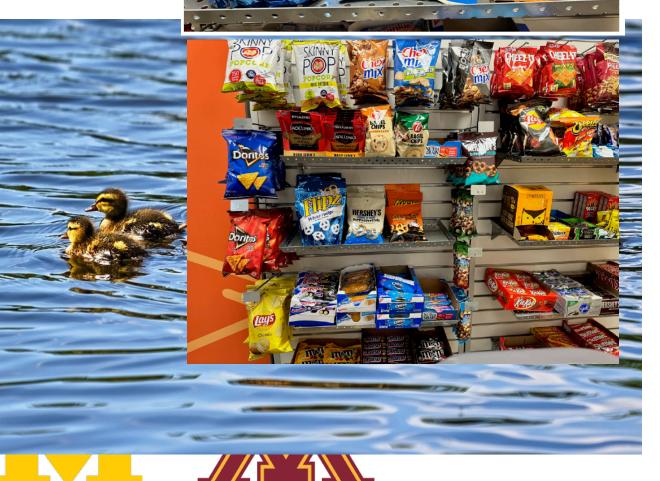

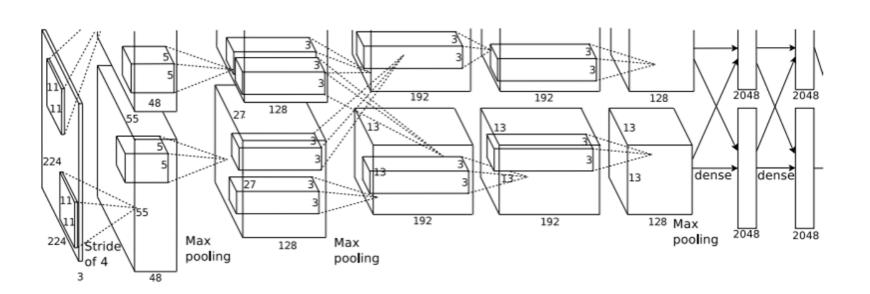

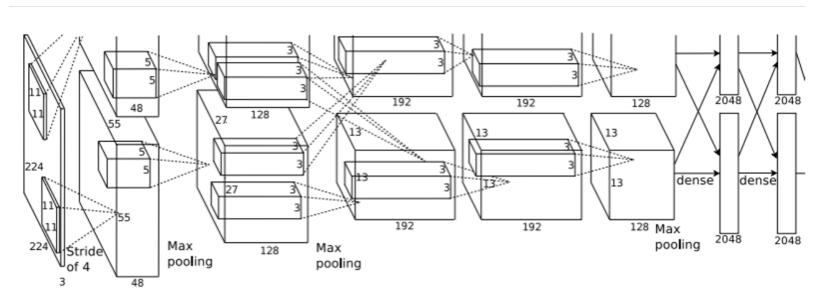

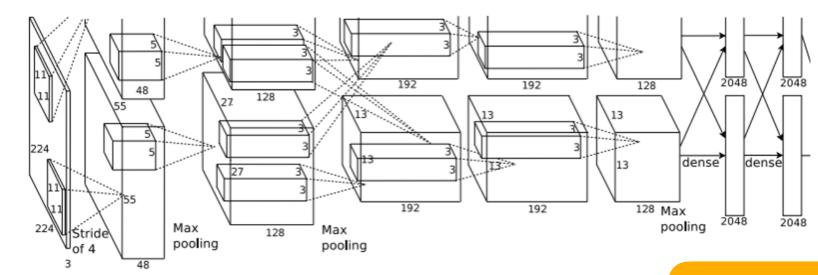

Hershey's: (x, y, w, h)

4 numbers

Hershey's: (x, y, w, h)

Flipz: (x, y, w, h)

Reese's (x, y, w, h)

12 numbers

Chips: (x, y, w, h)

Chips: (x, y, w, h)

Many numbers!

Need different numbers of output per image

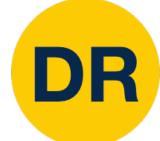

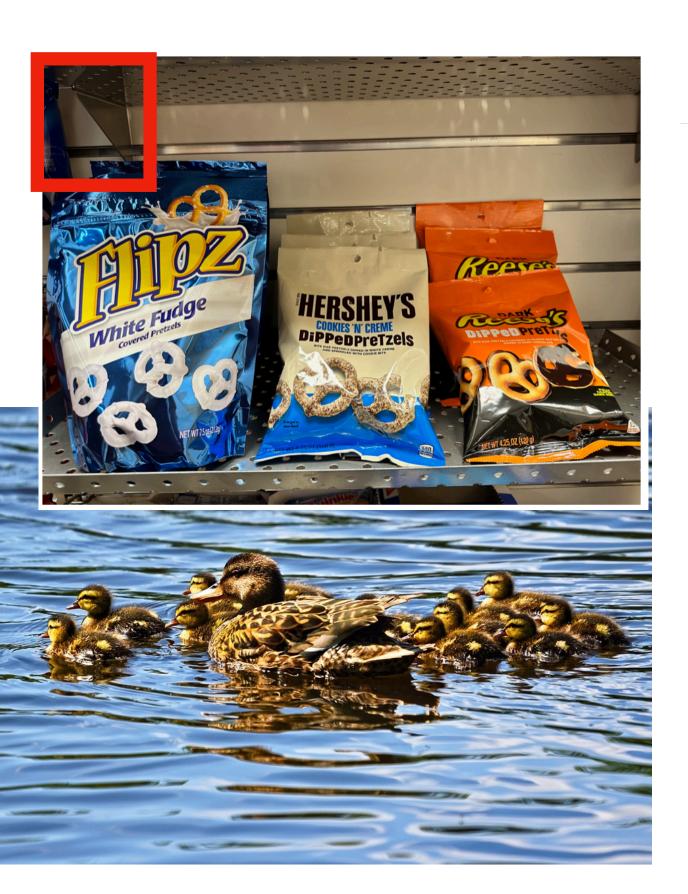

Apply a CNN to many different crops of the image, CNN classifies each crop as object or background

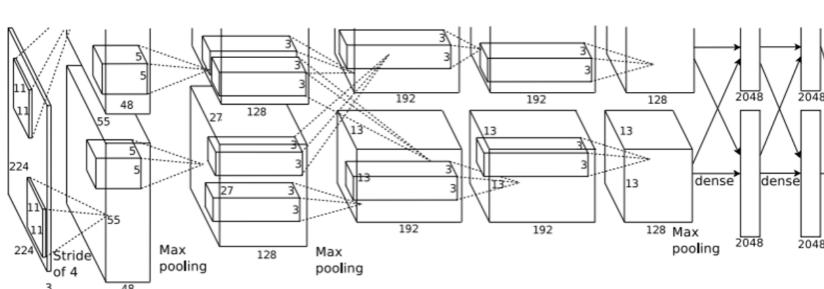

Hershey's: No

Flipz: No

Reese's: No

**Background: Yes** 

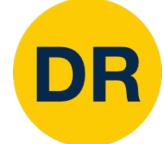

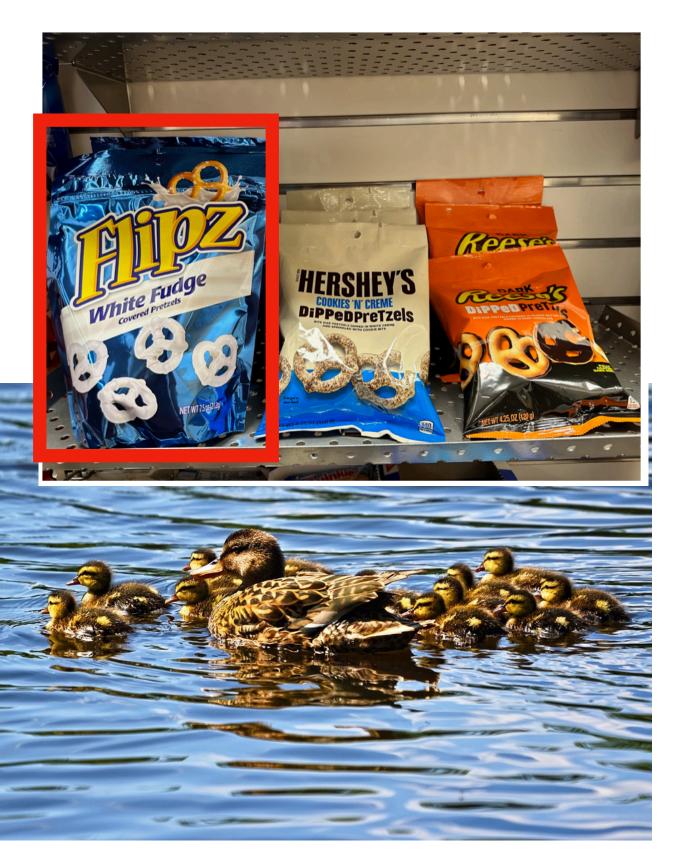

Apply a CNN to many different crops of the image, CNN classifies each crop as object or background

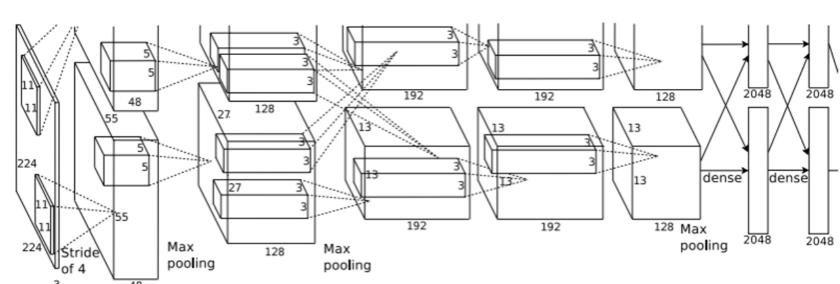

Hershey's: No

Flipz: Yes

Reese's: No

**Background: No** 

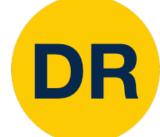

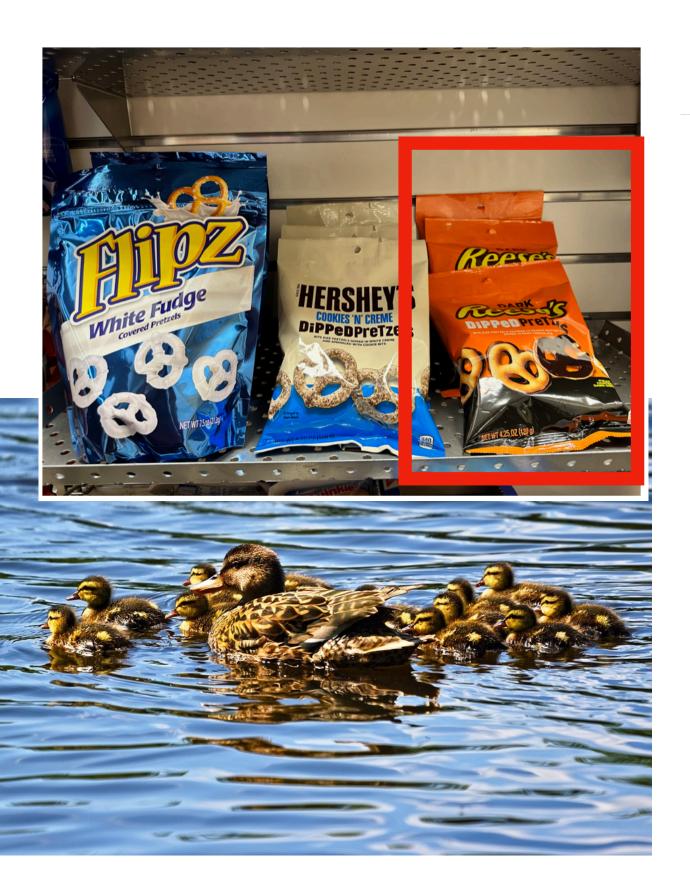

Apply a CNN to many different crops of the image, CNN classifies each crop as object or background

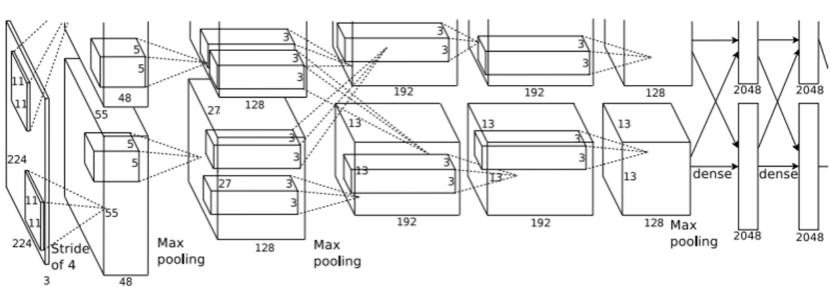

Hershey's: No

Flipz: No

Reese's: Yes

**Background: No** 

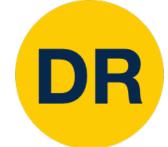

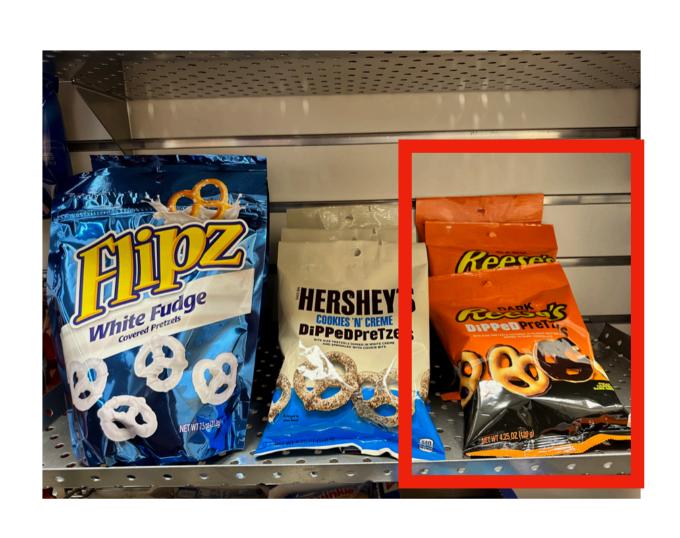

Apply a CNN to many different crops of the image, CNN classifies each crop as object or background

Question: How many possible boxes are there in an image of size H x W?

Consider box of size h x w:
Possible x positions: W - w + 1
Possible y positions: H - h + 1
Possible positions:
(W-w+1) x (H-h+1)

#### Total possible boxes:

$$\sum_{h=1}^{H} \sum_{w=1}^{W} (W - w + 1)(H - h + 1)$$

$$= \frac{H(H+1)}{2} \frac{W(W+1)}{2}$$

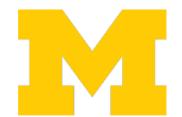

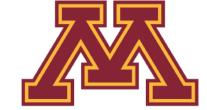

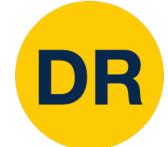

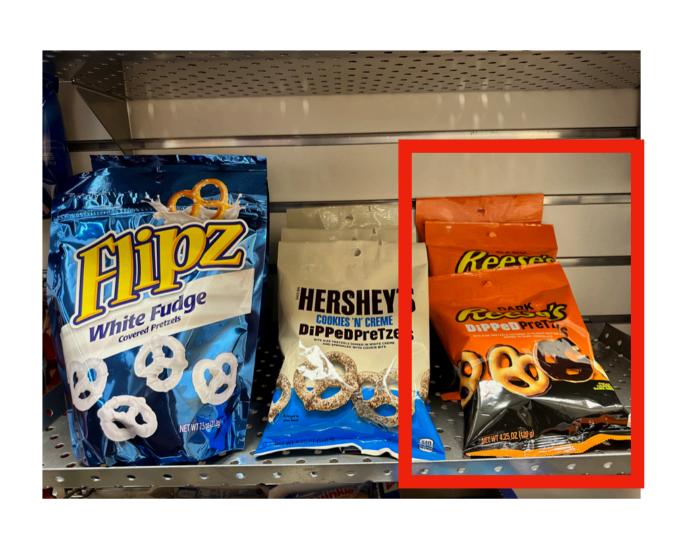

Apply a CNN to many different crops of the image, CNN classifies each crop as object or background

800 x 600 image has ~58M boxes. No way we can evaluate them all

Question: How many possible boxes are there in an image of size H x W?

Consider box of size h x w:
Possible x positions: W - w + 1
Possible y positions: H - h + 1
Possible positions:
(W-w+1) x (H-h+1)

#### Total possible boxes:

$$\sum_{h=1}^{H} \sum_{w=1}^{\bar{W}} (W - w + 1)(H - h + 1)$$

$$= \frac{H(H+1) W(W+1)}{2}$$

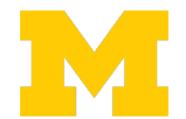

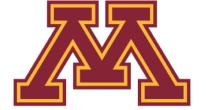

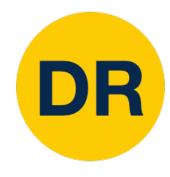

#### Region Proposals

- Find a small set of boxes that are likely to cover all objects
- Often based on heuristics: e.g. look for "blob-like" image regions
- Relatively fast to run; e.g. Selective Search gives 2000 region proposals in a few seconds on CPU

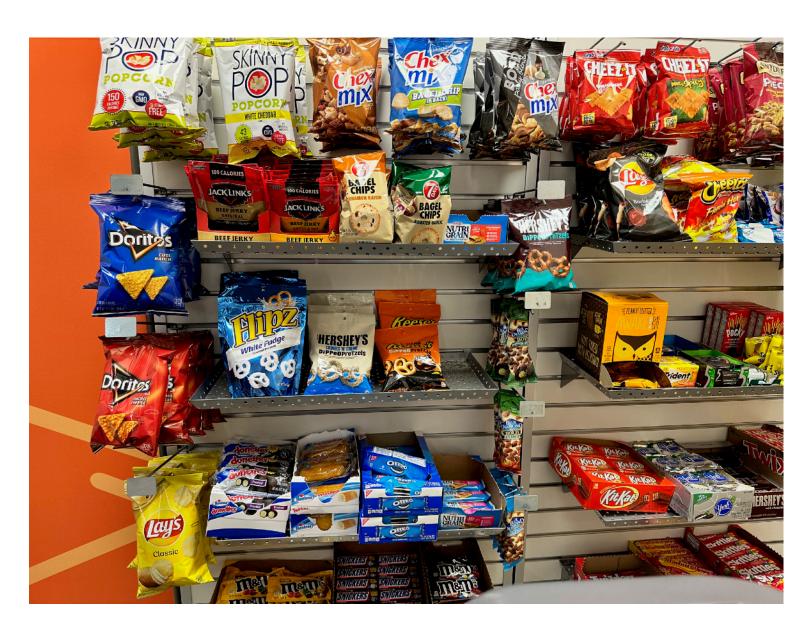

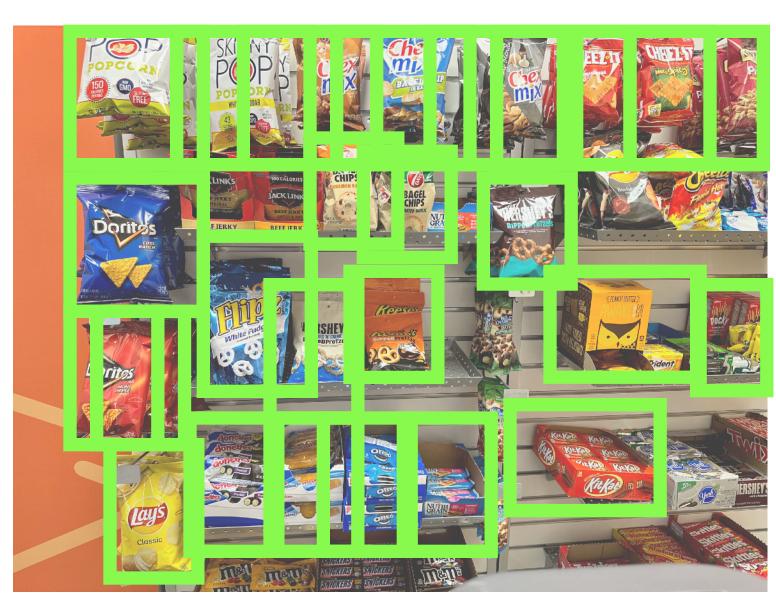

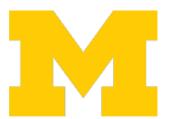

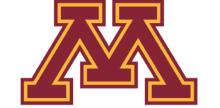

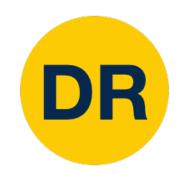

R-CNN: Region-Based CNN

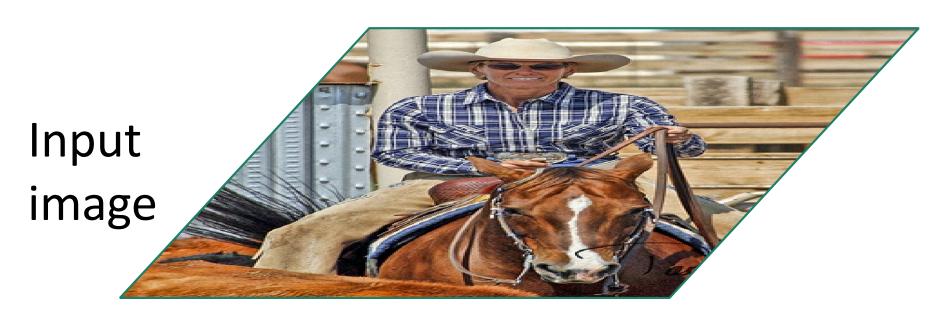

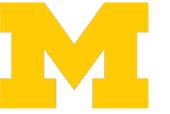

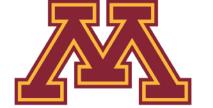

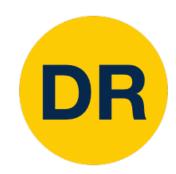

R-CNN: Region-Based CNN

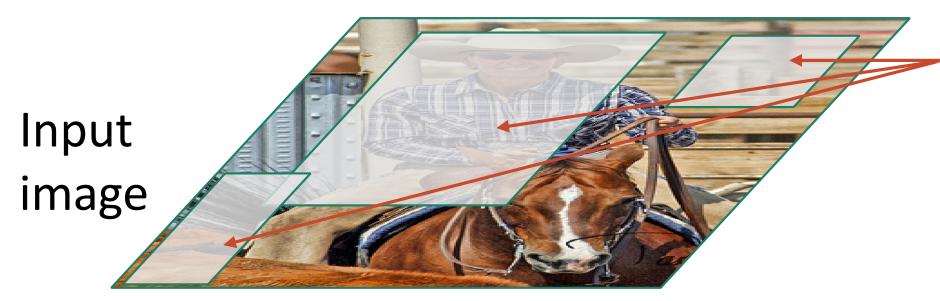

Regions of Interest (RoI) from a proposal method (~2k)

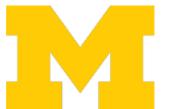

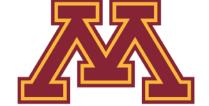

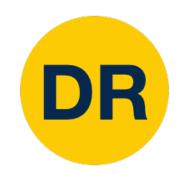

R-CNN: Region-Based CNN

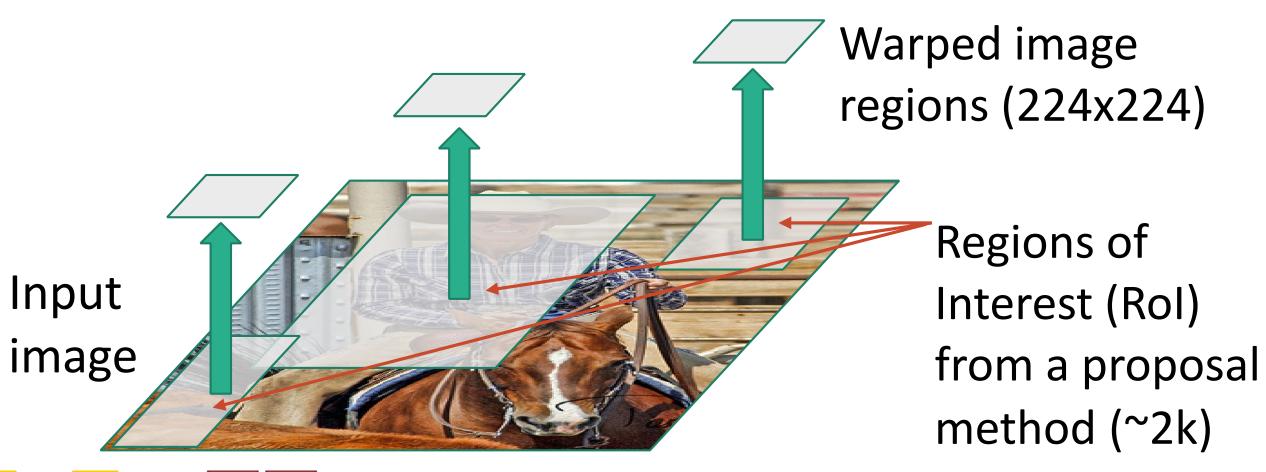

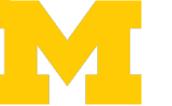

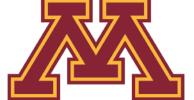

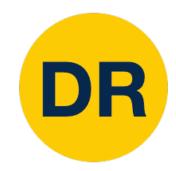

#### R-CNN: Region-Based CNN

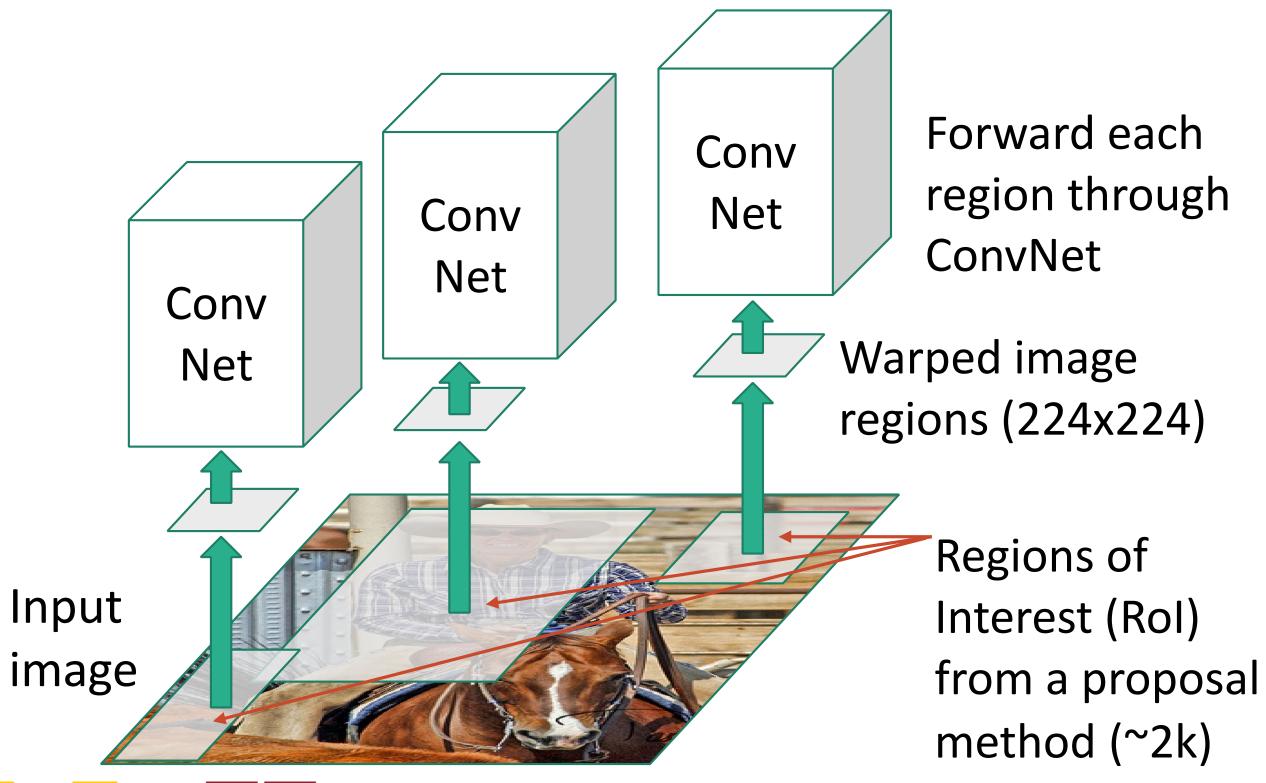

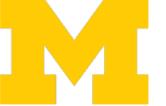

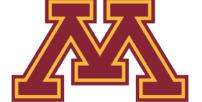

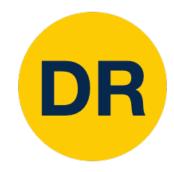

#### R-CNN: Region-Based CNN

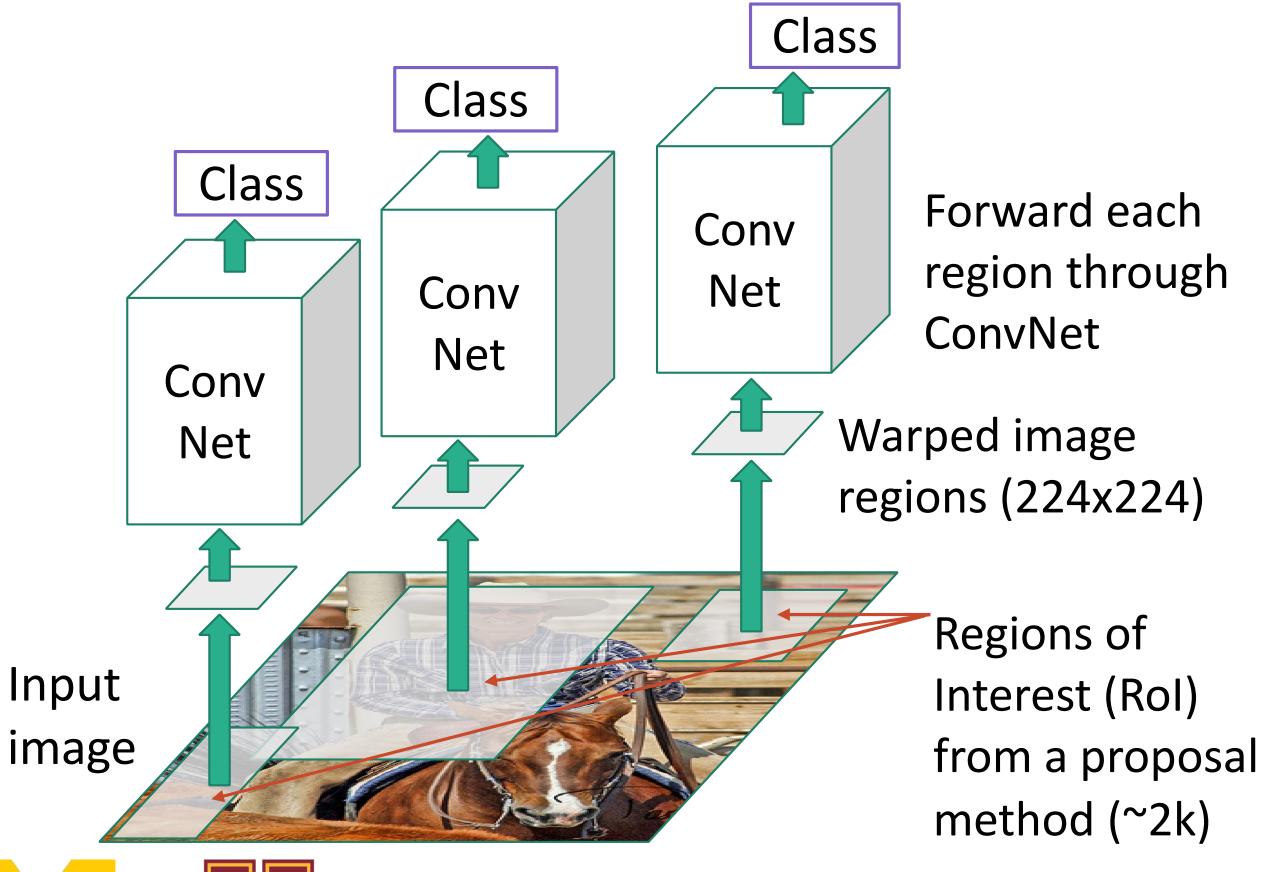

Classify each region

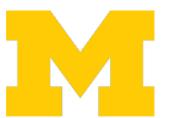

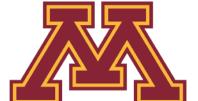

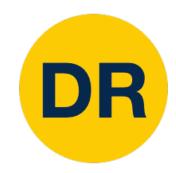

#### R-CNN: Region-Based CNN

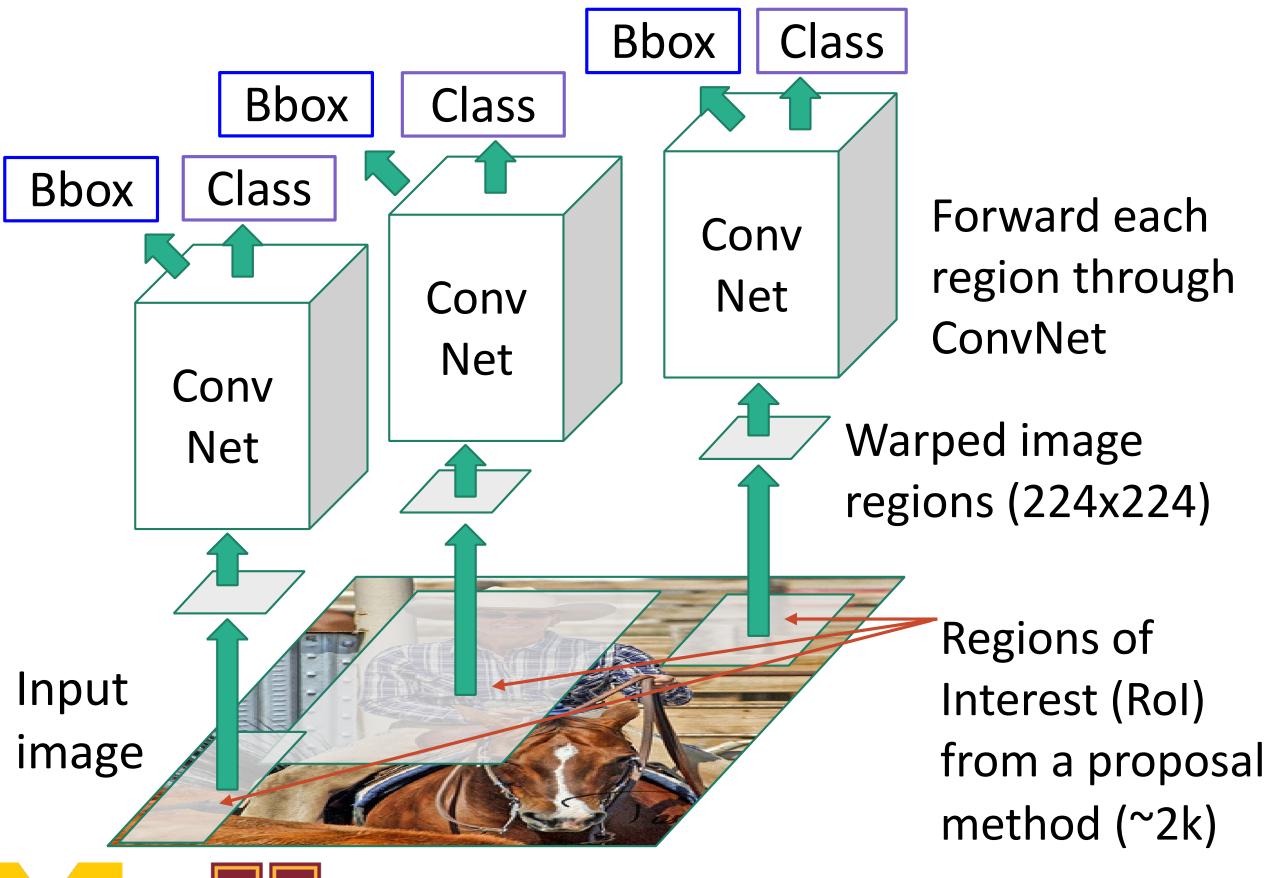

Classify each region

Bounding box regression: Predict "transform" to correct the Rol: 4 numbers  $(t_X, t_y, t_h, t_W)$ 

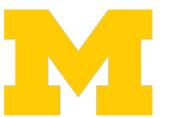

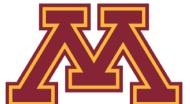

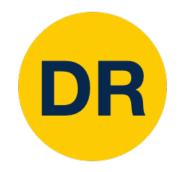

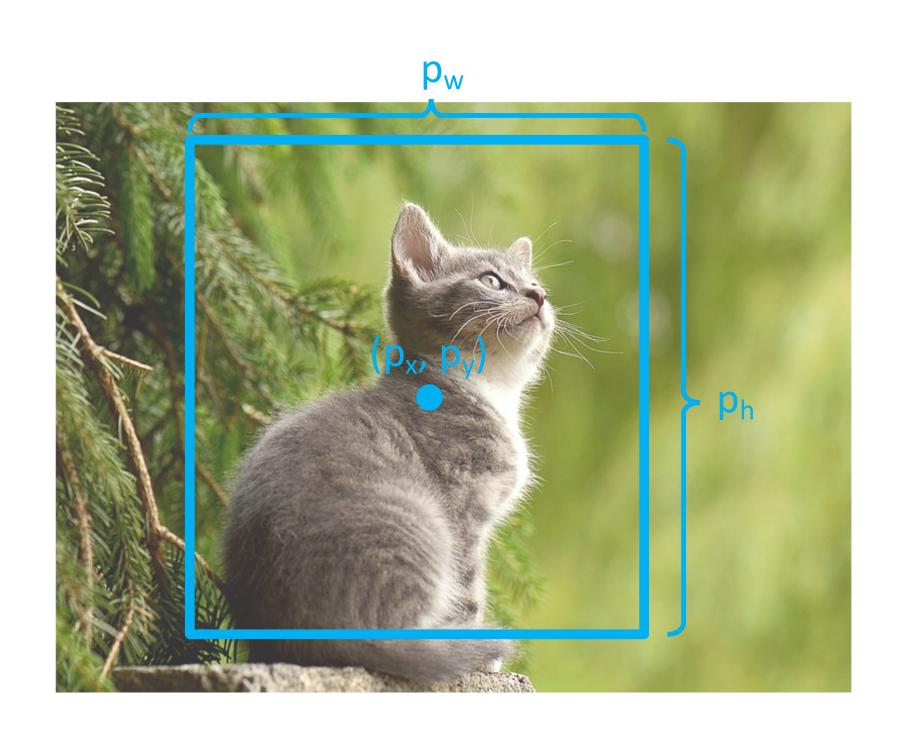

Consider a region proposal with center  $(p_x, p_y)$ , width  $p_w$ , height  $p_h$ 

Model predicts a <u>transform</u>  $(t_x, t_y, t_w, t_h)$ to correct the region proposal

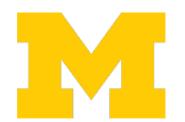

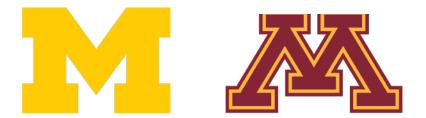

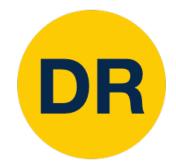

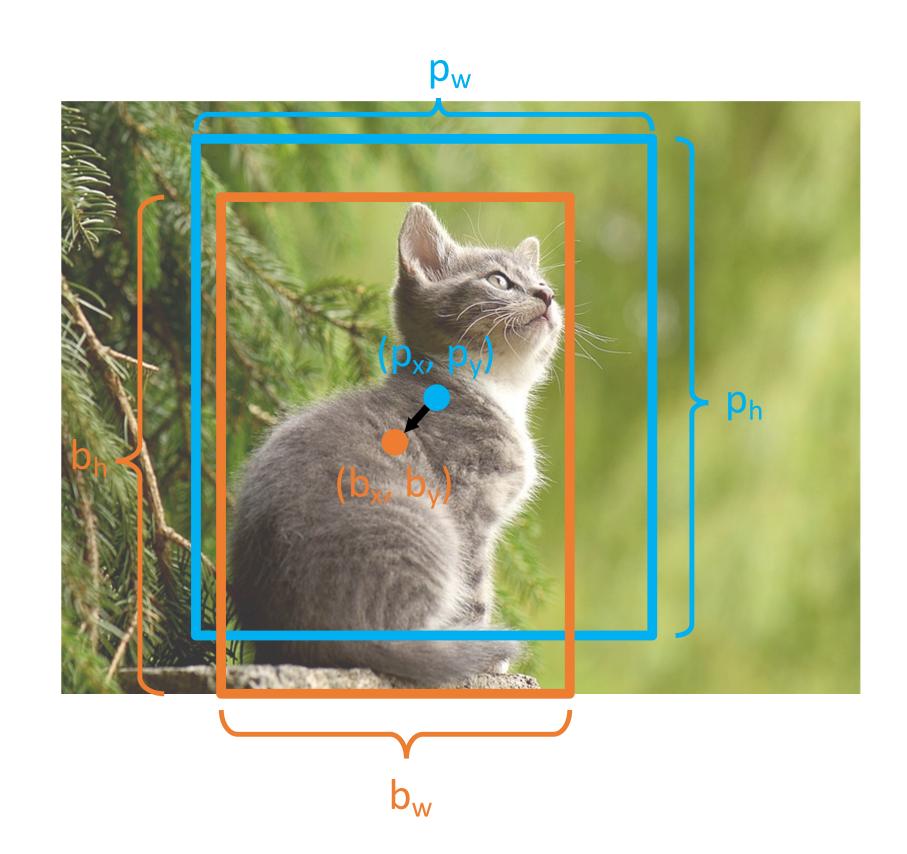

Consider a region proposal with center  $(p_x, p_y)$ , width  $p_w$ , height  $p_h$ 

Model predicts a <u>transform</u>  $(t_x, t_y, t_w, t_h)$  to correct the region proposal

#### The output box is defined by:

$$b_x = p_x + p_w t_x$$
 Shift center by amount  $b_y = p_y + p_h t_y$  relative to proposal size  $b_w = p_w \exp(t_w)$  Scale proposal; exp ensures  $b_h = p_h \exp(t_h)$  that scaling factor is > 0

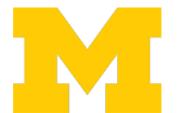

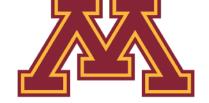

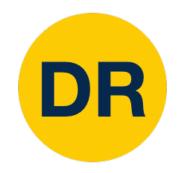

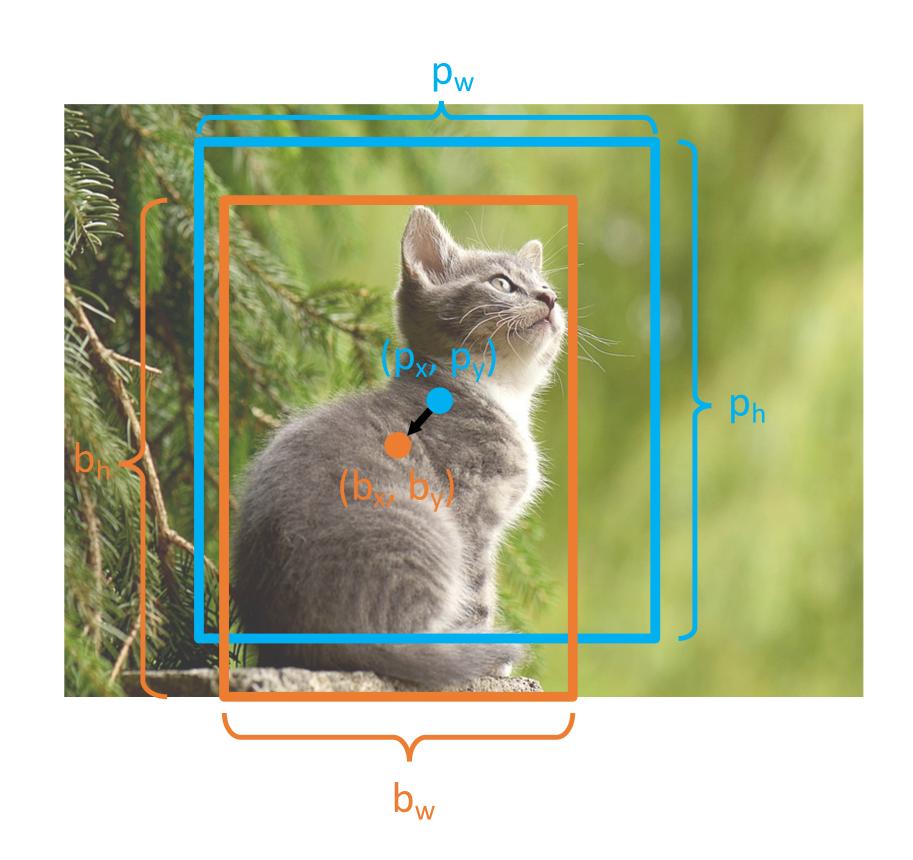

Consider a region proposal with center  $(p_x, p_y)$ , width  $p_w$ , height  $p_h$ 

Model predicts a  $\underline{\text{transform}} \left( t_x, t_y, t_w, t_h \right)$  to correct the region proposal

The output box is defined by:

$$b_{x} = p_{x} + p_{w}t_{x}$$

$$b_{y} = p_{y} + p_{h}t_{y}$$

$$b_{w} = p_{w} \exp(t_{w})$$

$$b_{h} = p_{h} \exp(t_{h})$$

When transform is 0, output = proposal

L2 regularization encourages leaving proposal unchanged

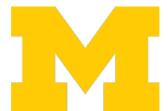

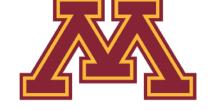

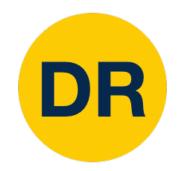

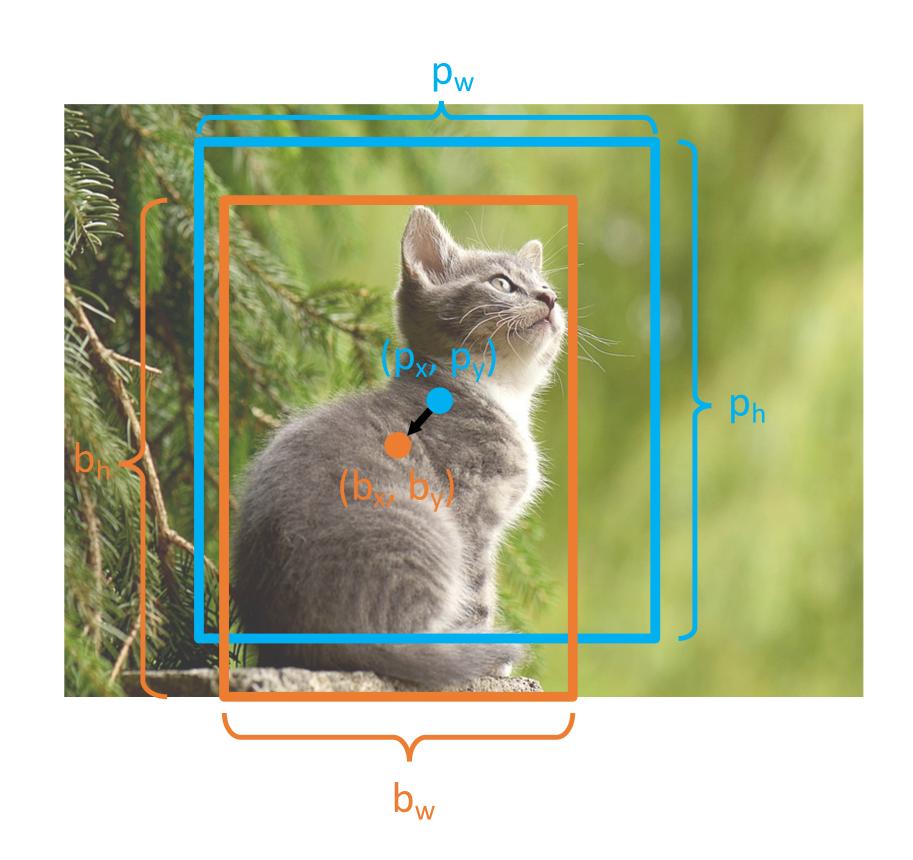

Consider a region proposal with center  $(p_x, p_y)$ , width  $p_w$ , height  $p_h$ 

Model predicts a  $\underline{\text{transform}} \left( t_x, t_y, t_w, t_h \right)$  to correct the region proposal

The output box is defined by:

$$b_{x} = p_{x} + p_{w}t_{x}$$

$$b_{y} = p_{y} + p_{h}t_{y}$$

$$b_{w} = p_{w} \exp(t_{w})$$

$$b_{h} = p_{h} \exp(t_{h})$$

Scale / Translation invariance:
Transform encodes *relative*difference between proposal
and output; important since
CNN doesn't see absolute size
or position after cropping

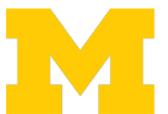

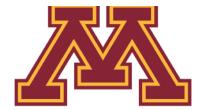

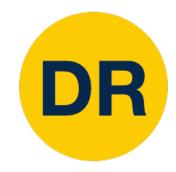

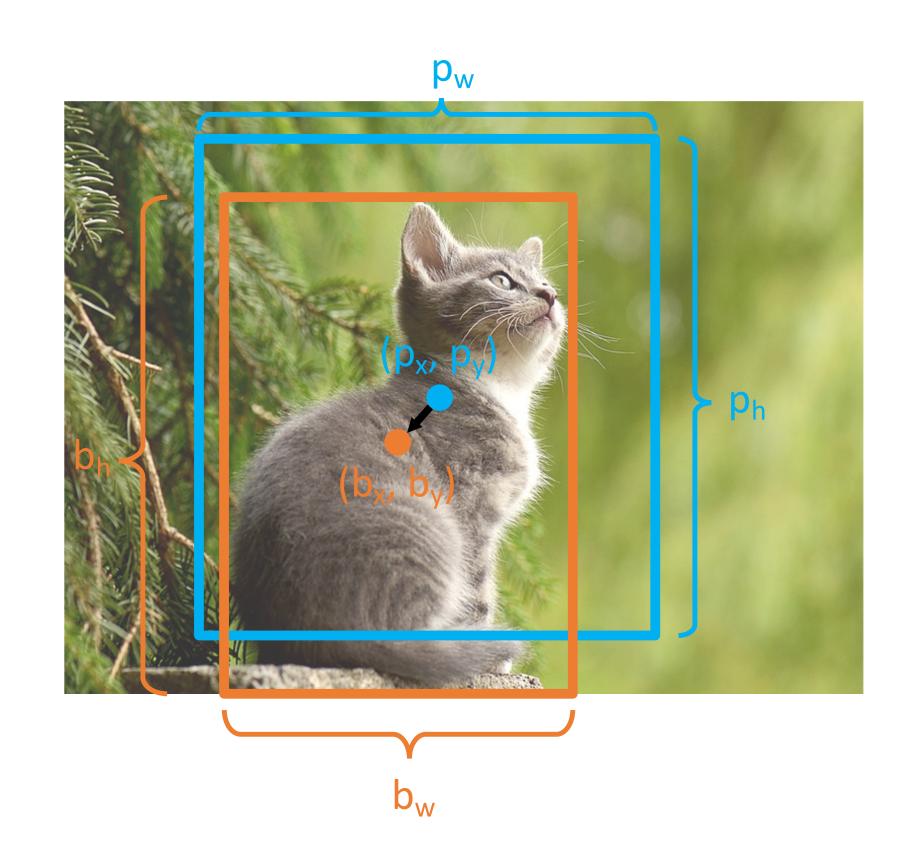

Consider a region proposal with center  $(p_x, p_y)$ , width  $p_w$ , height  $p_h$ 

Model predicts a  $\underline{\text{transform}} \left( t_x, t_y, t_w, t_h \right)$  to correct the region proposal

The output box is defined by:

$$b_x = p_x + p_w t_x$$

$$b_y = p_y + p_h t_y$$

$$b_w = p_w \exp(t_w)$$

$$b_h = p_h \exp(t_h)$$

Given proposal and target output, we can solve for the transform the network should output:

$$t_x = (b_x - p_x)/p_w$$

$$t_y = (b_y - p_y)/p_h$$

$$t_w = \log(b_w/p_w)$$

$$t_h = \log(b_h/p_h)$$

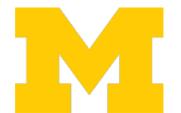

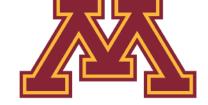

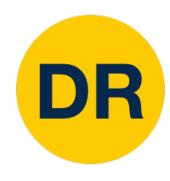

#### **Input Image**

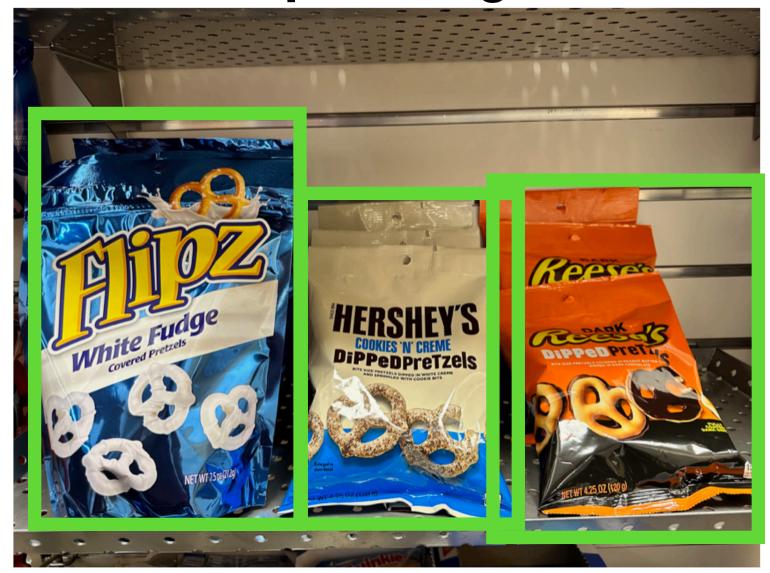

**Ground Truth** 

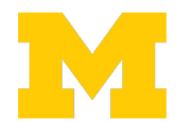

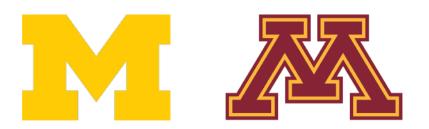

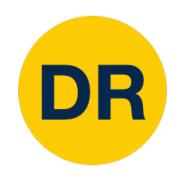

#### **Input Image**

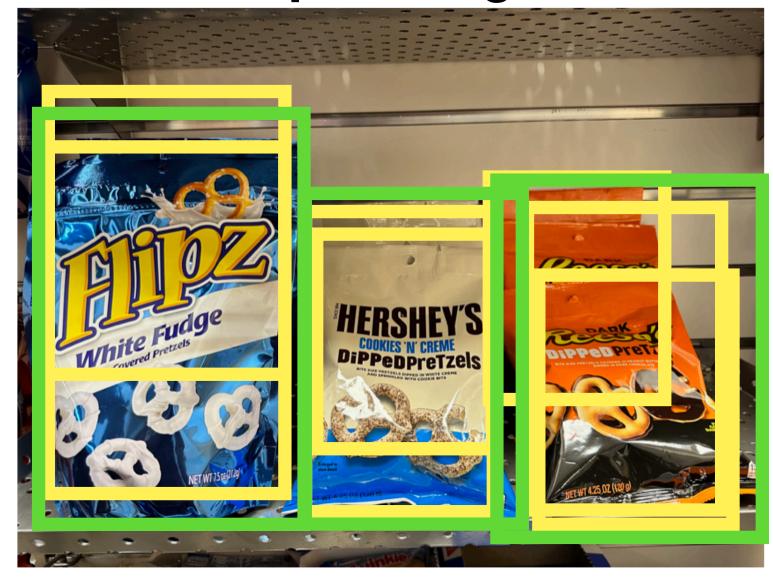

**Ground Truth** 

**Region Proposals** 

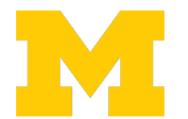

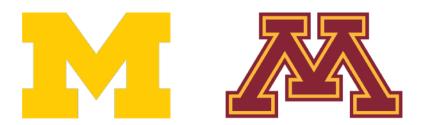

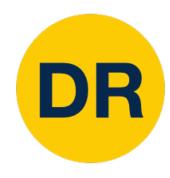

#### **Input Image**

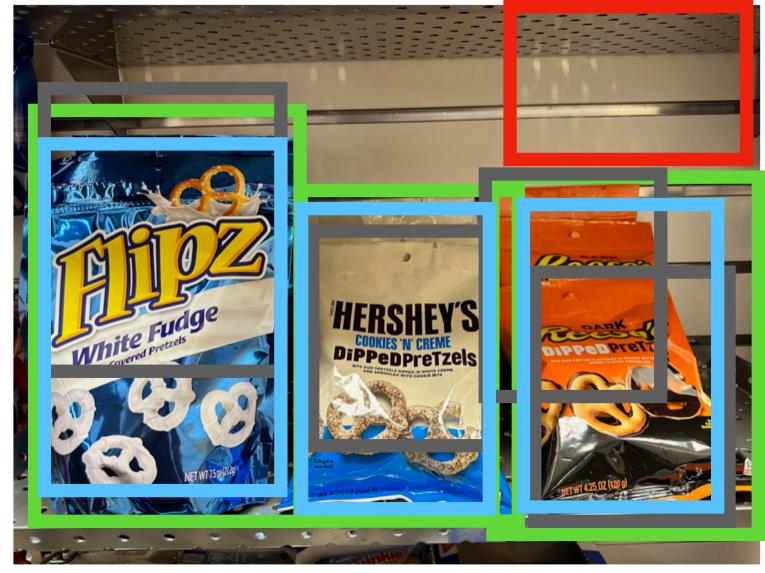

**Ground Truth** 

**Positive** 

Neutral

**Negative** 

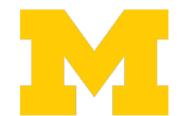

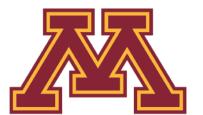

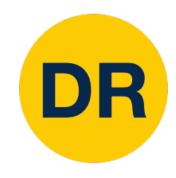

**Input Image** 

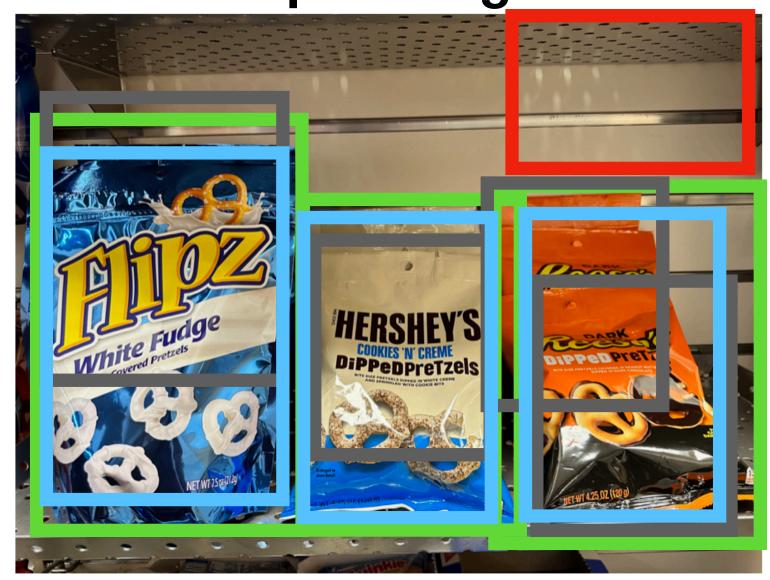

**Ground Truth** 

**Positive** 

Neutral

**Negative** 

Categorize each region proposal as positive, negative or neutral based on overlap with the Ground truth boxes:

Positive: > 0.5 loU with a GT box

Negative: < 0.3 IoU with all GT boxes

Neutral: between 0.3 and 0.5 loU with GT boxes

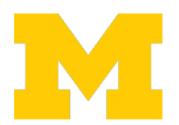

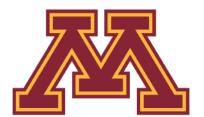

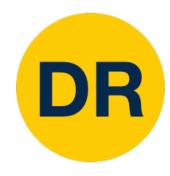

**Input Image** 

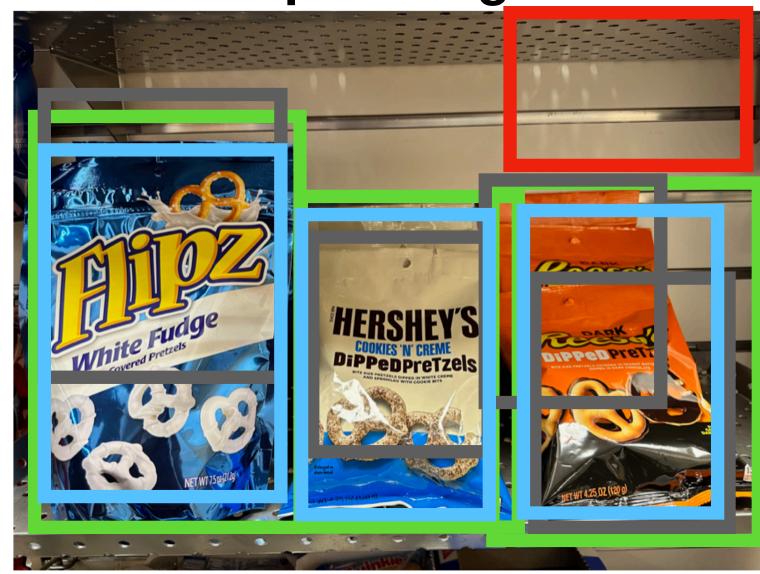

**Ground Truth** 

**Positive** 

Neutral

Negative

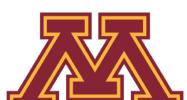

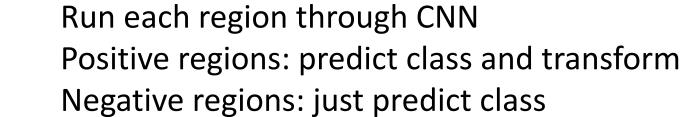

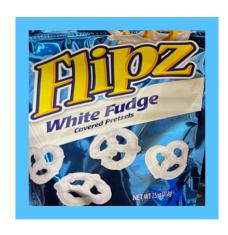

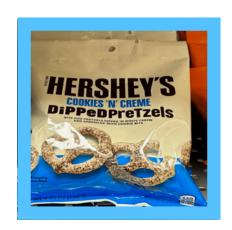

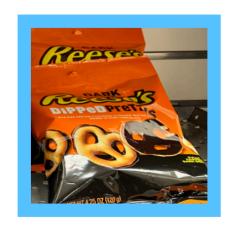

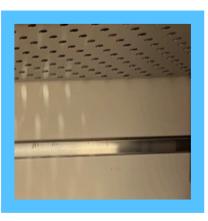

Crop pixels from each positive and negative proposal, resize to 224 x 224

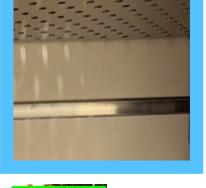

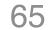

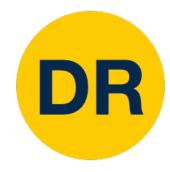

**Input Image** 

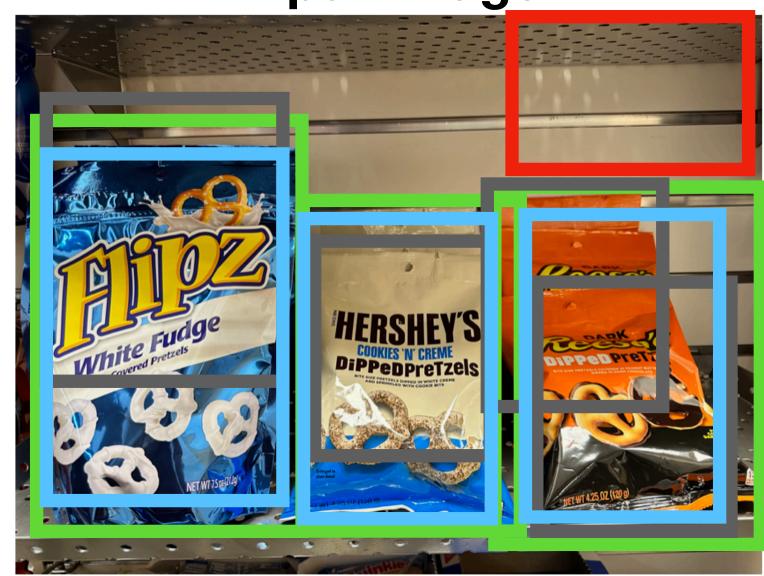

**Ground Truth** 

**Positive** 

Neutral

**Negative** 

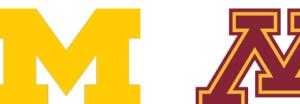

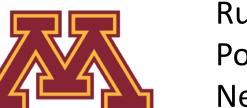

Run each region through CNN Positive regions: predict class and transform Negative regions: just predict class

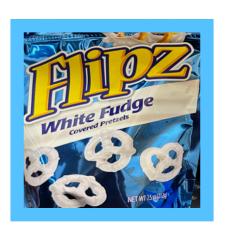

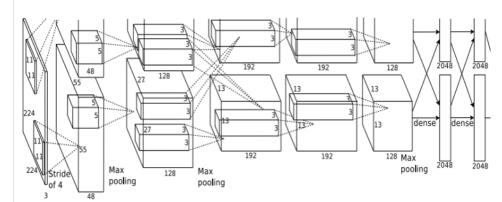

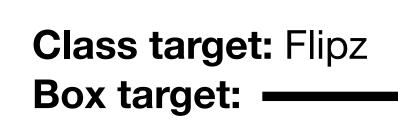

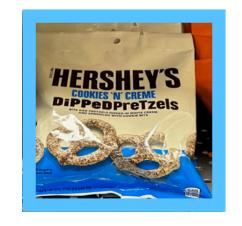

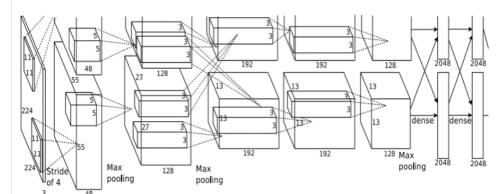

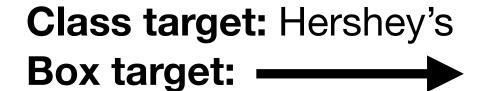

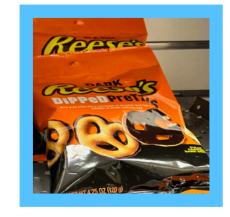

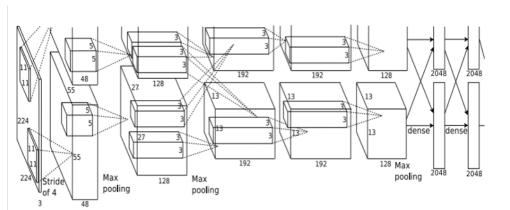

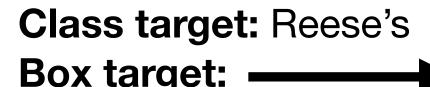

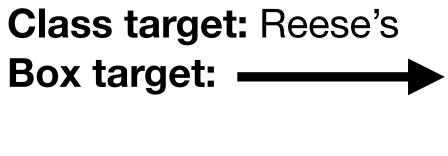

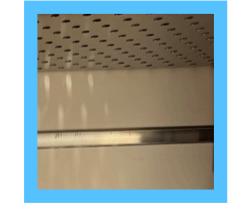

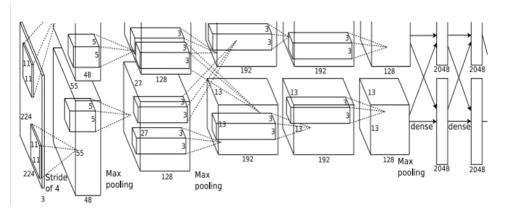

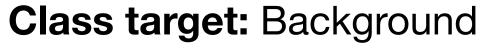

Box target: None

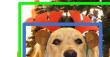

HERSHEY COUNTES IN CREME DIPPEDPRETZE

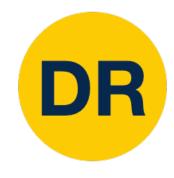

#### R-CNN: Test time

#### **Input Image**

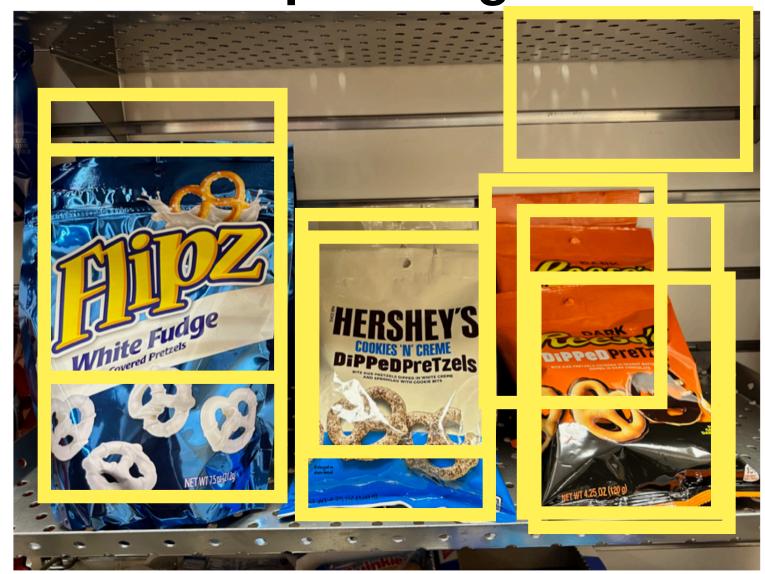

**Region Proposals** 

#### Run proposal method:

- 1. Run CNN on each proposal to get class scores, transforms
- 2. Threshold class scores to get a set of detections

#### 2 Problems:

- 1. CNN often outputs overlapping boxes
- 2. How to set thresholds?

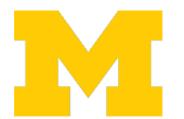

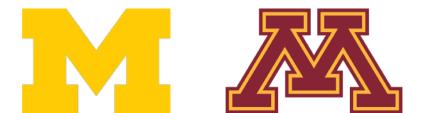

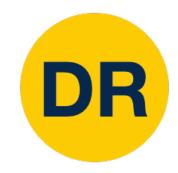

# Overlapping Boxes

Problem: Object detectors often output many overlapping detections

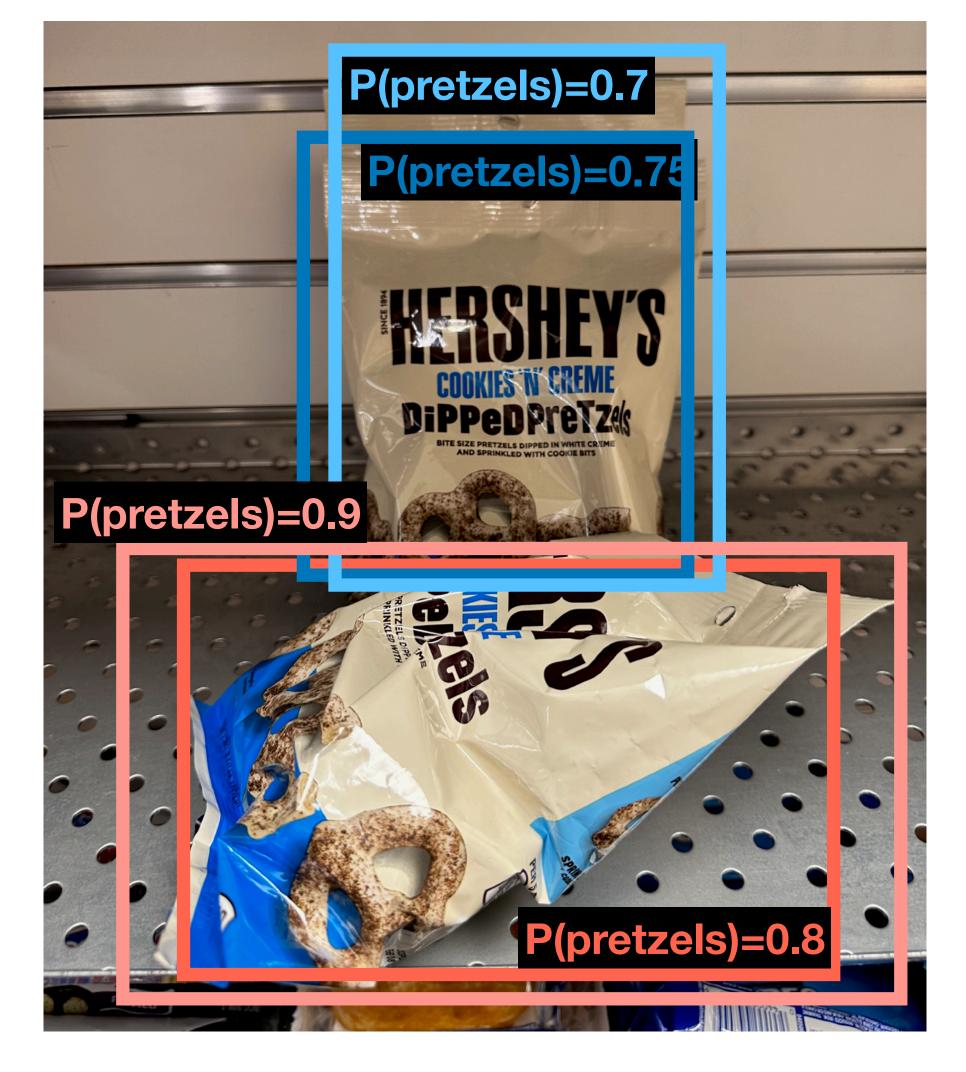

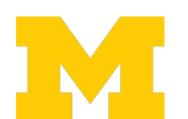

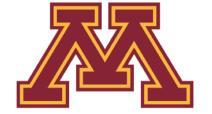

Problem: Object detectors often output many overlapping detections

Solution: Post-process raw detections using Non-Max Suppression (NMS)

- 1. Select next highest-scoring box
- 2. Eliminate lower-scoring boxes with loU> threshold (e.g. 0.7)
- 3. If any boxes remain, GOTO 1

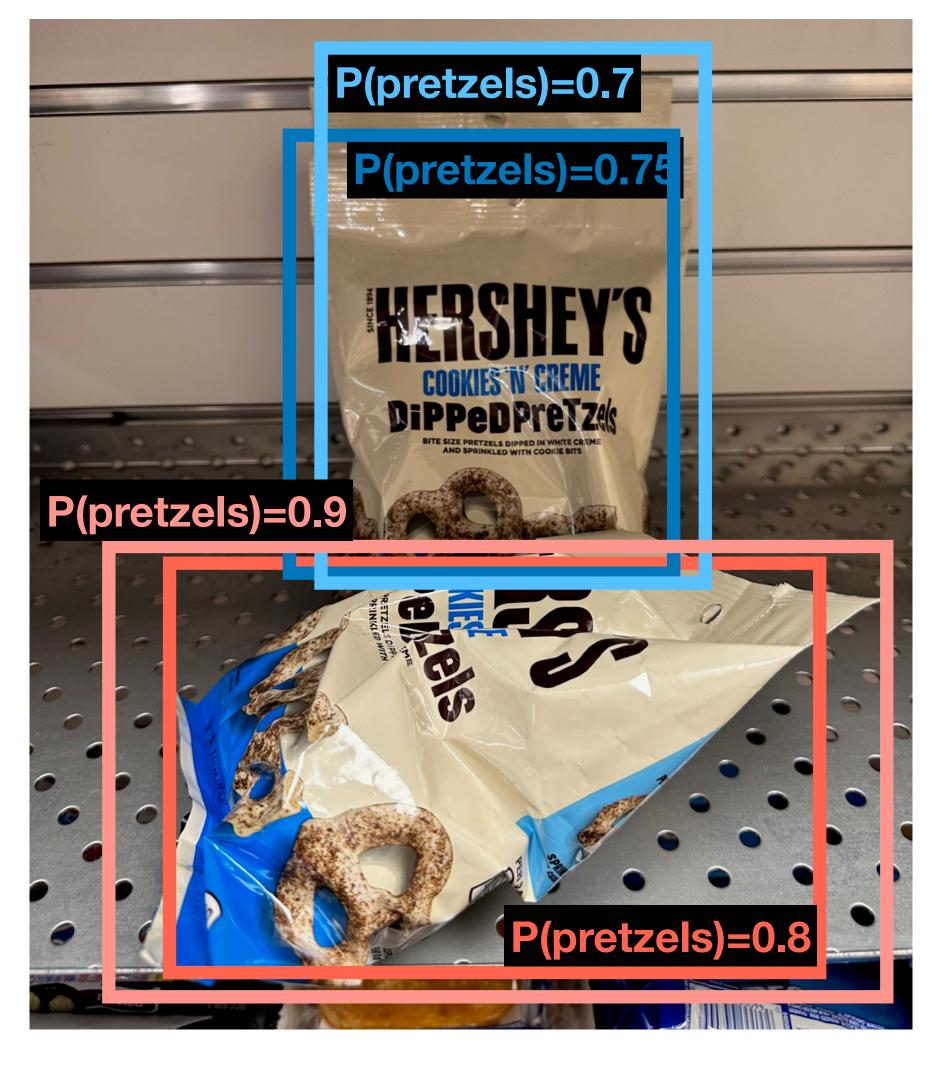

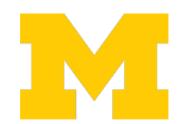

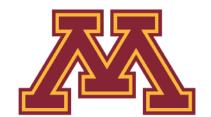

Problem: Object detectors often output many overlapping detections

Solution: Post-process raw detections using Non-Max Suppression (NMS)

- 1. Select next highest-scoring box
- 2. Eliminate lower-scoring boxes with loU> threshold (e.g. 0.7)
- 3. If any boxes remain, GOTO 1

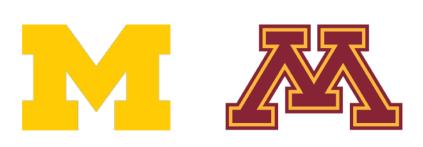

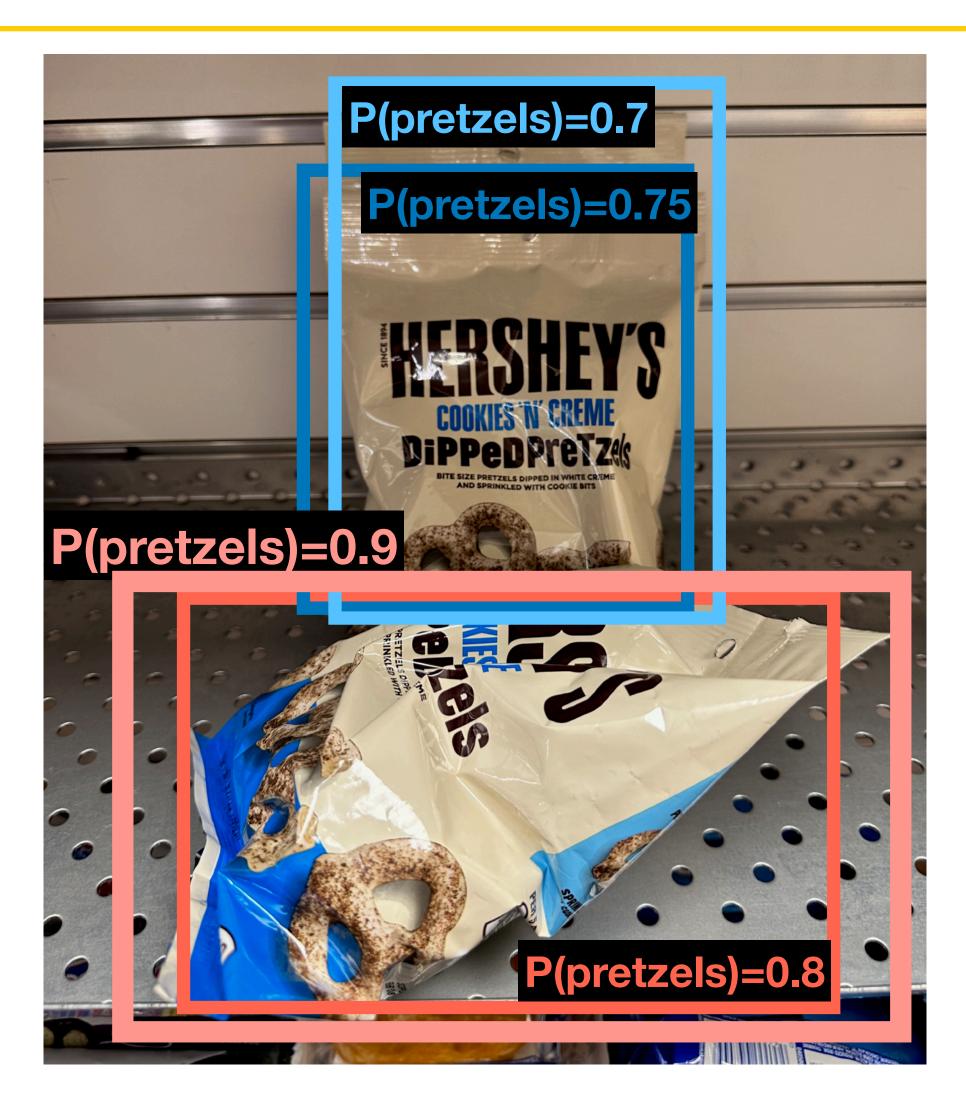

Problem: Object detectors often output many overlapping detections

Solution: Post-process raw detections using Non-Max Suppression (NMS)

- 1. Select next highest-scoring box
- 2. Eliminate lower-scoring boxes with loU> threshold (e.g. 0.7)
- 3. If any boxes remain, GOTO 1

$$IoU(-, -) = 0.85$$

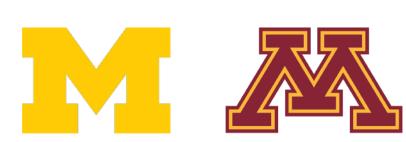

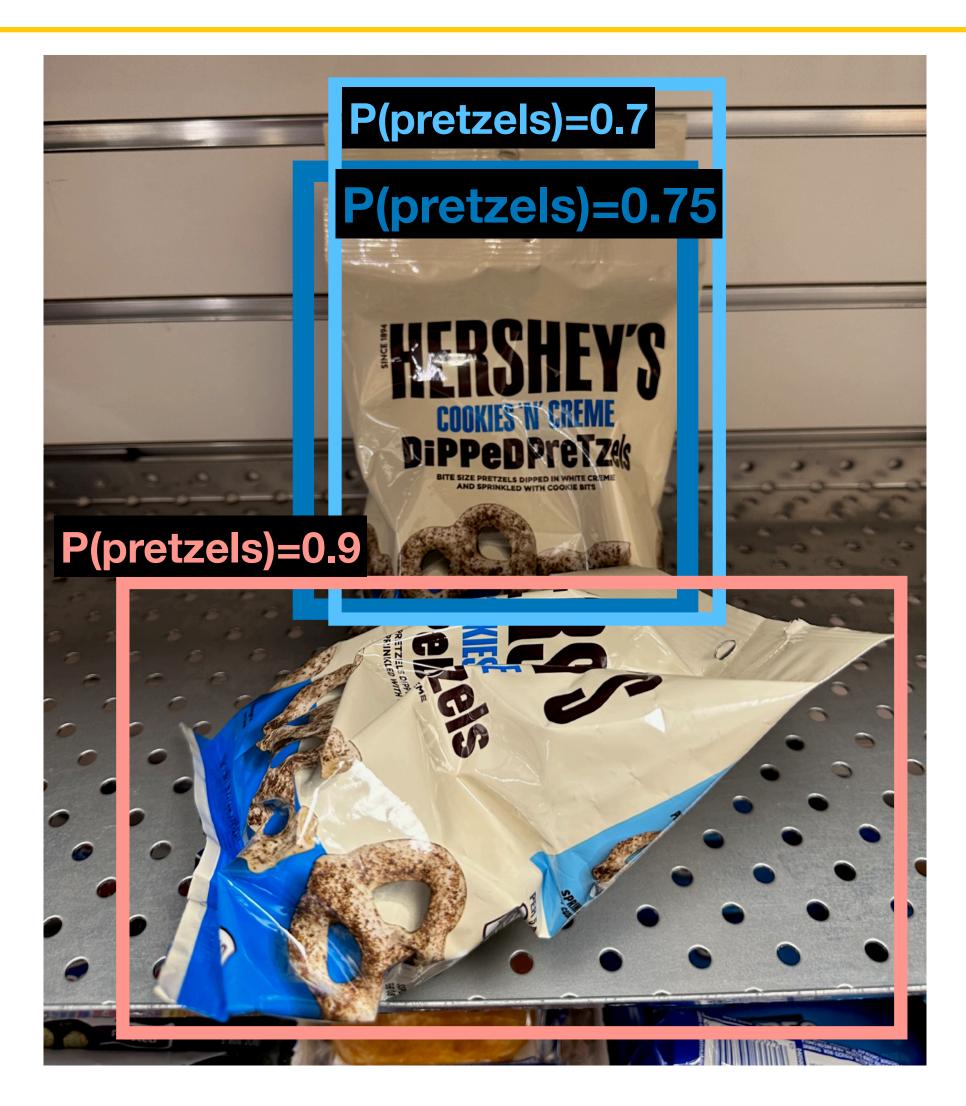

Problem: Object detectors often output many overlapping detections

Solution: Post-process raw detections using Non-Max Suppression (NMS)

- 1. Select next highest-scoring box
- 2. Eliminate lower-scoring boxes with loU> threshold (e.g. 0.7)
- 3. If any boxes remain, GOTO 1

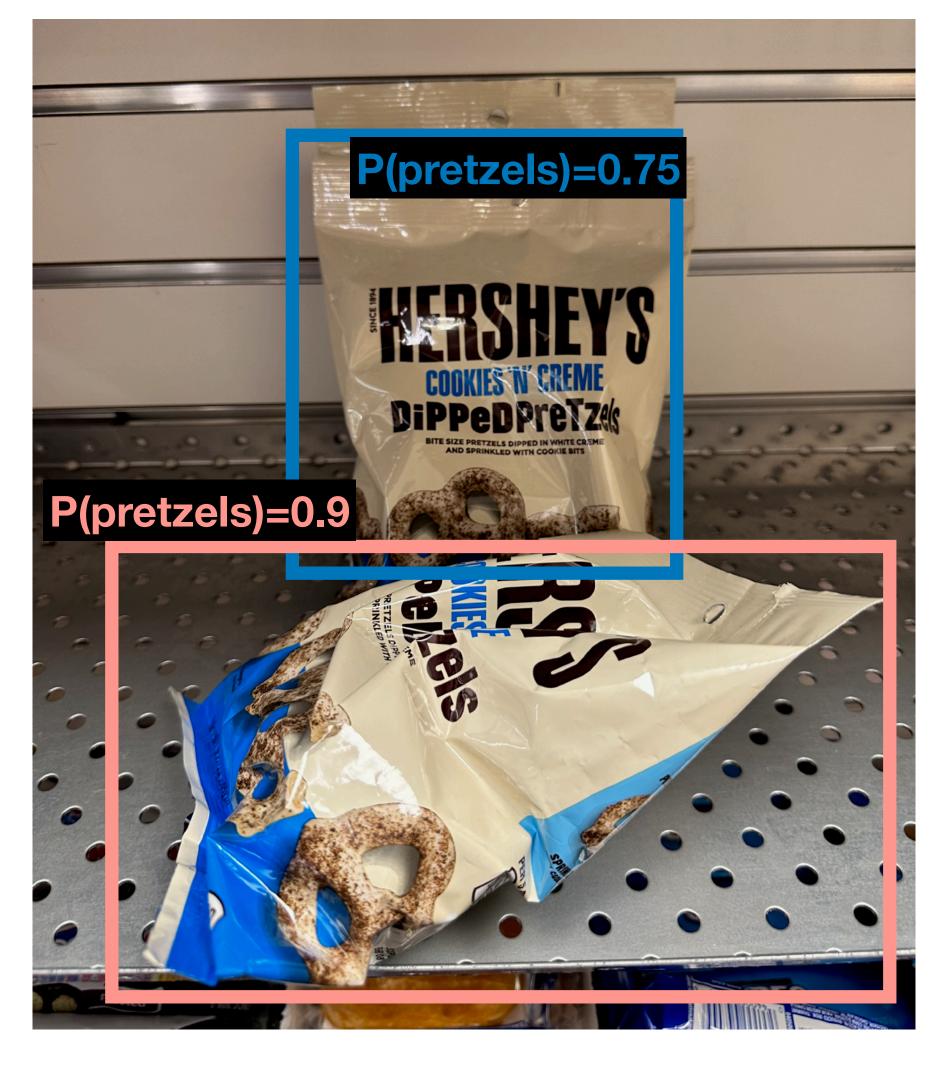

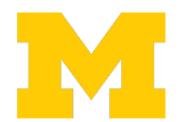

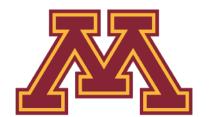

### Overlapping Boxes: Non-Max Suppression (NMS)

Problem: Object detectors often output many overlapping detections

Solution: Post-process raw detections using Non-Max Suppression (NMS)

- 1. Select next highest-scoring box
- 2. Eliminate lower-scoring boxes with loU> threshold (e.g. 0.7)
- 3. If any boxes remain, GOTO 1

Problem: NMS may eliminate "good" boxes when objects are highly overlapping... no good solution

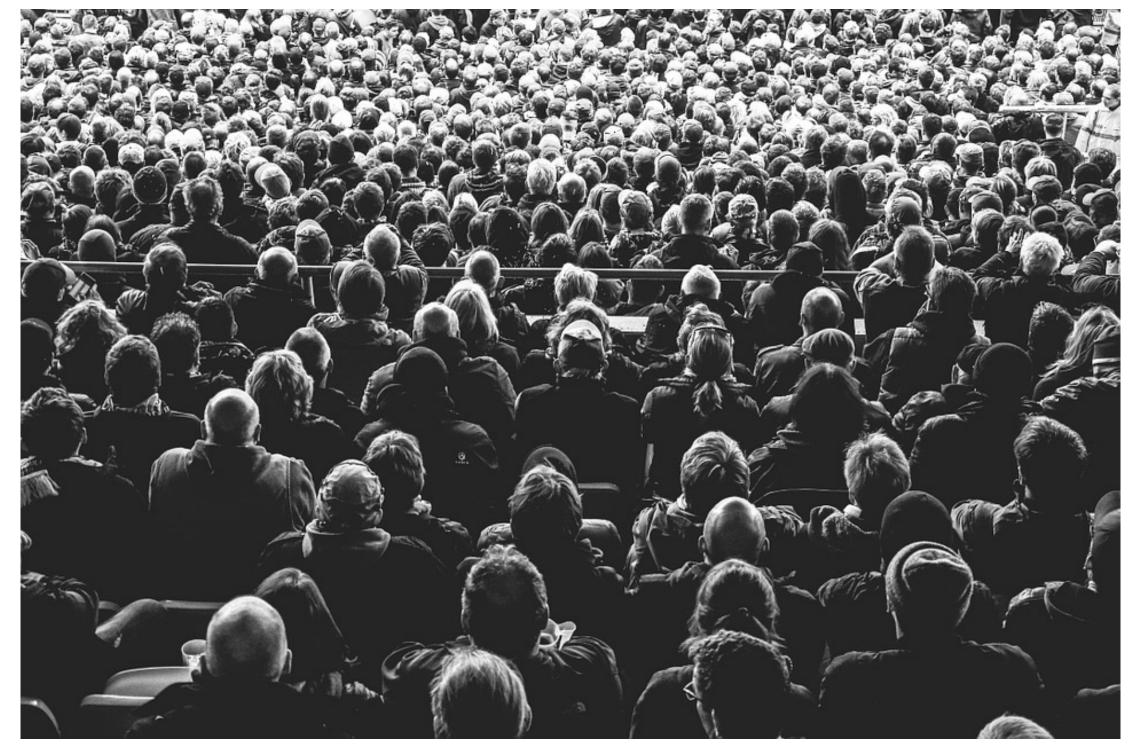

Crowd image is free for commercial use under the Pixabay license

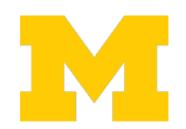

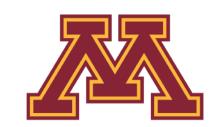

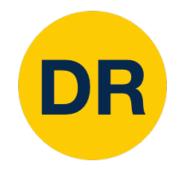

- 1. Run object detector on all test images (with NMS)
- 2. For each category, compute Average Precision (AP) = area under Precision vs Recall Curve

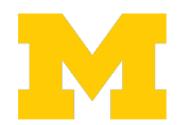

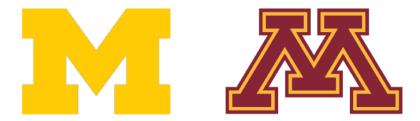

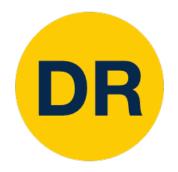

- Run object detector on all test images (with NMS)
- 2. For each category, compute Average Precision (AP) = area under Precision vs Recall Curve
  - 1. For each detection (highest score to lowest score)

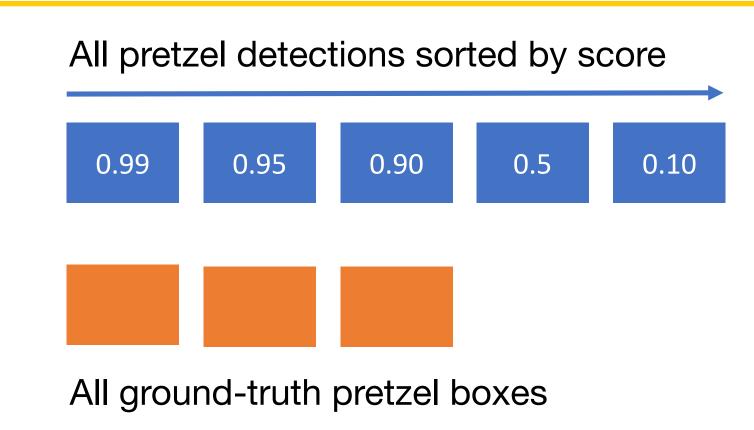

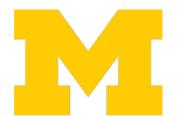

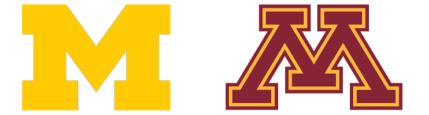

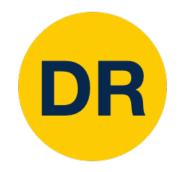

- Run object detector on all test images (with NMS)
- 2. For each category, compute Average Precision (AP) = area under Precision vs Recall Curve
  - 1. For each detection (highest score to lowest score)
    - 1. If it matches some GT box with IoU > 0.5, mark it as positive and eliminate the GT
    - 2. Otherwise mark it as negative

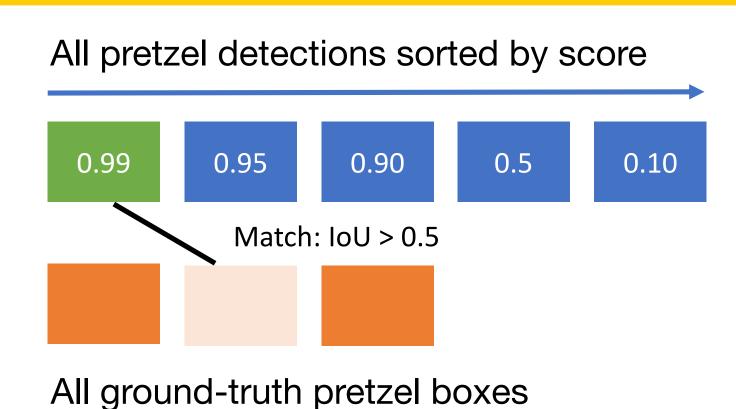

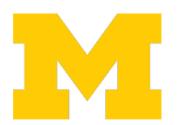

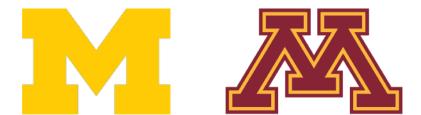

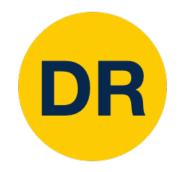

- 1. Run object detector on all test images (with NMS)
- 2. For each category, compute Average Precision (AP) = area under Precision vs Recall Curve
  - 1. For each detection (highest score to lowest score)
    - 1. If it matches some GT box with IoU > 0.5, mark it as positive and eliminate the GT
    - 2. Otherwise mark it as negative
    - 3. Plot a point on PR curve

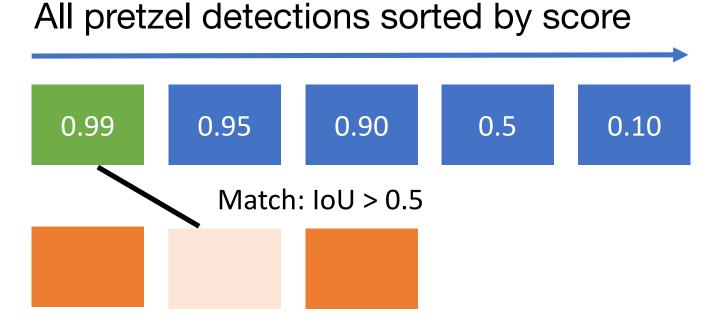

All ground-truth pretzel boxes

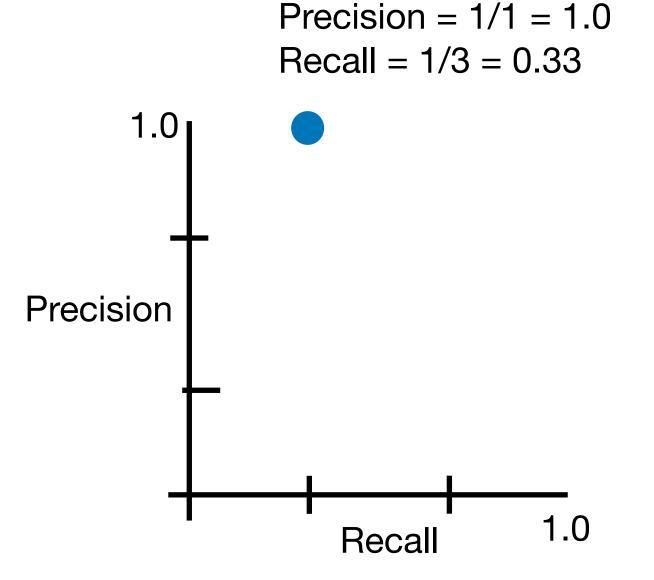

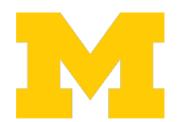

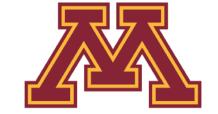

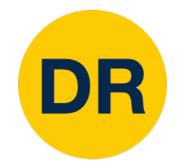

- 1. Run object detector on all test images (with NMS)
- 2. For each category, compute Average Precision (AP) = area under Precision vs Recall Curve
  - 1. For each detection (highest score to lowest score)
    - 1. If it matches some GT box with IoU > 0.5, mark it as positive and eliminate the GT
    - 2. Otherwise mark it as negative
    - 3. Plot a point on PR curve

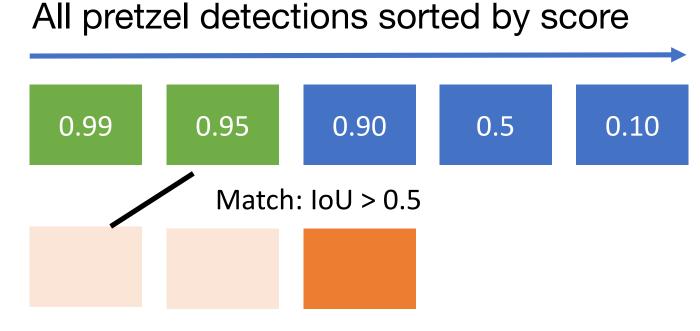

All ground-truth pretzel boxes

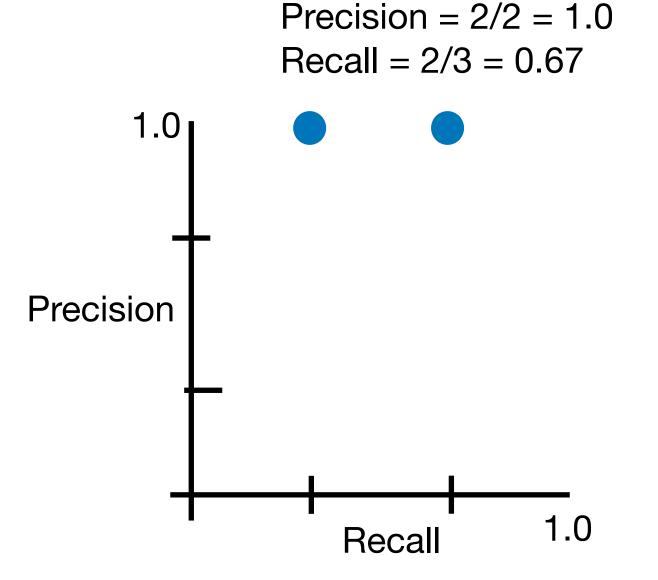

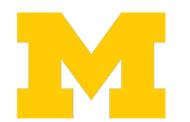

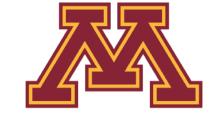

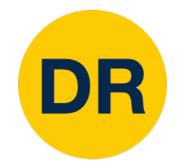

- 1. Run object detector on all test images (with NMS)
- 2. For each category, compute Average Precision (AP) = area under Precision vs Recall Curve
  - 1. For each detection (highest score to lowest score)
    - 1. If it matches some GT box with IoU > 0.5, mark it as positive and eliminate the GT
    - 2. Otherwise mark it as negative
    - 3. Plot a point on PR curve

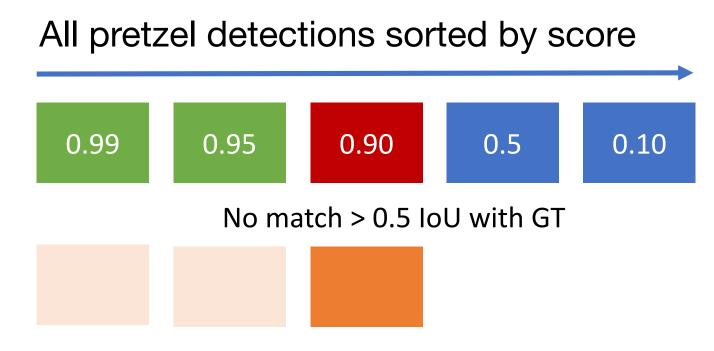

All ground-truth pretzel boxes

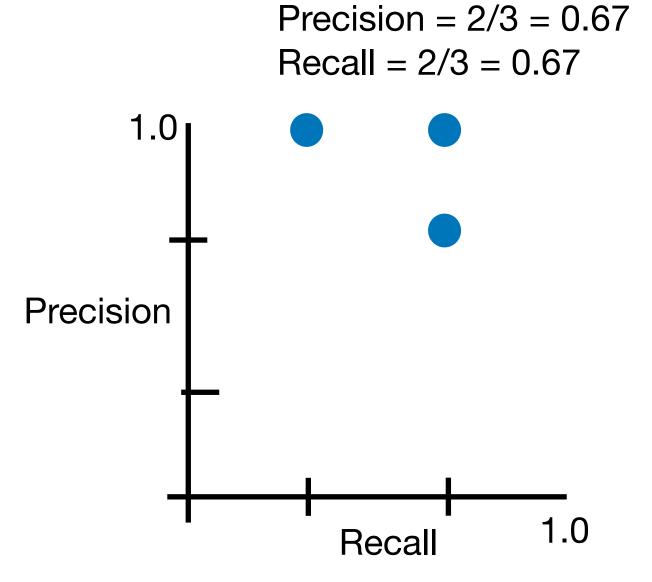

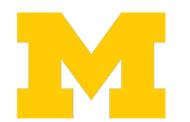

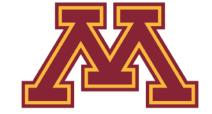

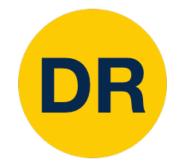

- 1. Run object detector on all test images (with NMS)
- 2. For each category, compute Average Precision (AP) = area under Precision vs Recall Curve
  - 1. For each detection (highest score to lowest score)
    - 1. If it matches some GT box with IoU > 0.5, mark it as positive and eliminate the GT
    - 2. Otherwise mark it as negative
    - 3. Plot a point on PR curve

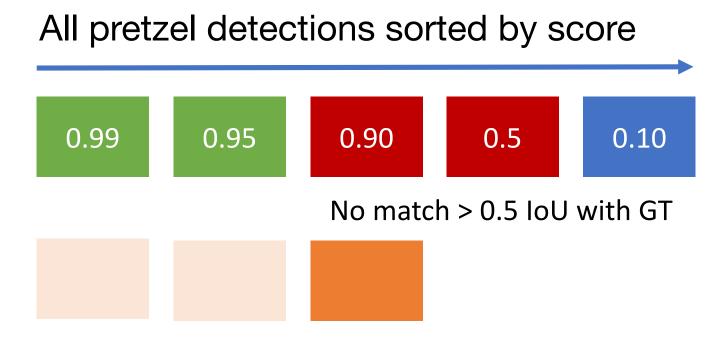

All ground-truth pretzel boxes

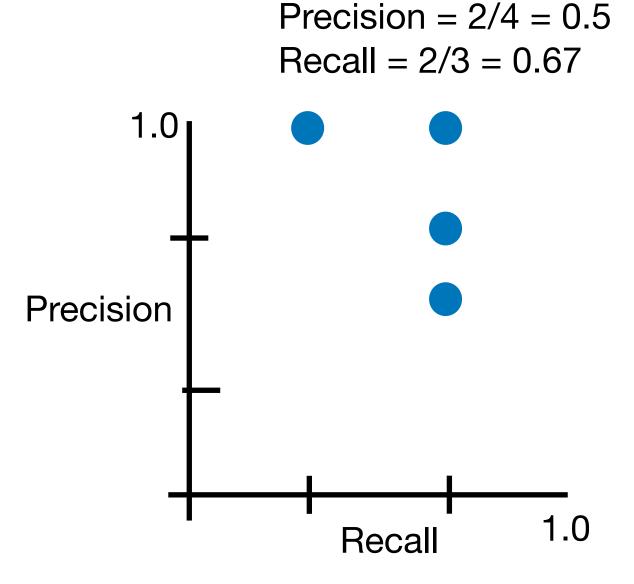

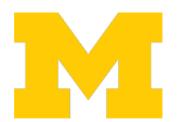

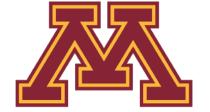

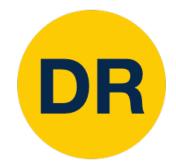

- 1. Run object detector on all test images (with NMS)
- 2. For each category, compute Average Precision (AP) = area under Precision vs Recall Curve
  - 1. For each detection (highest score to lowest score)
    - 1. If it matches some GT box with IoU > 0.5, mark it as positive and eliminate the GT
    - 2. Otherwise mark it as negative
    - 3. Plot a point on PR curve

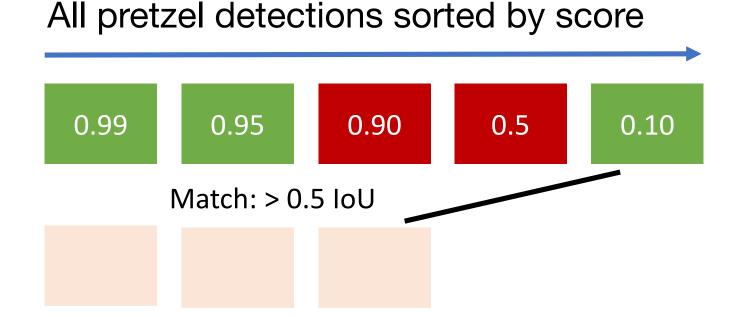

All ground-truth pretzel boxes

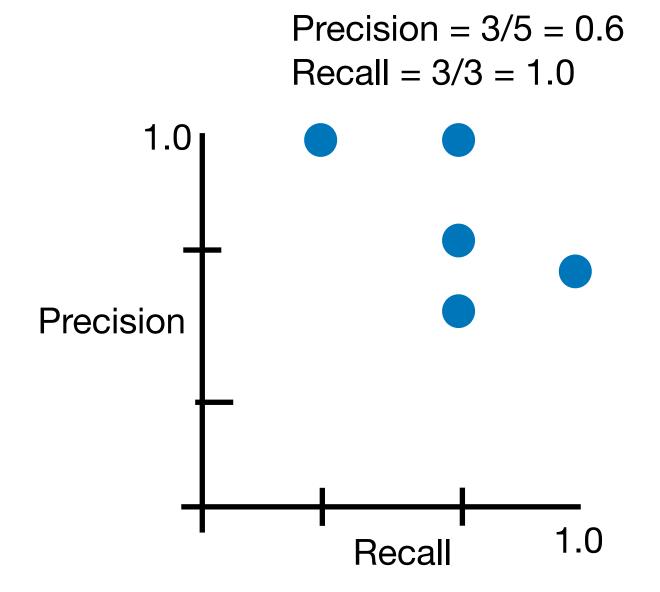

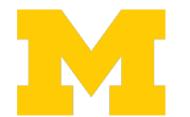

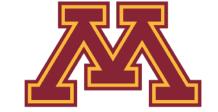

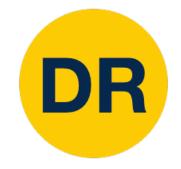

- 1. Run object detector on all test images (with NMS)
- 2. For each category, compute Average Precision (AP) = area under Precision vs Recall Curve
  - 1. For each detection (highest score to lowest score)
    - 1. If it matches some GT box with IoU > 0.5, mark it as positive and eliminate the GT
    - 2. Otherwise mark it as negative
    - 3. Plot a point on PR curve
  - 2. Average Precision (AP) = area under PR curve

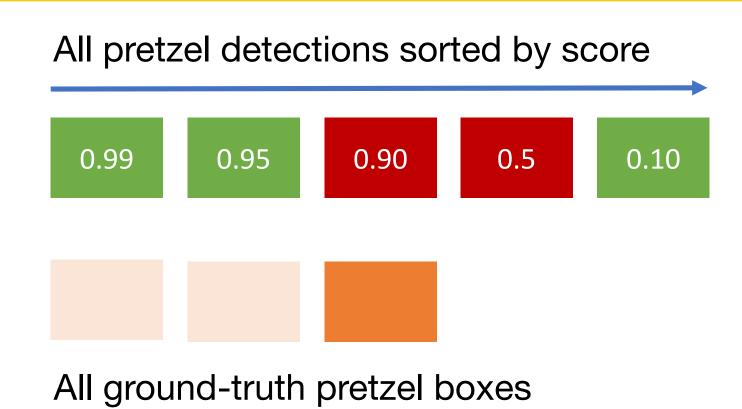

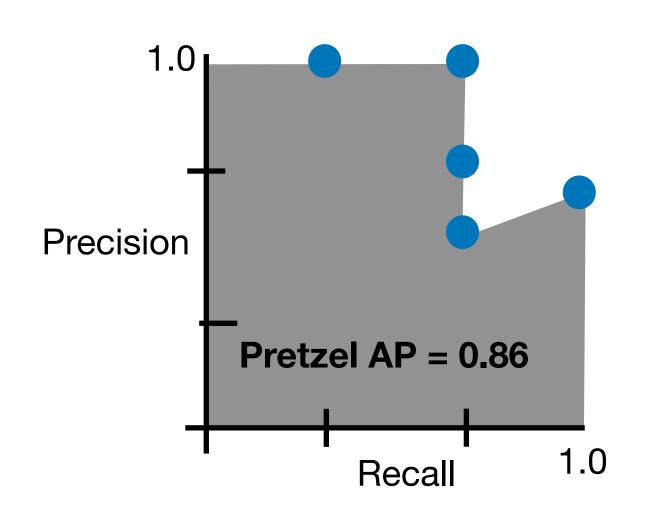

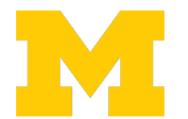

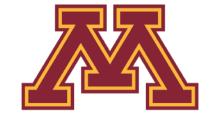

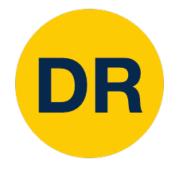

- 1. Run object detector on all test images (with NMS)
- 2. For each category, compute Average Precision (AP) = area under Precision vs Recall Curve
  - 1. For each detection (highest score to lowest score)
    - 1. If it matches some GT box with IoU > 0.5, mark it as positive and eliminate the GT
    - 2. Otherwise mark it as negative
    - 3. Plot a point on PR curve
  - 2. Average Precision (AP) = area under PR curve

How to get AP = 1.0: Hit all GT boxes with IoU > 0.5, and have no "false positive" detections ranked above any "true positives"

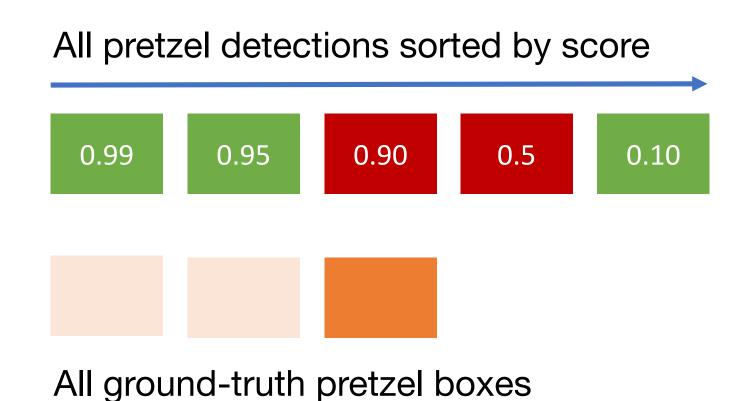

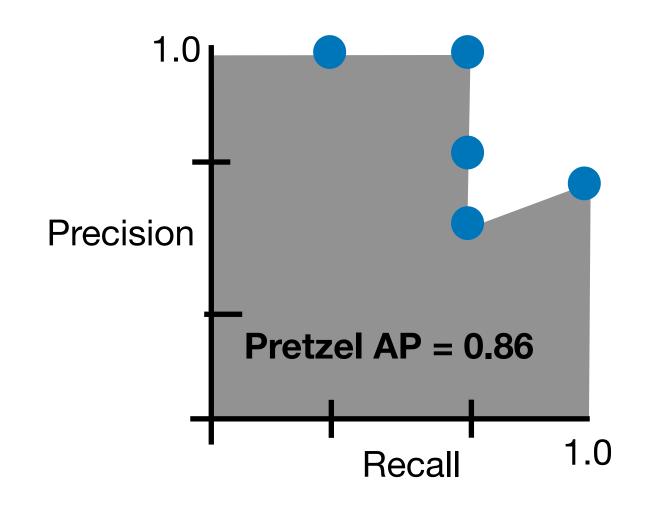

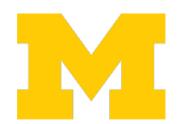

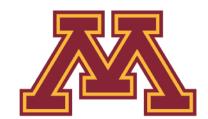

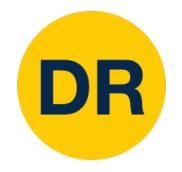

- 1. Run object detector on all test images (with NMS)
- 2. For each category, compute Average Precision (AP) = area under Precision vs Recall Curve
  - 1. For each detection (highest score to lowest score)
    - 1. If it matches some GT box with IoU > 0.5, mark it as positive and eliminate the GT
    - 2. Otherwise mark it as negative
    - 3. Plot a point on PR curve
  - 2. Average Precision (AP) = area under PR curve
- 3. Mean Average Precision (mAP) = average of AP for each category

Flipz AP = 0.60Hershey's AP = 0.85Reese's AP = 0.81mAP@0.5 = 0.75

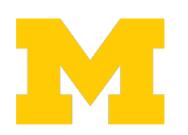

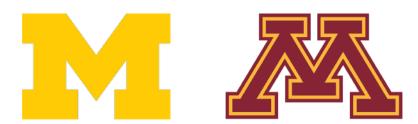

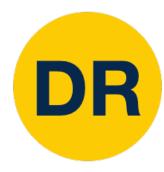

## Next Time: Object Detectors and Segmentation

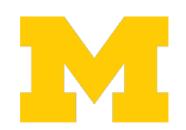

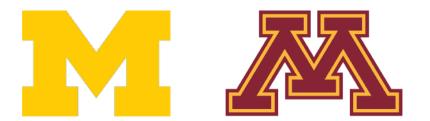

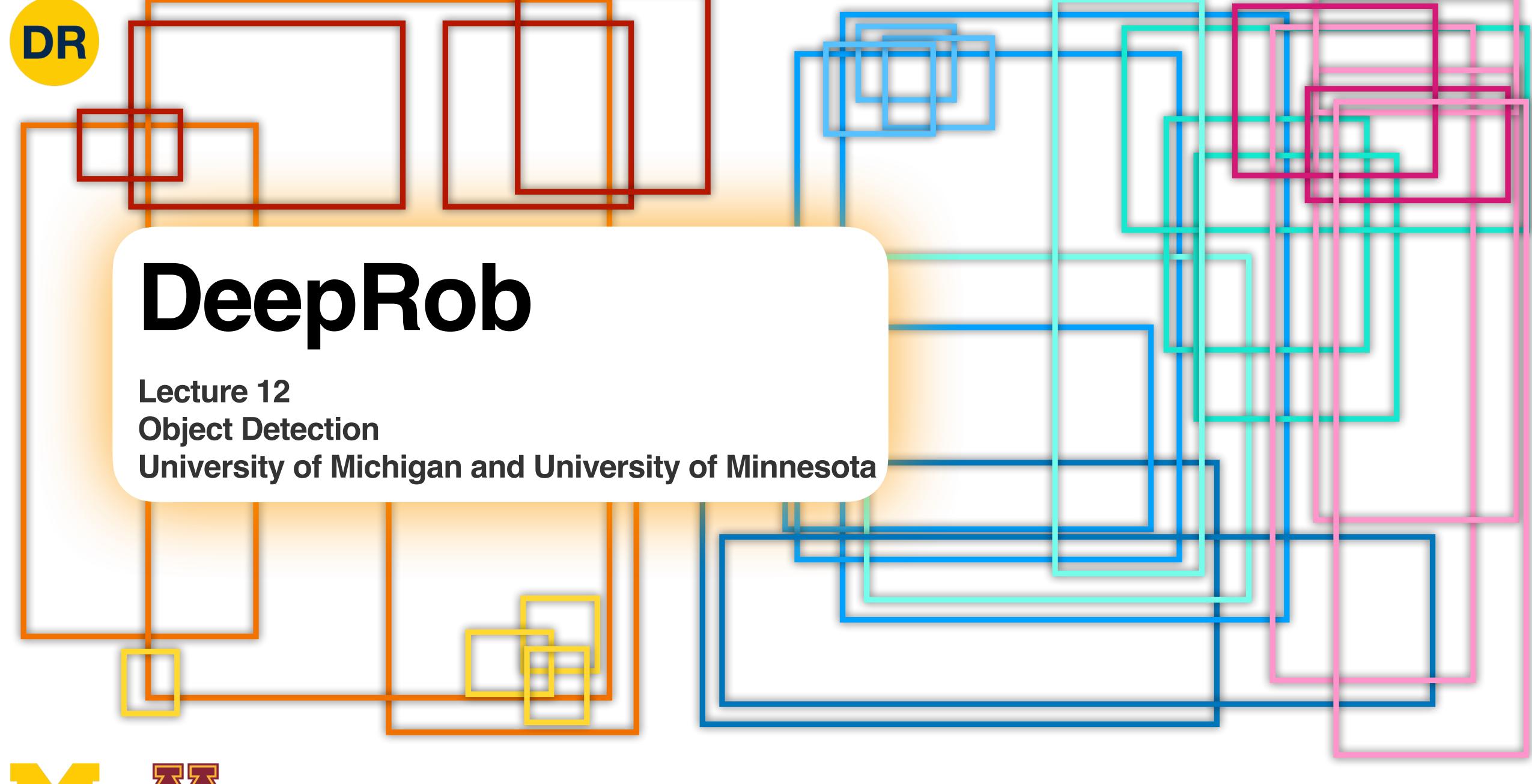

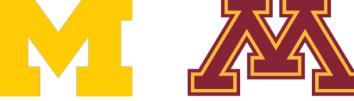

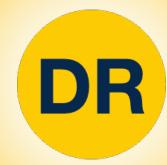

# DeepRob

Lecture 12 **Object Detection** University of Michigan and University of Minnesota

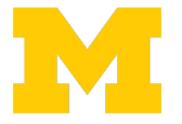

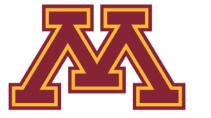